كتاب لا غنى عنه لكل من يعــــانى مع وظيفته أو شريكه أو يكره حياته

الاحتراق

النفس

نادي

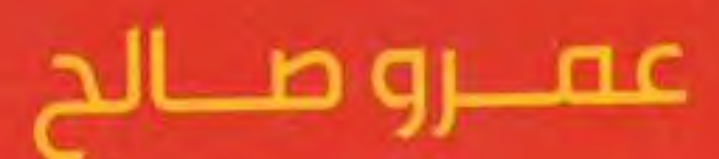

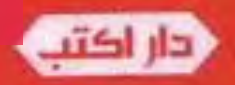

نادى

#### الاحتراق النفسي

عمرو صالح الطبعة الأولى. القاهرة 2020م غلاف: أحمد فرج تدقيق لغوي : نهى عبد الستار سعد الدين رقم الإيداع: 3278 / 2020 LS.B.N: 978-977-488-727-7

جميع حقوق النشر محفوظة. ولا يحق لأي شخص أو مؤسسة أو جهة إعادة إصدار هذا الكتاب، أو جزء منه. أو نقله بأي شكل من الأشكال، أو وسيلة من وسائل نقل المعلومات، ولا يجوز تداوله إلكترونيًا نسخا أو تسجيلا أو تخزينا، دون إذن خطي من الدار

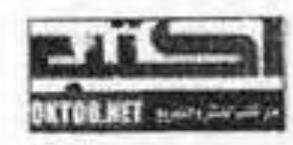

دار اكتب للنشر والتوزيع

العنوان : 12 ش عبد الهادي الطحان ، من ش الشيخ منصور ، المرج الغربية . القاهرة . مصر

01111947957 : ساتة

daroktob1@yahoo.com : بريد إلكتروني

جميع الأراء الواردة في هذا الكتاب تعبر عن رأي كاتبيا. ولا تعبر بالصرورة عن رأي دار النشر.

 $r_{\rm o}$ 

# نادي الاحتراق النفسي

## عمرو صالح

#### تذكر أنك حملت هذا الكتاب من موقع بستان الكتب

×

 $\times$ 

### **Burnout Club** "قبل أن تنتحر!!!" "كتاب لاغني عنه لكل من يعاني مع وظيفته أو شريكه أو يكره حياته"

عمرو صالح

 $\chi_{\perp}$ 

# إلى زوجتي وحبيبتي وسكني وتوأم روحي وأم أولادي.. إلى شيماء..

الإهداء

b

الموت من الكاروشي

 $\theta$ 

an i

3, 1

K.

"أتعجب للسبب الذي أعيش من أجله عندما أعمل لمدة 20 ساعة في اليوم داخل الشركة"

هذه كانت الجملة الأخيرة التي نشرتها الشابة اليابانية ماتاسوري تاكاهاشي على صفحتها على الفيس بوك في ديسمبر 2015 قبل أن تلقى حتفها بأسبوع..

بعدها انتحرت عن طريق إلقاء نفسها من أعلى مبنى وكالة الإعلانات الذي تعمل به بعد تكليفها ب 130 ساعة عمل إضافية في الشهر..

في أغسطس 2016 بعد أن قامت بتوصيل أطفالها لمدارسهم عثرت زیکول علی زوجها "جوزیف توماس" فی مقعد سیارته الأمامي جثة هامدة غارقة في بركة من الدماء..

فيما بعد أثناء التحقيقات توصلوا إلى أن المهندس الشاب الطموح انتحر عن طريق إطلاق الرصاص على نفسه نتيجة الضغط العصبيِّ الذي يعانيه في عمله بعد انتقاله لوظيفة جديدة في شركة "أوبر" أكثر إرهاقًا..

في ينـاير 2018 تـم الـعـثـور على جنَّة "إبـراهـيـم" السائق

نادى الاحتراق النفسى

بشركة مترو الأنضاق في منزله ببولاق الـدكـرور مشنوقًا.. بالتحقيق مع زوجته تبين أنه كان يعاني في أيامه الأخيرة من حالة اكتئاب شديدة بسبب الجزاءات المستمرة التي وقعها عليه رئيسه في العمل دفعته للانتحار..

في دراسة جديدة تم تقديمها في آخر مؤتمر سنوي للجمعية الأمريكية للطب النفسي تم إعلان أن هناك طبيب على الأقل داخل الولايات المتحدة يقدم على الانتحار..

تقريبا من ثلاثمائة إلى أربعمائة طبيب هناك واحد ينتحر سنويًا.. العجيب أنهم وجدوا أن هذا المعدل حتى أعلى من الذين يعملون في الجيش .. أخطر المهن و أكثرها إرهاقًا للأعصاب ..

وحينما عبقدوا مبقارنة بين نسبة الانتحار في الأطباء وبيين باقى السكان..وجدوا أن النسبة في الـذكـور هي الأعلي 1.41 مرة..بينما في الإنـاث أعلى بالضعف 2.27 تم تفسير هذه النتيجة أن معدل الانتحار بين الأطباء أعلى عن أقرانهم بسبب العمل لفترات كبيرة متواصلة..قلة النوم..ندرة الأجازات..شدة المنافسة..والخوف من الوصم لطلب المساعدة من طبيب نفسي..

#### 過労死

في اليابان هناك مصطلح متداول اسمه "كاروشى".. وهذه هي ترجمته الحرفية..الموت من الإرهاق..

 $12$ 

باختصار هذا المصطلح بيعبر عن الموت الفجائي بسكتة قلبية أو بجلطات في المخ أو بالانتحار في الأشخاص الذين يعانون من توترات عصبية شديدة بسبب الضغوط الحياتية..المهنية منها بالذات..

أول مرة تم استخدام هذا المصطلح كان في سنة 1969 لشاب عمره 29 عامًا يعمل في قسم التسويق في صحيفة يابانية كبري مات نتيجة جلطة في المخ أثناء تأديته وظيفته بسبب الضغط العصبي والعمل المتواصل..

منظمة العمل الدولية فسرت ظاهرة الكاروشي هذه بعدة أسباب ..

1–العمل لساعات طويلة..بالذات المناوبات الليلة وأيام الأجازات..

2 –تراكم الإجهاد والإحباط بسبب القهر واللوم وتلقي الجزاءات باستمرار بسبب الفشل في تحقيق كل الأهداف التي تضعها الشركة..

3-الإجبار على الاستقالة والفصل التعسفي..

سنة 1946 نشرد.هانز سيل في مجلة

The Journal of Clinical Endocrinology

نتائج تجربته المثيرة التي توصل إليها في البحث الذي أجراه في جامعة مكغيل في مونتريال.. النتائج التي بلور من خلال نظريته الشهيرة عن المراحل التي يمر بها الأشخاص الذين يواجهون ضغوطًا عصبية وسماها..

General adaptation syndrome

بالعربية ..متلازمة التكيف العام..النظرية التي قسم فيها مراحل الضغط العصبي لثلاث مراحل..

المرحلة الأولى: الإنذار...Alarm reaction stage..

في هذه المرحلة يتم تنبيه الجهاز العصبي السمبثاوي للشخص أنه يواجه مشكلة ما،فيستجيب الجسم بأن يطلق كميات مهولة من الأدرينالين والكورتيزول "هرمون التوتر"..فتزداد سرعة ضربات قلبه ..ضغطه يرتفع..تتسع حدقة عينه..تتوتر عضلاته..معدته تؤلمه..فيداهمه الخوف والتأهب كأنه يخوص معركة حربية.

> $\frac{1}{2}$ 氺

المرحلة التانية: المقاومة...Resistance stage..

هنا الجسم يحاول تعديل الأوضاع وتصحيح الآثار النفسية التي حدثت نتيجة الضغط العصبي..فيتم تنشيط الجهاز العصبي الباراسمبثاوي عن طريق تقليل هرمونات الكورتيزول والأدرينالين وعكس أثارهم بتقليل ضغط الدم وضربات القلب..إلخ لكن لواستمر المؤثر المسبب للضغط النفسي في الوجود..تفشل هذه الآلية ويستمر إفراز هذه الهرمونات بضراوة والتي تجعلك تشعر دائمًا بأنك متوتر..مشتت..تبغض حياتك والجميع..ومحبط.... هذه المرحلة يمكن أن تستمر لفترات طويلة .. سنوات ربما..

لكن لو المشلكة الأساسية لم تعالج تنتقل للمرحلة التالية السيئة. المرحلة الثالثة: الإنهاك Exhaustion stage

وهذه هي النتيجة الطبيعية حينما تواجه مؤثر عصبي مزمن لفترات طويلة.. فترات طويلة من المقاومة..

فترات من الضغط...

فترات من العذاب النفسي والبدني..

فتصرخ..

لكنك عاجز عن التغيير أو تخشى أن تتخذ الخطوة الأولى..

أوربما ليس لديك الرغبة.. في هذه الفترة تشعر بإنعدام الأمل.. تري الحياة من خلال نظارة سوداء.. مكتئب دائمًا..متجهم طيلة الوقت..جسدك باستمرار مرهق..

فتتلاشى شهيتك للطعام أوربما تأكل بنهم.. عصبي كلغم..تنفجر غاضبًا من أقل سبب..

طيلة الوقت ينتابك القلق والخوف..

حتى اختفت لديك الرغبة في عمل أي شيء..

قديم أوجديد..

هنا تبدأ الأمـراض في مهاجمة جسدك.. أمـراض نفسية.. وجسمانية فتنحدر مناعتك..تصبح نزيل دائمًا في عيادات الأطباء.. طيلة الوقت أدوار برد..نزلات معوية.. يسكنك ارتفاع ضغط الدم.. داء السكري ..قصور في الشرايين التاجية..إلخ من المضاعفات..

نادى الاحتراق النفسى

من المفترض بعد هذه المرحلة أو قبلها بقليل لو نجحت في التغلب على الضغط العصبي تدخل مرحلة رابعة حميدة اسمها الاستشفاء أو..Recovery لكن الذي يحدث كثيرًا في عصرنا الحالي نتيجة الفشل في المقاومة والوقوع أسير مرحلة الإنهاك أنك تصل للمآل المخيف.. نهاية المطاف.. الغول المتوحش... مرحلة الاحتراق..

..Burnout..

موضوع كتابنا..

نادي الاحتراق

i,

x

"الاحتراق هو مايحدث عندما تتجنب أن تكون إنسائا لفترة طويلة"

مايكل جونجور " الاختراق هو الطريقة الطبيعة لإخبارك أنك مررت بخطوات مزقت روحك ؛ أنت زومبي ، عضو في جماعة الموتى الأحياء ، سرنمی…

التفاؤل الخاطئ يشبه إعطاء المنشطات لنظام عصبي منهك" سام کین

"الاحتراق ليس نتيجة العمل بكثافة أكثر من كونه نتيجة عدم أخذ راحة كافية"

جون باتريك

#### $*$  $*$  $\ast$

هل تشعر أنك أصحبت مرهقًا طيلة الـوقـت ولا تستطيع المواصلة ؟!!!

تركض في طريق طويل منهك..

ولاتستطيع حتى أن تلتقط أنفاسك...

ولم تتبق لديك أي رغبة ولاطاقة للوصول..

لوكل هذه الأحاسيس تستحوذ عليك وتمكنت منك فهذا يعنى أنك نلت عضوية مجانية في نادينا..

أهلا بك في نادي الاحتراق..

Welcome to Burn-out club

 $\frac{1}{2}$  $\ast$ 业

بشكل عام عرف علماء النفس "الاحتراق النفسي" بأنه حالة من الضغط النفسي المزمن نتيجة أعباء نفسية أو مهنية متراكمة والتي تكون مصاحبة بشعور بعدم الفعالية وعدم الانجاز ،فتؤدي بالتالي إلى استنزاف مشاعر الشخص داخليا حتى تحترق روحه بالكامل وتأتى لحظة يقرر فيها عدم الاستمرار..

اللحظة التي ينفجر فيها ويصرخ..

-خلااااااااااااااااام تعبت..

مش قاااااااااااااااااااااادر أكمل..

تاريخيًا أول من وضع مفهوم "Burn-out" كان د.هربرت فرودبنجر والذي وصفه ببلاغة بقوله ..

"هل شاهدت من قبل مبنى محترق؟!!!

حينما تمر بجواره وتحدق تجاهه ستجد أن القراميد والخرسانة لاتزال متماسكة.. إطارات النوافذ حتى لاتزال في مكانها..

20

في الواقع القشرة الخارجية تبدو للعيان سليمة جِدًا..

لكنك لو ألقيت نظرة داخله ستُصعق من كم الخراب والدمار \_< الكامنين فيه..

ربما أنسب مصطلح يعبر عن هذه الحالة هو مصطلح أكيديا ..acedia

حيث تم استخدام هذه الكلمة لأول مرة لوصف حالة الرهبان الذين وصلوا إلى نقطة شعروا فيها ببساطة أنهم غير قادرين على مواصلة الروتين اليومي..

الكسل والكسل والكسل هي الكلمات التي تجسد حالتهم الجديدة..

شعور عارم بالاكتئاب.. تبلد عاطفي..إرهاق مزمن واللامبالاة تجاه العالم..

والذي يمكن بالتعبير عنه بجملة واحدة بسيطة..

عندما لاتستطيع "حتى"..

هذه هي الأكيديا..

في زمننا تتجلى الأكيديا بصورة عنيفة . فتظهر في صورة إهمال غامر حول وظيفتك ، أو حتى المهام الروتينية..

باختصار أي نشاط يتطلب جهدًا أكبر منْ تصفح الإنترنت ، أو الضغط على الأزرار الموجودة على جهاز التحكم عن بُعد وأنت متربع على مقعدك الوثير... قد تظنهم مصابين باكتئاب.. لكنهم لايبدون بمظهر الحزن الناتج عن الاكتئاب..

هم فقط بيساطةغير مهتمين..

غير مهتمين بالاهتمام بالانخراط في روتينك اليومي العادي.. صَحِرِ لانهائي..

لامبالاة بلا حدود..

رغبة هائلة في الهروب..

رغبة عظيمة في الهجرة من موقعهم الحالي إلى بلاد بعيدة جدًا.. ربما التبت حتى أو القطب الجنوبي..

الأمريشبه الظاهرة التي تحدث في المبدعين والكتاب المسماة بـ "عقدة الكاتب"..

Writer<sub>>s</sub> block

حينما تشعر أنك لا تملك حتى القدرة لرفع فرشاة الرسم أو كتابة حرف واحد أو أي دليل على وجودك في الحياة..

كل شيء بلا قيمة..

ليس لديك رغبة في فعل أي شيء باستثناء شيء واحد.. الصراخ... أن تصرخ بأعلى صوتك..

"لا أستطيع حتى!"

\*

. نادى الاحتراق النفسى

د.أليكساندرا ميشيل لخصت الأسباب التي تؤدي للاحتراق النفسي بقولها..

" الاحتراق يحدث حينما تكون ساعات العمل، والحمل الوظيفي، والاحتياجات الحياتية غير متلائمة مع الاسترخاء والمكافآت والتقدير النفسي"

علماء آخرون حللوا ظاهرة الاحتراق النفسي لثلاثة أسباب أساسية..

Exhaustion-1.الإنهاك...

حينما تشعر كأنك تعمل في ساقية مثل الثور. عذاب سيزيفي أبدى..لامكان للراحة..

لاتتذكر حتى متى حصلت على آخر أجازة متواصلة؟!!!

مرهق طيلة الوقت..صداع دائم..لاتستطيع النوم..

تنظر إلى صورتك في المرآة فتجد أن الشيخوخة قد تمكنت منك مىكرًا..

مكتئب وشـارد دائـمًـا..وتـخـرج طاقات غضبك وتنفجر في الأشخاص الخطأ..

Depersonalization-2. اضطراب الهوية...

وهو باختصار شعورك بأنك لم تعد أنت..

مثلك مثل غيرك..

مجرد ترس مشابه في آلة العمل البشعة...

نادى الاحتراق النفسى

حتى أنك لم تعد تشعر بالمتعة في أي شيء تفعله.. متشائم دائمًا..

تري العالم كله من خلال منظار أسود..

وشعور مستحوذ عليك برغبتك في الهجرة والانعزال عن كل العالم..

شعور بالاغتراب حتى عن روحك..

وسؤال دائمًا يطاردك..

متى أصبحت هكذا؟!!!

lack of accomplishment -3. الشعور بعدم الانجاز..

أنت تركض في طريق طويل ليس له نهاية..

تعمل ذات الشيء كل يوم..ذات الشيء كل يوم..

روتين قاتل..لايوجد أي إنجاز شخصي..ركض في ذات المكان.. لم يعد هناك فارق مع أي شيء..كله مثل بعضه.. لم تعد لديك رغبة أن تفعل أي شيء..أي شيء..

حياة عدمية..

لم يعد لديك أي هدف في الحياة أساسًا..

أنت مثل الروبوت..

أنت أصبحت أصلًا روبوت..

لكن الصراحة...لاينحصر الأمر في هذه الأسباب فحسب..

فهناك سبب رابع خفى..

سبب مهم جدًا والذي بيسبب الاحتراق أكثر في العلاقات الشخصية ..

بل يدمرها تمامًا..

الملل...

بلى..

الملل..

وهذه كانت النتيجة التي استخلصها د.دونالد هيب في تجربة نفذها سنة 1957 على طلبة لديه..

حيث حبسهم جميعًا في غرف صغيرة مثل الزنازين تحتوي كل واحدة منهم على فراش مريح..

ثم جعلهم يرتدون نظارات سوداء..قفازات قطنية..ووضعوا في آذانهم سماعات يسمعون بيها مايشاؤون..ثم تركهم في المكان ده أطول فترة ممكنة..

لكن الحقيقة أنه لم يستطع أحدهم أن يتحمل هذا الملل الشديد.. لدرجة أن بعضهم بدأت تصيبه ضلالات وهلاوس..حتى أن أحدهم قال..

"أن أشعر أن هناك شيئًا يسحب مني عقلي من خلال عيني".

 $*$  $\ast$  $*$ 

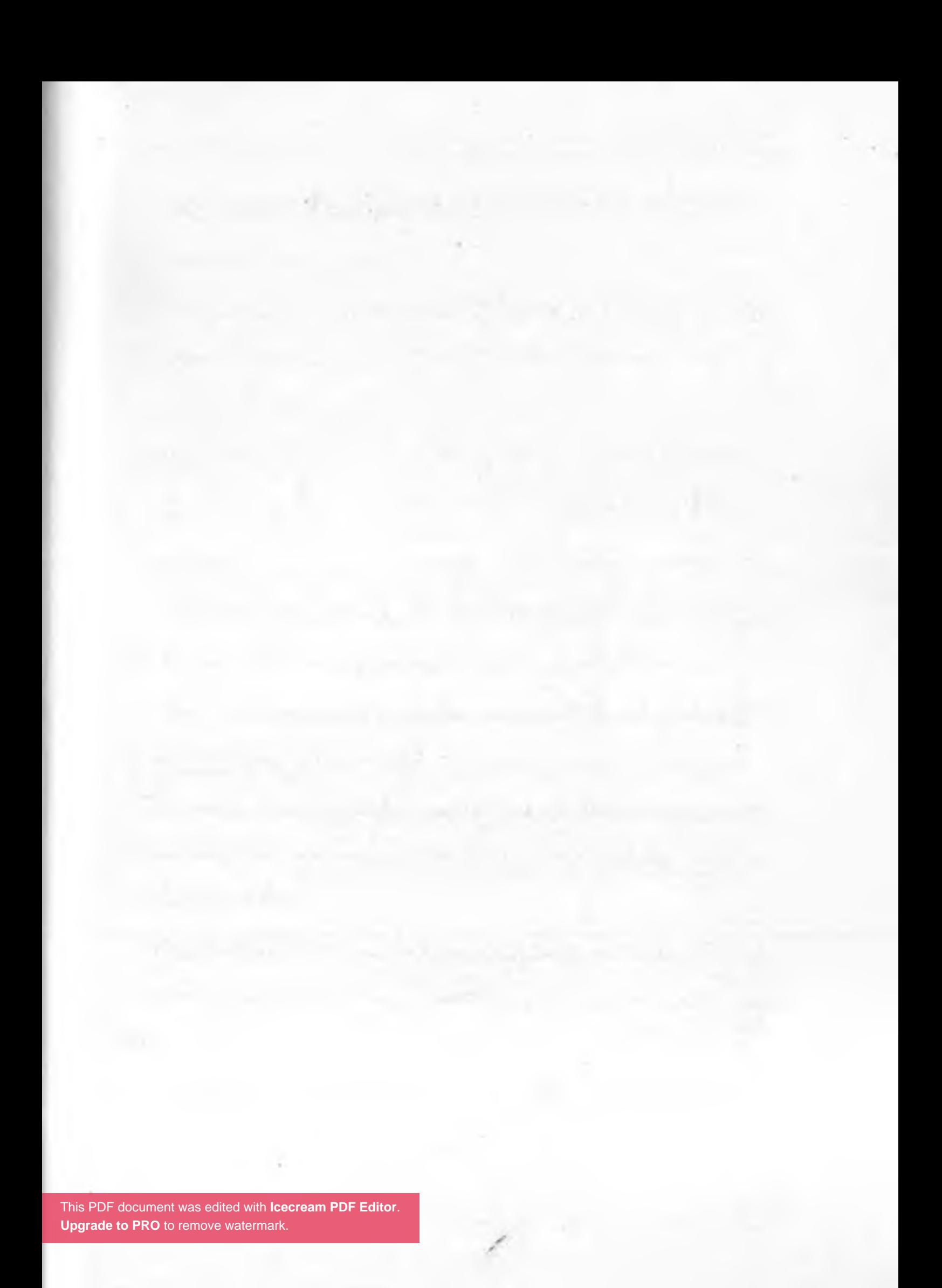

# نظرية الملعقة

÷

U,

 $\sim 0$ 

×

 $\Delta$ 

تم تصميم نظرية الملعقة في الأساس لشرح الوضع الصحي ومعاناة المرضى لأصدقائهم الذين لا يستطيعون فهم ما يعانونه.. وقد وجدت أنها مناسبة جدًا لشرح مأساة المحترق نفسيًا..

وتعد كريستين ميسراندو المريضة بالذئبة هي من وضعت هذه النظرية ..والتي تروي قصتها كالتالي..

–في يوم من الأيام كنت بصحبة صديقاتي للعشاء وكالعادة يجب أن آكل قبل تناول الأدويـة.. فجأة بدأت صديقتي المقربة بالتحديق فيَّ وسألتني: كيف يكون شعورك وأنتِ مصابة بالذئبة؟ بكل صدق فاجأتني بسؤالها، لأنها وهي المقربة مني وقد صاحبتني في أيامي الصعبة وشاهدتني وأنا أمشي على عكاز من الألم إلى مرور بانتكاسات أنهكتني وشهدت مواعيدي ودخولي للمستشفى...

فبدأتُ أشرح لها عن الأدوية والألم ولكن لم تعجبها إجاباتي فهي تريد معرفة شعوري العاطفي وليس شعوري الجسدي..

جريتُ البحث عن إجابة تشرح مشاعري لأناس أصحاء، فحاولت الحصول على المساعدة بالنظر إلى الطاولات والبحث حولى.. في تلك اللحظة وُلِدَتْ نظرية الملاعق..

تادى الاحتراق النفسى

فرحت أجمع الملاعق من الطاولات الأخرى وشرحت لها بأن الفرق بين المرضى والأصحاء، بأن الأصحاء لديهم خيارات لا منتهية ومفتوحة ولا يحتاجون إلى التفكير باتخاذ القرارت..

فمعظم الأصحاء يبدؤون يومهم بكمية غير محدودة من الملاعق (التي ترمز للطاقة) للقيام بكل ما يشتهون ولا داعي للقلق على الأثار المترتبة على أفعالهم...

ناولتها الملاعق وطلبت منها عدهم، ورحت أذَكر صديقتي بأن الإنسان المريض خياراته محدودة، وكذلك عدد الملاعق محدود ويجب أن يستخدمهم بحكمة، بعكس الإنسان الطبيعي. فقلت لها كيف تقضين يومكِ من لحظة استيقاظكِ حتى خلودكِ للنوم.وأن كل شيء سوف تفعلينه سوف يكلفك ملعقة . وأيضا إذًا انتهى مخزونك من الملاعق ليومك هذا، فسوف تستخدمين ملاعق الغد. فراحت تسرد وأناآخذ الملاعق التي بين يديها واحدة تلو الأخرى حتى نفدت وهي مستمرة في سرد نشاطاتها اليومية ..

هنا فهمتُ أخيرًا ماهو الشعور الحقيقي بأن أكون مريضة بالذئبة. وكيف علىَ أن أفكر جيدًا قبل استخدام ملاعقى (طاقتي) وأن لا أبددها بأشياء لا تنفعني أو قد تتعبني وتزيد من محنتي.

ملاعق الطعام ساعدت كريستين في تعريف صديقتها بمحدودية الطاقة التي يتحصل عليها مريض الذئبة الحمراء والتي يستهلكها في عمله اليومي – وإن كان بسيطًا – ولذا فهم يجتهدون في إدارة مخزون الطاقة لديهم وإلا حكموا على نفسهم بالمعاناة الجسدية والتعب

واحتمال الانتكاسة المرضية..

بتعبير آخر يمكن الاستفادة من نظرية الملاعق في تفسير انخفاض كمية الطاقة العقلية والبدنية المتاحة لأنشطة المعيشة والمهام الإنتاجية التي قد تنجم عن الاحتراق النفسي..

فالملاعق هي ببساطة وحدة قياس من أجل تحديد مقدار الطاقة التي يتمتع بها الشخص طوال يوم معين. يتطلب كل نشاط عددًا معينًا من الملاعق ، والتي سيتم استبدالها فقط عندما يقوم الشخص "بإعادة شحن " خلال الراحة..

لا يوجد خيار أمام الشخص الذي ينفد من الملاعق سوى الراحة إلى أن تتجدد ملاعقه .

مثال: لو شخص طاقته 12 ملعقة في اليوم.. يمكن استخدامها من أجل:

الاستيقاظ مبكرًا (ملعقة واحدة)..

ارتداء الملابس (ملعقة واحدة)..

تناول الدواء (ملعقة واحدة)..

قيادة السيارة (3 ملاعق) للعمل..

العمل بجد(4 ملاعق)..

وبالتالي ستكون المحصلة 10 ملاعق.. عندها سيكون عنده ملعقتان متبقيتان ، وهو ما لا يكفى لطهى وجبة (3 ملاعق) ، أو زيارة الطبيب (4 ملا:سٌ) ، أو التواصل الاجتماعي (3 ملاعق) أو القيام

نادى الاحتراق النفسى

32

بالأعمال المنزلية الخفيفة (3 ملاعق). لكن سيكون لديه طاقة كافية لمشاهدة التلفزيون (ملعقة واحدة) أو القراءة (ملعقتان). لكن إذا أراد الطهى وتناول وجبة أو الاختلاط بالآخرين ، فيمكنه التخطيط لذلك في أيام لايقوم فيها بأنشطة عالية الطاقة ، مثل القيادة أو العمل.

فلو طبقنا هذه النظرية عن المحترقين نفسيًا يمكنا تفسير بصورة أخرى سر الإنهاك الجسدي الذي يعانون منه..

> ببساطة لأنهم لم يعودوا يملكون مايكفي من ملاعق.. ملاعق الطاقة.

> > × ×

أنواع المحترقين

 $\mathcal{L}_{\mathcal{F}}$ 

à,

×

s.

s

 $\mathcal{L}$ 

ü

لكن الأمر لايتوقف عند هذا فحسب، بنظرة أكثر تفصيلًا سنتبين أن هناك ثلاثة أنواع رئيسية للاحتراق..

النوع الأول: الاحتراق الناجم عن الضغط الزائد عن الحد.. Overload burnout

باختصار يعمل الأفـراد من هذا النوع بجدية عظيمة وبشكل محموم بحثًا عن النجاح..

تروس دائرة طوال الوقت ..هم على استعداد للمخاطرة بصحتهم وحياتهم الشخصية في السعى لتحقيق طموحهم...

لكن هذا العمل يطغى على الاهتمام بجسدهم..بروحهم.. فيغفلون عنها..

حتى أنهم باستمرار ينسون أنفسهم ويهملون شكاواهم الجسدية مقنعين أنفسهم بالتأقلم..
النوع الثاني: الاحتراق الناجم عن تدني الروح والتحدي.. Under-challenge burnout

هذا النوع عكس السابق يعانى عدم الشعور بالتقدير والملل والافتقار إلى فرص التعلم أو ربما لأنه يواجه تحديًا عسيرًا أكبر من قدراته..

لذا فمن الطبيعي أن أغلب هؤلاء الأشخاص لا يجدون أي شغف أومتعة في عملهم ، لذا يتأقلمون عن طريق إبعاد أنفسهم عن عملهم واللامبالاة باستمرار..

هذه اللامبالاة تؤدي إلى السخرية وتجنب المسؤولية دومًا..

النوع الثالث: الاحتراق الناجم عن الإهمال..

Neglect burnout

أما هذا النوع فيستحوذ على أفـراده شعور كبير بالإهمال واللأهمية..

مما يولد عندهم إحساس ضخم بعدم الكفاءة أو عدم المقدرة على مواكبة مطالب وظيفتهم..

لذا يميلون إلى أن يكونوا سلبيين وغير متحمسين طيلة الوقت.. ببساطة لأنهم يظنون أنه ليس لهم قيمة..

> $\ast$  $*$  $\ast$

36

لكن هل كل شخص عرضة للاحتراق؟!!!

بالتأكيد ..لكن بشروط معينة ..لكن هناك ثلاثة أنواع بالذات تتضاعف نسبة احتراقهم النفسي بدرجة كبيرة عن الآخرين..

> $\ast$ 冰 氺

> > النوع الأول: مدمني العمل.. The workaholic "العمل هو دوائي المفضل"

شوبيت سريفستافا

"العمل المفرط هو الطاعون الأسود للقرن الواحد والعشرين" ريش نورتون

> \* ∗

مدمنو العمل هم أشخاص مجتهدون مخلصون لعملهم بصورة مبالغ فيها..

وهم باختصار الذين يمضون قدر كبير من الوقت في العمل، العمل وفقط...

This PDF document was edited with Icecream PDF Editor. **Upgrade to PRO to remove watermark.** 

لدرجة تطغى على صحتهم وعلى حياتهم الأسرية وعلاقاتهم الاجتماعية..

ببساطة لاتوجد في حياتهم كلمة سوي العمل…

لدرجة الإدمان..

الأسباب غير واضحة..قد يكون بسبب يقظة الضمير بصورة زائدة والإحساس بتأنيب الضمير بدرجة مرضية..

أو ربما تدني احترام الذات وقلق مزمن من الفشل..

أو ربما بسبب نقص الثقة في الآخرين..لأنهم يرون أنه لن يؤدي العمل بصورة ممتازة سواهم..

لذا فلا يحبذون أبدًا تفويض مهام العمل للأخرين ويكتفون فقط بأنفسهم.. لذا فلا اندهاش عندما نعرف أن أغلبهم يتشاركون في صفات العصابية والكمال.

يشعر مدمنو العمل بالحاجة إلى الانشغال طوال الوقت، لدرجة أنهم يقومون غالبًا بمهام غير مطلوبة أو ضرورية لإنجاز المشروع..

نتيجة لذلك، فإنهم يميلون إلى أن يكونوا عمالًا غير فعالين، لأنهم يركزون على أن يكونوا مشغولين، بدلًا من التركيز على أن يكونوا منتجين..

بالإضافة إلى ذلك، يميل مدمنو العمل إلى أن يكونوا أقل فعالية من العمال الآخرين لأنهم يواجهون صعوبة في العمل كجزء من فريق، أو صعوبة في تفويض أو تكليف زملاء العمل، أو مشاكل تنظيمية

بسبب تولى الكثير من العمل في وقت واحد..

علاوة على ذلك، غالبًا ما يعاني مدمني العمل من الحرمان من النوم، مما يؤدي إلى ضعف في وظائف الدماغ والإدراك.

النوع الثَّاني: مبهج الناس..

People pleaser

"قد لا أستطيع أن أخبرك سر النجاح..لكن مفتاح الفشل هو محاولتك أن تسعد كل شخص"

إيد شيران

"عندما تقول نعم للأخرين تأكد قبلها أنك لا تقول لا لنفسك" ياولو كويلو

"إذا حاولت أن تسعد كل الجميح..فلن تسعد أحدًا"

إيسوب

### \* \* \*

مُسعد الآخر..الشَّمعة التي تحترق من أجل الجميع.. هو أنبل وألطف شخص يمكن أن تتعرف عليه في حياتك.. شخص ودود لايريد أن يغضب أحدًا..يرد أن يحبه الجميع.. لذا فلا يقول "لا" مطلقًا..

نادى الاحتراق النفسى

ولهذا يمكنك دائمًا الاعتماد عليه..

في الواقع، الأشخاص من هذه الفصيلة يقضون وقتًا طويلاً في فعل الأشياء لأشخاص آخرين..

إنهم ينجزون أعمالهم، ويساعدون الآخرين في أدائها،فيضعون جميع الخطط، ويكونون دائمًا في عون الأسرة والأصدقاء..

حتى الآن هذا يبدو وكأنه شيء جيد للغاية.. لكن لسوء الحظ، هذا النمط من السلوك غير صحي تمامًا..

لأنه مع كل هذا الاهتمام بالآخرين ينسى ويهمل ذاته تمامًا..

حتى يذبل في النهاية وتنطفئ شعلة الحياة فيه عندما تتبدد طاقته ويصدم بأكبر صدمة في حياته حينما لايجد المقابل من الآخرين..

لكن لماذا يتبع بعض الناس هذا السلوك؟!!!

تقول د.شيري باجوتو أن السبب الرئيسي في هذا النمط عادةً ما يكون الحاجة الماسة لإرضاء الأخرين ورعايتهم لسببين رئيسيين..

الخوف من الرفض و / أو الخوف من الفشل..

"إذا لم أفعل كل ما بوسعى لجعل هذا الشخص سعيدًا فقد يغادرون أو يتوقفون عن الاهتمام بي"

هذه الجملة تدور دائمًا في عقل هذا الشخص طيلة الوقت..

والخوف من الرفض هنا يمكن أن يأتي من علاقات عاطفية كان فيها الحب مشروطًا أوفيه تم رفض / التخلي عنك من قبل شخص مهم في حياتك..

أو حتى في العمل لأنه يعاني من وسواس عدم الكفاءة أو يتم الاستغناء عنه في أي وقت..

والسبب الثاني كما ذكرنا هو الخوف من الفشل ويمكن التعبير عنه بيساطة بجملة.. "إذا ارتكبت خطأ، فسوف أحبط الناس و / أوسأعاقب".

غالبا ينشأ الحوف من الفشل من التجارب المبكرة والتي تصاحبها عقوبة شديدة حتى ولو كانت الأخطاء الصغيرة..

لهذا فالأشخاص الذين لديهم آباء ينتقدونهم ويعنفونهم بشدة قد يطورون بسهولة هذا النمط الذي يستجدي رضا الناس..

فهذه التجارب المبكرة مع النقد أو العقوبة القاسية تولد قلقًا كبيرًا لدى الشخص يظل يصاحبه طيلة حياته عند البدء في أي مهمة أومحاولة..

عامة..الشخص الذي يتبع هذا النمط السلوكي لديه عشر صفات مميزة يمكنك بسهولة أن تتعرفه منها..فلو كانت لديك هذه الصفات عليك مراجعة نفسك مرة أخرى..

> 1. يتظاهر بالاتفاق مع الجميع . 2. يشعر أنه مسئول عن شعور وسعادة الآخرين. 3. بعتذر كثيرًا جدًا جدًا 4 . يشعر أنه مثقل بالأشياء التي عليه القيام بها. 5. لا يمكنه قول لا.

6. يشعر بعدم الارتياح إذا كان شخص ما غاضبًا منه.

7. يتصرف مثل الناس من حوله وليس على طبيعته دائمًا..

8. يحتاج إلى الثناء ليشعر بالراحة.

9. يذهب إلى أبعد الحدود لتجنب الصراع. 10. لا يعترف عندما تتأذى مشاعره.

\* \* \*

النوع الثَّالث: السَّاعون إلى الكمال..

The perfectionist

"الكمالية هي الإساءة الذاتية لأعلى مرتبة"

آن ويلسون شايف

"أن تكون جيدًا بما فيه الكفاية جيدًا بما فيه الكفاية.. الكمال سيجعلك في حالة فوضى كبيرة في كل مرة. " ريبيكا ويلز

"إذا انتظرت أن تكون الأمور مثالية، فستمضى بلا أي شيء.. هيا انهض الآن و ابداً. "

جنيفر ريتشى باييت

\* \*  $*$ 

باختصار الكمالية هي سمة شخصية يتميز أصحابها ببذل جهود

42

غير طبيعية التكون أفعالهم خالية من العيوب وخالية من الخطأ، بوضع معايير عالية بشكل غير واقعى، والتعرض لمواقف نقدية مفرطة لأنفسهم والآخرين..

وعلى الرغم من الانطباع العام بأن الطموحين والمتفوقين هم الذين يتميزون بهذه الصفة، فعلى العكس فالكمالية لها جانب مظلم مخيف..

فيمكن أن تكون سلبية ومدخل للفشل من أوسع أبوابه ،بالذات عندما تتحول إلى هوس..

حسنا يمكنك أن تفهم ما أعنيه أكثر عندما أصحبك في رحلة إلى عقل أحدهم لتعرف كيف يفكر الكماليون..

 $*$ 

أولا: كل شيء أو لا شيء التفكير All-Or-Nothing Thinking

يميل الكماليون، مثل المتفوقين، إلى وضع أهداف عالية والعمل بجد من أجل إنجازها..

ومع ذلك، يمكن أن يشعر هذا الشخص بنوع ما من الرضا عندما يحقق الجزء الأعظم من هدفه ،حتى لو لم يتم تحقيقه بصورة كاملة ..

لكن الكماليين لن يقبلوا بهذا..فإما أن يحققوا الكمال أو لاشيء.. جملة "شبه تام" تعني لهم الفشل..

فشل ذريع..

ثانيا:العين الناقدة

Critical Eye

الكماليون هم أكثر الأشخاص انتقادًا لأنفسهم والآخرين..

فبينما يفخر المتميزون بإنجازاتهم حتى لو يم يحققوا أهدافهم كاملة، يميل أصحاب الكمال إلى اكتشاف الأخطاء والعيوب الصغيرة في عملهم وفي أنفسهم وفي الآخرين.

فيسلطون المجهر على هذه العيوب حتى تتضخم وتحتل كل مجالهم البصري ويصعب رؤية أي شيء آخر..

وفي النهاية يشعرون بالفشل دائمًا ولايرضون أبدًا.

水

ثالثا:"دفع" مقابل "سحب"

"Push" vs "Pull"

يعتمد المتميزون المتفوقون على تحقيق أهدافهم من خلال الرغبة في تحقيقها.. الرغبة النارية..لذا تجدهم سعداء دومًا بأي خطوات يتم اتخاذها في الاتجاه الصحيح.. أو بمعنى آخر "الترغيب" هي عاطفتهم الأعلى..

بينما على النقيض، يستحوذ على الكماليين شعور كريه في صورة الخوف من عدم الوصول إلى هدفهم فينبت التشاؤم داخلهم حتى يستحيل غابات كثيفة ويعانون الكوابيس فتتضخم العوائق والمشاكل فيرون الفشل في أي مانع صغير والذي قد يعيقهم في النهاية عن مواصلة الطريق..

# رابعًا:معايير غير واقعية

Unrealistic Standards

وهذه الصفة هي أهم صفاتهم..فلسوء الحظ،فأهداف الكماليين ليست دائمًا معقولة..

ففي حين أن المتفوقين يمكن أن يحددوا أهدافهم عالية، وقد يمضون قدمًا إلى أبعد منها بمجرد بلوغها،لكنها على الأغلب تناسب قدراتهم ويضعون خططًا معقولة لتفيذها..

بينما الكماليون يضعون أهدافهم الأولية بعيدة المنال وغير منطقية ولاتتناسب أبدًا مع إمكانياتهم كما إنهم لا يضعون خطط واقعية للوصول إليها،

فتصبح أهدافهم نوع من الهراء والهلاوس المضحكة...

米

خامسا:التركيز على النتانج

Focus on Results

كثير من الناجحين يستمتعون بعملية مطاردة الهدف أكثر من الوصول الفعلى له نفسه .. فكما يقولون الكنز في الرحلة ..

بينما في المقابل، يرى الكماليون الهدف ولا شيء غير ذلك..

لذا تجدهم يعضون على أناملهم من القلق والتوتر دومًا..

وطيلة الوقت يتساءلون هل يمكنهم تحقيق الهدف فعلًا، حتى يفقدوا الاستمتاع بعملية النمو والسعى.

## سادسًا: الاكتئاب من الأهداف غير الملياة

Depressed by Unmet Goals

الفشل أمر وارد..لكن الكماليين لايتعاملون مع هذا الاحتمال بِتَاتًا..لأنه لايوجِد في قاموسهم معنى لهذه الكلمة..فالفشل هو النهاية..هوالموت..

ففي حين أن الناجحين المتميزين قادرون على الارتداد بسهولة والتعافي إلى حد ما من خيبة الأمل أو أي فشل مرحلي، يدخل الكماليون بسهولة في دائرة الاكتئاب الجهنمية ..فحينما لايحققون الهدف المرجو يسطو عليهم شعور عظيم بالتعاسة والتشاؤم بصورة مرضية قد لايتعافون منها أيدًا..

### $*$ ×

## سابعًا:الخوف من الفشل

Fear of Failure

كما قلت من قبل كلمة الفشل لاتوجد في قاموس الكماليين.. الفشل بالنسبة لهم احتمال مخيف ..شيء لايمكن تحمله..

مع أن الفشل قد يكون وسيلة للتطوير وهو احتمال وارد دائمًا لأننا بشريمكن أن نخطئ التقدير في كثير من الأمور..

لكن الشخص الكمالي يرتعد عندما يفكر في هذا الاحتمال.. ينتفص كالممسوس عندما يحدث فشل بسيط..

لهذا فهم لايضعون سوى خطة واحدة..

الخطة "ب" أو "ج" غير مطروحة من الأصل..

46

ثامنًا: المماطلة

Procrastination

من المفارقات الكوميدية أن الكماليين هم أكثر الأشخاص عرضة للتسويف والتأجيل، مع أنهم يتشدقون دائمًا بسيعهم المرضى للنجاح...

ويمكن تفسير الأمر ببساطة أن المثاليين يقلقون دائمًا بشأن القيام بالأشياء بصورة غير كاملة لدرجة تصيبهم بالعجز ويصيرون غير قادرين على الحركة فلا يفعلون أي شيء على الإطلاق بل قد لا يبدؤون من الأصل !

ففي ذهنهم تحقيق الأمر مرتبط بأن تكون الظروف مثالية حتى يتحقق الأمر كما خططوا له وهو مالا يحدث في معظم الأحيان…

تاسعًا: دفاعيون

Defensiveness

لا أحد يحب النقد..لكن الكماليين حساسون للنقد بصورة مبالغة..

ففي حين يرى المتفوقون في النقد معلومات قيمة قد تساعدهم في تطوير أدائهم المستقبلي..يرفضه الكماليون من الأساس ويرونه إهانة له وتحقيرًا من ذواتهم..لذا يواجهونه بأقسى العبارات التي قد تصل إلى حد العنف..

عاشرًا: احترام الذات متدني

Low Self Esteem

بينما يمتاز أغلب المتفوقين بثقتهم العالية في أنفسهم وقدراتهم..يعاني الكماليون من انعدام الثقة وتدني احترام الذات..

فدائما يتشككون في أنفسهم وقدراتهم الحقيقية لتحقيق أهدافهم..مما يعيقهم في أوقات كثيرة حتى عن السعي والبدء في رحلة الكفاح.

> sk.  $\frac{1}{2}$

الاحتراق النِّفسي ومتلازمة الأحد

This PDF document was edited with **Icecream PDF Editor**. **Upgrade to PRO** to remove watermark.

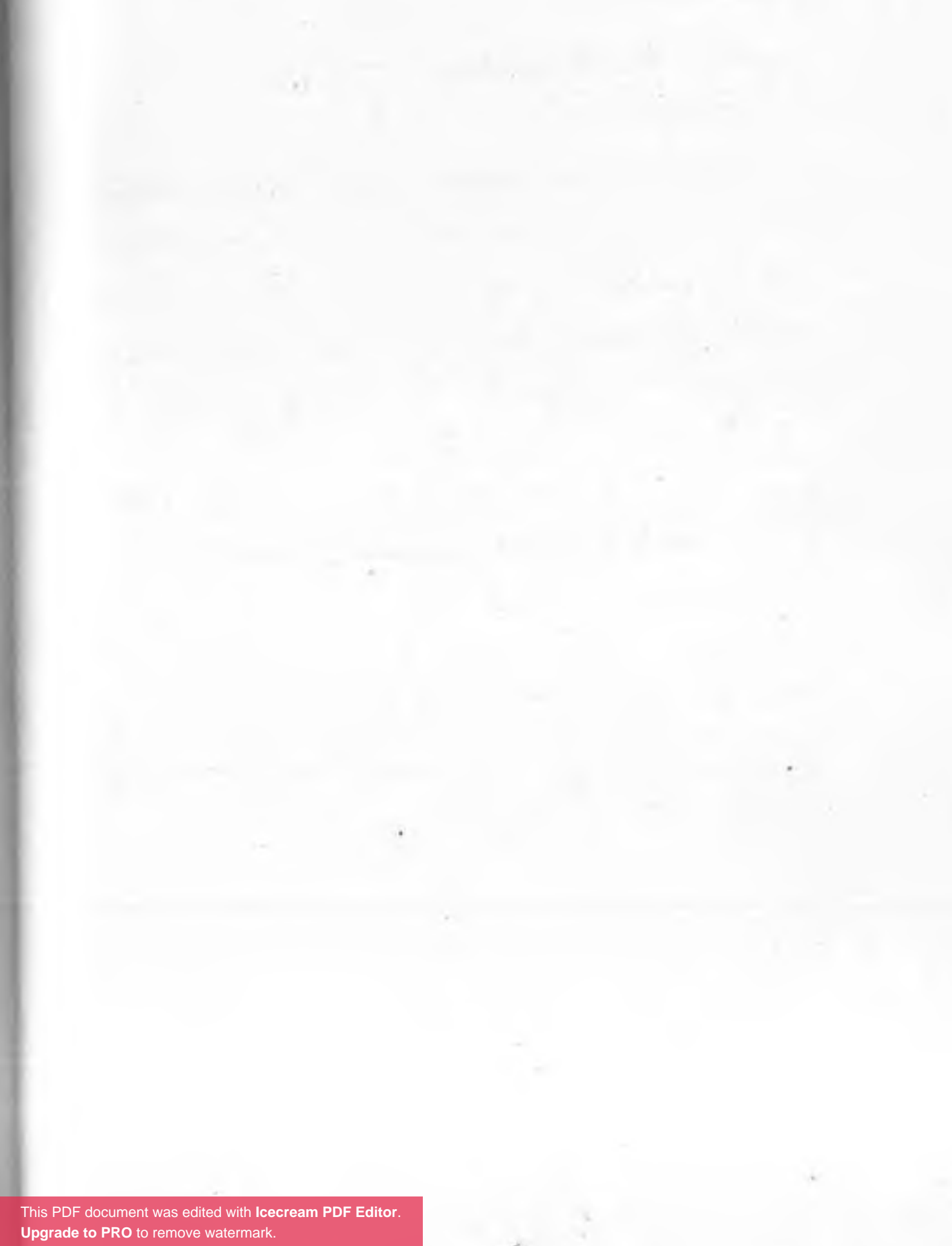

[This PDF document was edited with](https://icecreamapps.com/PDF-Editor/upgrade.html?v=2.21&t=9) **Icecream PDF Editor**. **Upgrade to PRO** to remove watermark.

"أحب الخميس ..!منذ طفولتي أحب هذا اليوم، لأن غدّا الجمعة أجازة. والغريب أن الجمعة لا يكون ممتعًا، لأنك تقلق بخصوص غدًا السبت.."

د.أحمد خالد توفيق

"كل يوم أحد، يتكون لدى شعور بالرهبة من أنه في اليوم التالي على أن أقوم بتزييف كل شيء من جديد، أشعر كل يوم كأنني أسير في الوحل الكثيف. "

سارة كوكس..موظفة في صحيفة الجارديان.

في الولايات المتحدة أطلق البعض على الشعور بالفزع والكآبة و القلق في نهاية عطلة نهاية الأسبوع وبداية أسبوع مدرسى آخر اسم "متلازمة الأحد"..

وهي ببساطة حالة النفور والكآبة الذي يعترينا مترقبين العودة بعد يوم العطلة إلى العمل.. بعضهم أيضًا من قسوة الأمر يسميه "متلازمة أحد الخوف"، حيث يعد العودة للعمل كابوس..

خطورة هذه الحالة أنها قد تكون نذيرًا بالاحتراق التام..

\* \*  $\ast$ 

اختبار لقياس درجة الاحتراق

This PDF document was edited with **Icecream PDF Editor**. **Upgrade to PRO** to remove watermark.

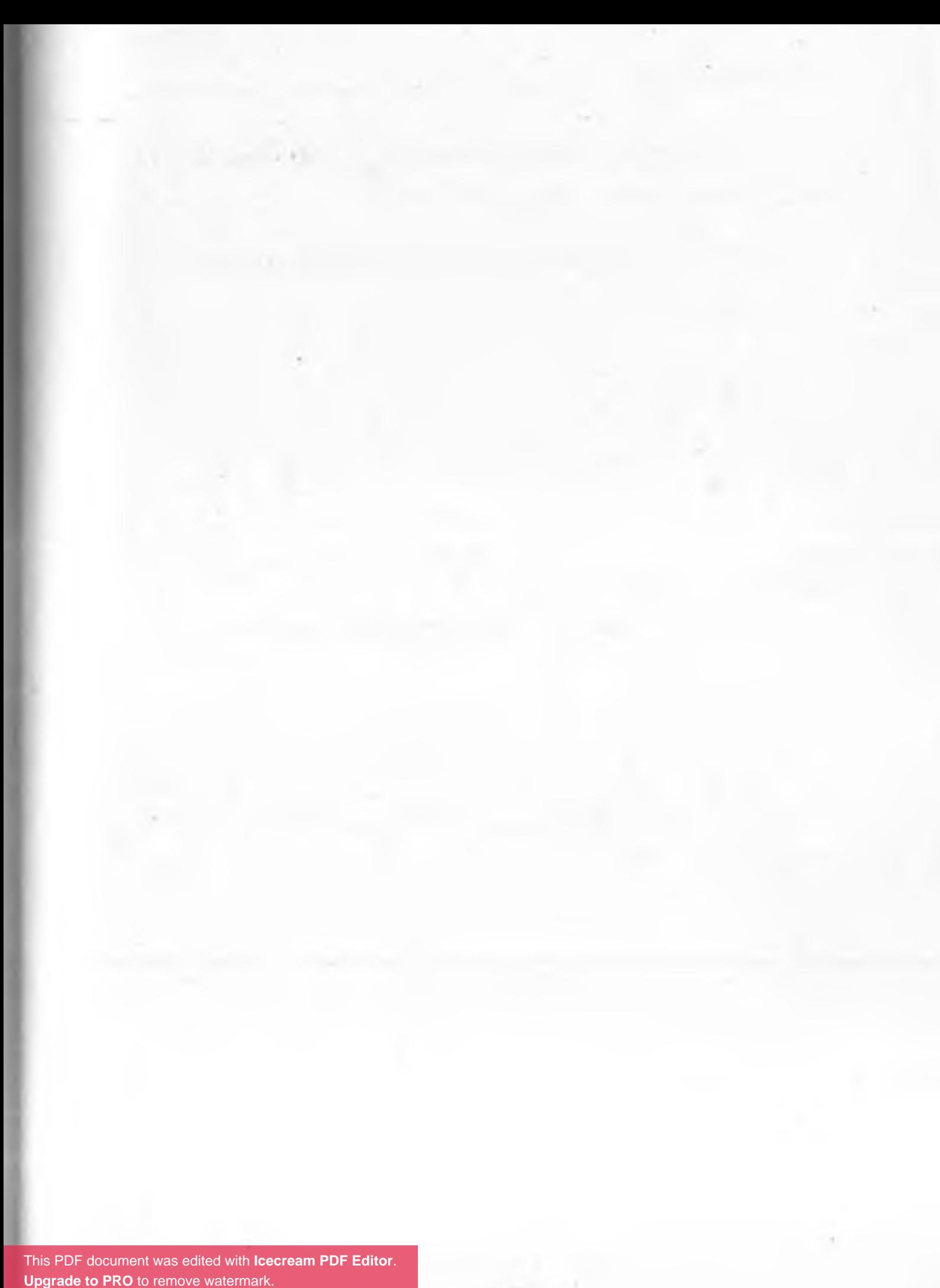

**Upgrade to PRO** to remove watermark.

هذا اختبار قد يساعدك في معرفة درجتك للتعرض للاحتراق صنّف كلّ سؤال من الأسئلة الـ 28 وفقًا للمقياس التالي: 1 = لا يوجد / لا تغيير 2 = نادرًا 3 = أحيانًا 4 = كثيرًا 5 = دائمًا

1.هل ينتابك قلق في الليل، أو لديك مشكلة في النوم ؟

2. هل تشعر بأنك أقل كفاءة / فعالية من ذي قبل أو أنك تعمل بجد أكثر وإنجاز أقل؟

3. هل تعتبر نفسك غير مُقدَر أو "مُستخدم" في الوظيفة؟

4. هل تشعر بالتعب بدلًا من الحيوية حتى عندما تحصل على قسط كاف من النوم؟

5. هل تعاني الرهبة عند الذهاب إلى العمل أو تشعر كأنك يرحلونك إلى السجن؟

6. هل تشعر بالغضب، أو بخيبة أمل في الناس من حولك؟

7. هل تعاني من الشكاوي الجسدية أو الأمـراض المتكررة (الصداع، وألام في المعدة / الظهر / الرقبة، ونزلات البرد)؟

8. هل تشعر بالارتباك؟

9. هل تعاني مشاكل جنسية ؟

10. هل صارت رؤية الأصدقاء المقربين والعائلة أقل بكثير من السابق؟

11. هل أصبحت أكثر نسيانًا (حـول المواعيد والممتلكات الشخصية) أو المنفصلة عن المعتاد؟

12. هل أصبحت تراقب باستمرار عقارب الساعة؟

13. هل أصبحت تتجنب الحديث مع زملاء العمل أو صرت تفضل العزلة عن الناس بشكل عام؟

14. هل تطبق القواعد بشكل صارم دون التفكير في حلول أكثر إبداعًا؟

15. هل تتعاطى الكحول أو المخدرات؟

16. هل تشعر بأنك سلبي ومتبلد ؟

17. هل أصبحت تغيب عن العمل باستمرار؟

18. هل أصبحت غير قادر على الضحك على مزحة أوتجد صعوبة في الفرح؟

19. هل تعاني من الصراع مع زملاء العمل / الأسرة؟

20. هل أصبحت مشغولًا جدًا وتعاني للقيام بأشياء عادية (إجراء مكالمات هاتفية أو قراءة أو الاتصال / الاتصال بالعائلة أو الأصدقاء)؟

21. هل وظيفتك تبدو بلا معنى أو مليئة بالعديد من المواقف المتكررة؟

56

22. هل راتبك أقل من اللازم؟

23. هل تعاني في الوصول إلى مجموعة الدعم الاجتماعي المهنى؟

24. هل تعتمد على مصادر تمويل أخرى أو لا تملك أموالًا كافية لتحقيق أهدافك؟

25. هل تفتقر إلى إرشادات واضحة أو تعانى في أداء وظيفتك؟ 26. هل تحتاج لعون آخرين في أداء وظيفتك؟

27. هل تتعامل مع الجمهور الغاضب؟

28. هل تفرط في العمل، وطلب نوبات العمل الطويلة والعمل الإضافي المتكرر أو حرمانك من فترات الراحة / المراقبة الذاتية

المهلات، وقت الغداء، إجازة مرضية، أو عطلة ؟

اجمع الأرقام في عمود الاستجابة............. درجاتك:

ماذا تعنى النتيجة الخاصة بك؟!!!

8 – 18 يبدو أنك ناضج بشكل مثير للإعجاب، مع عدم وجود أي ضغوط عمل تقريبًا، كما أنك تبدو عمليًا مقاوم للاحتراق.

18 –28 تعبر عن مقدار منخفض من التوتر المرتبط بالوظيفة ولا يحتمل أن تحترق.

51 – 70 يبدوأنك تحت ضغط معتدل من الوظيفة ..لكنك مع ذلك لديك إمكانية للاحتراق..

تادي الاحتراق النفسى

71 – 90 تعبر عن قدر كبير من التوتر المرتبط بالوظيفة وربما بدأت في الاحتراق..

91 – فيما فوق.. يبدو أنك تحت ضغط خطير وأنت الآن في مرحلة متقدمة من الاحتراق وعليك أن تتخذ خطوة حاسمة حالًا.

> \* \*  $\ast$

علاقة الاحتراق بالملل تدفعنا لمزيد من البحث حول سيكولوجية الملل..

سيكولوجية الملل

This PDF document was edited with **Icecream PDF Editor**. **Upgrade to PRO** to remove watermark.

[This PDF document was edited with](https://icecreamapps.com/PDF-Editor/upgrade.html?v=2.21&t=9) **Icecream PDF Editor**. **Upgrade to PRO** to remove watermark.

V

هل شعرت قبل ذلك باللامبالاة؟!!

ملل فظيَّع لدرجة أنك لم تعد قادرًا على فعل أي شيء.. لست سعيدًا أو حزينًا.. بالبلديٰ مش فارقة معاك أصلًا..

تريد أن تبتعد عن العالم وتجلس بمفردك على قمة جبل مرتفع بعيدًا بعيدًا عن كل العالم..

لاتريد أن تعرف أحد أو يعرفك أحد..

مللت من روتين العمل..ينست من فشل علاقاتك العاطفية.. تشعر أنك محبوس في قمقم ولا تستطيع الخروج منه..

حياتك أصبحت حالة مزمنة من الفشل المتراكم و أيامك صارت مجرد أرقام في النتيجة..

لو تشعر بهذا فأحب أن أخبرك أنك لست وحدك..

وأنت لست وحدك..

في دراسة نشرت في مجلة Motivation and Emotion قسم فيها الباحثون الملل لحمسة أنواع ومراحل ميزواكل واحد منهم بصفات شخصية معينة..

> 氺 Ж

النوع الأول: INDIFFERENT BOREDOM ملل اللامبالاة "اللي مش فارقة معاه"..

وهذا يعتبر أخف أنواع الملل وأسعدهم حظًا..

الشخص هنا وصلت به درجة الملل أنه لم يعد يشعر بفارق مع أي شيء..

فلسفته في الحياة فليذهب العالم بأسره للجحيم..

طظ في الكون كله..البشر كلهم حفنة من الأوغاد لا يستحقون أن أعكر مزاجى بسببهم..

هو لايريد شيء من العالم..

بالعامية عايزهم يسيبوه فى حاله كده مستنكيص و يستمتع بحالة الملل والدماغ العالية اللي وصلها..

بالضبط مثل يحيى الفخراني في فيلم الكيف حينما كان في العزاء وأزرار قميصه مفتوحة وهو ويقول بصوت منتشى..

"أنا في منتهى السعادة"..

هو في ملكوت آخر بمفرده..

قد يهوي العالم كلها فوق رأسه ..فلا يهمه..

نفس الضحكة البلهاء لاتفارق وجهه...

وحينما يكلمه أحدهم..الكلام يدخل من أذن ويخرج من الناحية الأخرى... هذا النوع من الملل يشبه حالة الاسترخاء..

بالضبط مثل الملل الذي يراودنا حينما نتابع التلفزيون في يوم أجازة أو وقتما نكون في رحلة سفر طويلة بقطار أو طائرة…

هو سعيد هكذا ولايريد أي تغيير..

الكومفورت زون حلو مفيش كلام..

氷 \* \*

النوع الثاني: CALIBRATING BOREDOM المليل المعيارى..

"اللامتيقن"..

هنا الشخص يعيش حالة صراع..حالة من اللايقين

في قلق وأرق مستمر.. غير مرتاح..

هو متململ لكنه غير سعيد لأنه يشعر بثمة شي خاطئ…. ىفكر كثيرًا..شارددانمًا..

هو غير سعيد بوضعه لكنه لايعرف ماذا يفعل كي يغيره…

بلغة أخرى…هو غير راضٍ بأي شيء في حياته…

Stuck...

هناك شيء يقيده..

يخشى التحرك للأمام يمكن لأن دوافعه ليست قوية أو إمكاناته الشخصية وقدراته المادية لاتشجعه أو يمكن فقط لأنه غير واثق في قراره.. في هذه المرحلة الشخص يحلم أحلام يقظة كثيرة..

خيالات عديدة تراود عقله.. إلى أن يضطر في النهاية أن يتقوقع على ذاته و يدخل الشرنقة..فيغلق الباب على نفسه و ينعزل عن العالم..

اللحظة التي يحاسب فيه نفسه..و يراجع أهدافه..و يرتب أولوياته

ورغم أن هذا النوع يواجه صراعات نفسية مؤلمة لكنه نوع حميد.. لأنه من الممكن أن يقود صاحبه في النهاية إلى أن يخرج بفكرة عظيمة تغير حياته بالكامل..

### 氺  $\ast$  $*$

النوع الثَّالث: Searching boredom الملل الباحث.. "الباحث عن الذات"..

هذا النوع نشيط عن النوع السابق..

هو متململ لكنه في ذات الوقت غير راضٍ عن وضعه ولديه إرادة حقيقية لتغييره فهناك أفكار معينة بدأت تتبلور في دماغه..والآن بدأ البحث الجاد عنها وعن آلية لتطبيقها..

فيسعى بجد لتطوير نفسه ورفع كفاءته..

ينعلم لغة أو مهارة جديدة..أو ينمي هوايته المركونة..

وعلى الرغم من أن هذا النوع مجتهد جدًا..لكن حالة اليقين لاتزال

لدعبه برواسيها الكامنة فيه..

بمعنى آخر يجاهد وهو غير متأكد ..لكنه سيواصل ويجرب حظه .. قد يخطئ..

قد ىفشل ...

قد يواجهه إحباط شديد ويكتئب بعده..

لكن تكفيه على الأقل شرف المحاولة..والخبرات التي يكتسبها ستعينه في المحاولات المقبلة..

هذا الشخص هو أفضل الأنواع..وغالبًا لو كانت لديه همة عالية ونفس طويل سيصل لهدفه وسيحقق شيئًا عظيمًا.

النوع الرابع: REACTANT BOREDOM!لملل التفاعلي.. "الغاضب"..

هذا النوع هو أشدهم شراسة وأكثرهم عنفًا..

قنبلة موقوتة متحركة..

وصل به الملل لدرجة الغضب ..لكنه غضب مكبوت ..قد ينفجر في وجهك في أي لحظة ..

باختصار هو شخص ناقم على حياته والمجتمع..

فَشَل نهائيًا في الحروج من دائرة الملل المحبوس فيه..

ربما لأنه مجبر على وضعه ولم تعد لديه الرغبة ولا القدرة على التغيير . .

فيحقد في النهاية على من حله، فيخرج مشاعره السلبية في صورة غضب من آن لآخر..

مثل الذي يعمل بوظيفة غير راضٍ عنها..أو يحضر محاضرات في كلية يكرهها..

أو منغمس في علاقة فشل في الخروج منها..أو يعيش في بلد يحد من قدراته وطموحاته..

مثلماً قلت من قبل..

قنبلة موقوتة..قد تنفجر في أي لحظة..

### \* \* \*

النوع الخامس: APATHETIC BOREDOM "مليل الفتور"..

"اللامبالي"..

هذا النوع هو أخطرهم..

تراكم عليه الإحباط والفشل لدرجة أنه فقد الشغف في كل شيء..

وحينما تسأله هل أنت سعيد أم حزين أو عن رأيه في أي موضوع يجيبك بوجه جامد وصوت خالى من أي مشاعر..

مش فارقة معايا..

I don't care...

هذه الحالة لواستمرت قد تتطور لاكتئاب واسمها Anhedonia..

66

وهي حالة من اللامبالاة وفقد السعادة حتى من الأشياء التي كانت تجعل الشخص سعيدًا من قبل..سواء رياضة شغل هواية حب أو حتى الحنس...

هنا الشخص فقد الدافعية أن يتحرك للأمام..توقف عن حتى إرسال إشارات الاستغاثة..

الدنيا في نظره كرة سوداء..

مع كل دقيقة يموت ببطء..

هو أصلًا ميت يمشى على الأرض..

أوقات تكون هذه المرحلة مرحلة مؤقتة..و أوقات تصير دائمة وتتحول لثقب أسود يبتلع الشخص ويضيع فيه للأبد ويدمر حياته بالاكتئاب قد يصل به للانتحار..

الملل أصل كل الشرور..أخطبوط لو استمر يلتف حول عنقك حتى يقوم بخنقك..

الدراسات تقول أن الين يعانون من ملل مزمن يتوفون مبكرًا من مشاكل القلب أو مضاعافات إدمان الخمر والمخدرات أو الانتحار..

ورغم هذا فالملل أحيانا قد يكون مفيدًا لو تم استغلال الجانب الإيجابي فيه مثلما ماشرحت في الثلاثة أنواع الأولى..

في الملخص ..لايوجد حل سحري للملل..

كلها اجتهادات..بعضهم قد يخبرك بضرورة التقرب من الله وإصلاح علاقتك الروحية .. آخرون سيخبرونك بأن تجدد حياتك وأفكارك....وأن تسارع بالخروج من الكومفورت زون ولاتركن إليه..

مجموعة ثالثة سيقولون لك سافر.. تعلم شيء جديد.. لغة تانية..احصل على أحازة..

تناه..

أو غير وظيفتك "كارير شيفت"..

تمرد..

أو حتى ارتكب بعض الجنون..

أنت وحدك طبيب نفسك الذي يستطيع إيجاد الحل المناسب لك.. المهم لا تحمل نفسك أكثر من طاقتها..مثلما قال الرسول ﷺ.. عَلَيْكُمْ مِنْ الْعَمَلِ مَا تُطِيقُونَ فَوَ اللَّهِ لَا يَمَلُّ اللَّهُ حَتَّى تَمَلُّوا.. وأبضا قال..

روحوا القلوب ساعة بعد ساعة فإن القلوب إذا كلت عميت..

氷 冰  $\ast$ 

وتذكر حينما تكون متململ حتى الثمالة وفاض بك..المقطع الذي غنته فيروز وقالت فيه..

الأمل أوقات بيطلع من الملل..

أوقات بيطلع من ملل.

 $\gg$ ж

68

لكن الاحتراق النفسي لاينحصر فقط في الوظيفة..بل ربما يشمل أدق المشاعر الإنسانية..

المشاعر العاطفية..

لكن قبل أن نغوص فيه..يجب أن نعرف بعض الثوابت عن الحب..

فما هي أنواع الحب ؟!!

\* × 氺

[This PDF document was edited with](https://icecreamapps.com/PDF-Editor/upgrade.html?v=2.21&t=9) **Icecream PDF Editor**. **Upgrade to PRO** to remove watermark.

 $\sim$ 

s.

S.

أنواع الحب السبعة

This PDF document was edited with **Icecream PDF Editor**. **Upgrade to PRO** to remove watermark.
$\mathcal{L}$ 

[This PDF document was edited with](https://icecreamapps.com/PDF-Editor/upgrade.html?v=2.21&t=9) **Icecream PDF Editor**. **Upgrade to PRO** to remove watermark.

هل سمعت قبل ذلك عن أنواع الحب السبعة؟!!!

ويا ترى مالنوع الذي عشت/ أو عايشته فيهم ؟!!!

روبرت ستيرنبيرج العالم النفسي الشهير أجاب على هذا السؤال حينما وضع نظرية مثلث الحب The triangular theory of love عام 1985 والتي نجح عن طريقها في تشريح معظم أشكال الحب المتعارفة..

فطبقًا لنظريته يتشكل مثلث الحب من ثلاثة أضلاع..

1-الضلع الأول هو "الشغف" passion..

وعرفه بأنه شعور قوي بالانجذاب العاطفى أو الجنسى ناحية شخص ما..

الشعلة التي تتوهج في قلب الشخص حينما يدنو من أحدهم..

وهذا المكون هو السبب أنه من الوهلة الأولى حينما ترى أحدهم لأول مرة تتعلق به على الفور..فتهمس لنفسك هذا هو الشخص الذي أبحث عنه..

فتنجذب إليه كالمغناطيس بلاوعي..

وحينما تبتعد عنه تشعر كأنك عدم..

 $\ast$  $\ast$ 

2-الضلع الثاني هو "الألفة" Intimacy.

وهو ببساطة الشعور بالقرب والأمان نتيجة الارتباط بشخص ما..

وهذا هو الجزء العميق من الحب..والذي قد يتولد نتيجة الأفكار والاهتمامات والأحساسيس المشتركة..

الذي قد يتأتى نتيجة المدة الطويلة من التعامل..

الذي قد يتأتى حينما يشعر الشريك أنه يفهم شريكه وأن نظرة واحدة في عينه كافية لفهم كل مايرد قوله بدون تفوه كلمة واحدة.. وهذا هو الذي يطلق عليه أهلنا الود أو العشرة..

 $\star$ 

3-الضلع الأخير هو "الالتزام " Commitment..

وهذا الضلع يكون نتاج قرار واعي من الشخص بالالتزام التام والالتصاق مع محبوبه ..

قرار بالإخلاص..أنه سيكون مخلصًا له هو فقط..

قرار بالمنح…أنه سيمنحه كل شيء ووقد يضحي بأي شيء لأجله…

وقرار بالبقاء..أنه سيبقى معه للنهاية مهما حدث..

أوحتى تحترق النجوم..

-وحسب هذه النظرية فسر ستيرنبيرج أشكال الحب الموجودة بكل براعة حسب وجود أحد المكونات الثلاثة من عدمها...

النوع الأول:حب الهيام أو الافتتان.. Infatuated Love..

وهذا النوع من الحب مكون فقط من الشغف بدون الألفة أو الالتزام..

وهذا الذي يندرج تحته الحب من أول نظرة..ومعظم أشكال الحب بين المراهقين "الكراش" موجودة تحت التصنيف ده..

مثلما قلت سابقًا هنا يرى الحبيب حبيبه اكالمغناطيس ..فتحدث لك تغييرات جسدية ونفسية على الفور بدون سيطرة منك…

تشعر أنك مشوه وتائه ..قلبك يخفق بقوة..وتعتريك رغبة جامحة في امتلاك هذا الشخص والحديث معه..

### $\frac{1}{2}$  $\frac{1}{2}$

النوع الثاني:الحب الرومانسي..Romantic love..

أما هذا الشكل من الحب فيتكون من مكونين أساسيين هما الشغف والألفة..

وهذا الذي بيفسر كتير من العلاقات العاطفية التي تنتهي بالزاوج..والتي ندرج تحته معظم قصص الأدب الرومانسي مثل روميو وجولييت..قيس وليلي..عنترة وعبلة..إلخ..

لكن المفاجاة أنه بعد الزواج تبدأ المشاكل في التجلي لأنه ينقصه الالتزام فيشعر وقتها الطرفان بخيبة الأمل الشديدة والضياع وقد يحدث الانفصال وسط ذهول وصدمة الجميع.!!!

النوع الثالث:الحب الرفاقي..Companionate Love..

أما هذا النوع فيتكون من الألفة والالتزام في غياب الشغف..

وهذا الذي قد يحدث كنتاج لصداقة طويلة الأمد..مثلما تسمع عن أن صداقتهم تحولت إلى حب..

والحب هذا ملحوظ أكثر في زواج الصالونات وعلاقات الزواج بين كبار السن والأقارب..

### эk  $\ast$ ×

النوع الرَّابع: الحب الأحمق.. Fatuous Love..

هذا الحب يتكون من الشغف والالتزام في غياب عنصر الألفة والتفاهم الحقيقى..

وهو ملحوظ بكثرة في زيجات المشاهير..التي تتنهي بالزواج والطلاق السريع..

الحب الـذي يتعلق فقط بالشغف والرغبـة الـشـديـدة في المطارحات الغرامية ومغلف بالتزام زائف في غياب ثقل الألفة التي تضمن الاستمرارية الحقيقية..

مثال لها زواج كيم كارديشيان وكريس هيمفريز الذي استمر فقط 72 يوم..

وزواج رشدي أباظة وصباح الذي استمر ليلة واحدة فقط..

\* \* \*

76

النوع الخامس:الميل أو الإعجاب.. Liking..

وهو المحصلة حينما يتكون الحب فقط من الألفة فبغيب الشغف والالتزام..

وهذا الأمر يحدث كثيرًا بين الأصدقاء نتيجة العلاقة طويلة الأمد فيشعرون بالتشويش دائمًا هل هل هذا حب حقيقي أم لا..

ولو لو تطور هذا النوع يتحول للنوع الثالث..

النوع السادس:الحب الفارغ.. Empty love.. وهذا الذي يحدث حينما يكون الالتزام فقط هو المكون.. حينما تنطفئ شعلة الشغف..وتتبدد الألفة لأي سبب.. فلايتبقى فى العلاقة سوي عقد الزواج المبرم.. وبالتالي يكون المصير الطبيعي في النهاية هو الانفصال.. مثال آخر.. الزيجات التي يكون فقط المال هو محورها..

النوع السابع: الحب الكامل.. Consummate love..

وهذا هو الحب الحقيقى..الذي يتكون من الأضلاع الثلاثة.. الشغف والألفة والالتزام..

الذي يشعر فيه الطرفان بوهج دائم ناحية بعضهما..

كل شخص هو الصديق الأفضل لشريكه لايشعر بالدفءء ولا

الأمان إلا في صحبته..

ومهما واجها من مصاعب وعوائق سيواصلان الكفاح في كيان واحد حتى النهاية..

الحقيقة هذا الحب نادر الوجود..

ولو موجود فستيرنبيرج يحذر أن الحفاظ على هذه العلاقة أكثر صعوبة من تحقيقها.

氺

والآن بعد أن تعرفنا على أنماط الحب.. مهم جدًا أن نتعلم أنماط التعلق..

# نظرية التعلق

This PDF document was edited with **Icecream PDF Editor**. **Upgrade to PRO** to remove watermark.

 $u = -x$ 

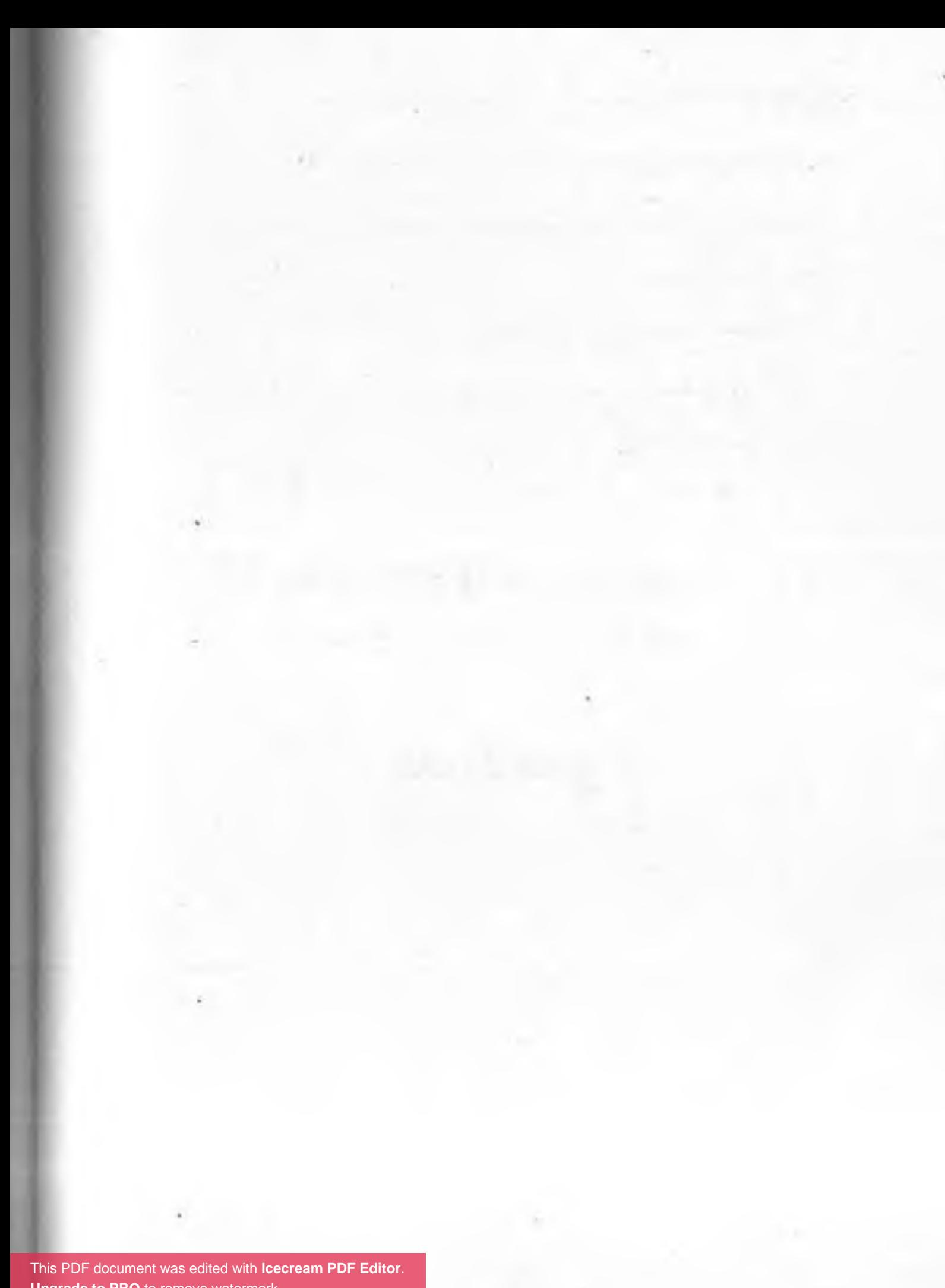

**Upgrade to PRO** to remove watermark.

على قام بخطبة آية منذ شهرين.. في البداية كانت العلاقة بينهم وردية.. لكن مع مرور الوقت بدأت تظهر المشاكل رويدًا رويدًا... آية تريده معها طوال الوقت.. حصريًا لها طوال الأربع وعشرين ساعة.. لايحدث غيرها على ظهر الأرض... طيلة الوقت تراسله على الواتس.. 50 ألف ميسد كول منها.. تحاصره كحصار برلين باستمرار بشكوكها..

–أنت كنت بتكلم مين طول الليل ..ليه مردتش الساعة 3 الفجر ودقيقتين..

لدرجة صار يخاف وهو في المرحاض أن تخرج له من حوض الاستحمام مثل الصبي في فيلم the grudge وتسأله..

–أنت بتعمل إيه..

بِاستَمرا تسأله..في كل الأوقات تحقق معه مثل وكيل النيابة..

[This PDF document was edited with](https://icecreamapps.com/PDF-Editor/upgrade.html?v=2.21&t=9) **Icecream PDF Editor**. **Upgrade to PRO** to remove watermark.

K.

**ACADEMI** 

ولما انفجرت وهددته أنها ستترك له البيت دون رجعة رد عليها بكل برود..

–مش فارقة..

أما مصطفى فقد ارتبط بمي أكتر من 10 شهور..

وتبقى فقط شهران على زواجهما.. لكن رغم هذا يستحوذ عليه شعور غريب أنه لايزال لا يفهمها..

يشعر أنه مرتبط مع شخصيتين وليست شخصية واحدة..

شخصيتان متناقضتان..دكتور جيكل ومستر هايد..

أحيانًا يحس أنها أجمل إنسانة في الكون وصاحبة أجمل ضحكة تجعل الدنيا كلها تشرق في وجهه..

وأوقات أخرى يحس أنه ارتبط بأبي لهب..

مزيج غريب عجيب من عشرات من عبلة كامل وأمينة رزق ونيللي كريم وكريمة مختار..

يشعر معها أنه يمشى على قشر البيض.. مثل لاعبي السرك يمشي بحذر على الحبل.. فصار يجري حسابات معقدة قبل أن يتفوه حرفًا واحدًا.. يشعر كأنه في علاقة مع لغم قد ينفجر في وجهه في أي وقت.. دراما كوين من طراز رفيع.. أوقات يشعر أنها تقترب منه للغاية..

ثادى الاحتراق النفسي

وأحيانًا أخرى يجدها تبتعد بدون أسباب.. وحينما يقترب منها جدًا تخبره.. –الوقت غير مناسب…محتاجين نعرف بعض أكتر… وحين يبتعد تصرخ في وجهه غاضبة.. –أنت مش مهتم بيا ليه..ليه بتتصلش.. \* \* \*

**Attachment theory** 

أو ماتعرف بنظرية التعلق من أشهر نظريات علم النفس في تفسير تطوير السلوك في الأطفال والتي أضافت ليها فيما بعد العالمة ماري أينسورت بتقسيمها إلى أنماط...

لكن بتعميم هذه النظرية وبتناولها بشكل أعمق ومن منظور أوسع سنجد بإمكانية تطبيقها على العلاقات العاطفية أيضًا..

وعلى هذا المنوال فهناك 4 أنماط للارتباط والتعلق في العلاقات العاطفية..

\* \* \*

3 أنماط مرضية ونمط واحد صحى.. النمط الأول: قلق- Anxious

هنا الشريك حساس جدًا وفي ذات الوقت هش جدًا..

مسكين للغاية لكنه متطلب جدًا جدًا لأنه يريد اهتمام طوال الوقت..

لو بيده لقيدك معه في سلسلة كي لاتذره أبدًا..

وساوس الخوف من الهجر والخوف من الوحدة على طول تراود مخىلته..

لهذا يسألك دائمًا..

-أنت بتحبني ولالأ..

التفاصيل أيضًا مهمة قوي له ..فيحلل كل شيء بطريقة مبالغ بها. Insecure بطريقة شنيعة

ثقته بنفسه متدنية جذا وأحيانًا معدومة..

في ردود أفعاله عنيف جدًا…الصراخ لايفارقه…

طول الوقت يلعب معاك the blame game. لأنه براك سسٽول عن کل شيءِ سيءِ في حياته...

علاقاتك معاه سلسلة من المعارك المحتدمة..

لدرجة تجعلك تسأل نفسه كثيرًا..

–إيه اللي رماني الرمية السودة دي…

\* \*  $\gg$ 

النمط الثّاني:الانطوائي Avoidant

هذا النوع ليس باردًا عاطفيًا بقدر أنه لايدرك كيفية التعبير عما يعتمل بداخله..

وأحيانًا ليس لديه رغبة أن يعبر عنه من الأصل.. لأنه يرى أن

سلسلة المشاعر هذه ليست لها قيمة..

يحيا في شرنقة كي يحتمي بها من الأذي العاطفي..

هو يرى أنه سعيد بمفرده..معتمد على نفسه كليًا..حقق الإكتفاء الذاتي من مدة بعيدة..

لوبيده لما تزوج من الأساس واكتفى بالتكاثر لاجنسيًا مثل الأمييا.. أناني لايفكر سوي في نفسه ..

لو شريكه هدده بالانفصال يمكن ببساطة أن يتخلى عنه ويقول له.. – مش فارقة ..

### ⋇ 冰 冰

النمط الثالت: مشوش Disorganized

هذا الشخص تطبيق مثالي للجملة الشهيرة..

-مكس..كل حاجة والعكس..

متقلب جدًا..مزاجي لأقصى درجة..أوقات تشعر أنك معه في جنة فيروزية وأوقات أخرى تحس أنك في جحيم سقر..

لايستطيع التحكم في انفعالاته..هو نفسه لايعرف ماذا يريد.. يقترب أم يبتعد

هذا لأن هاجس الخوف من الارتباط يسيطر على تفكيره..

لايستطيع أحد توقعه ..انفعالاته مخيفة ..لايقدر على السيطرة على عواطفه..

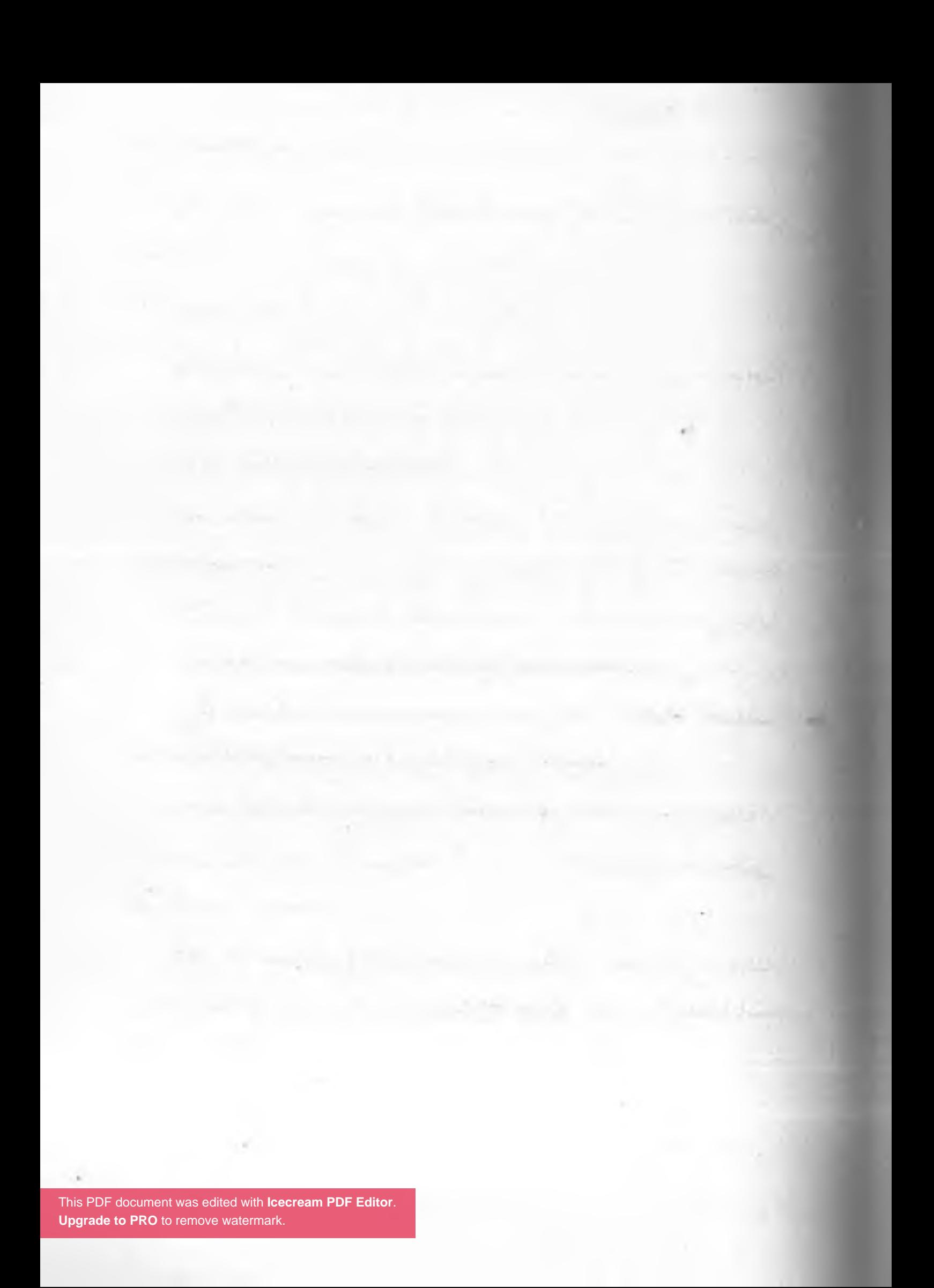

والآن بعد ماعرفت هذه النظرية.. ياتري ما النمط الذي تنتمي  $11115$  all

### 氺  $*$  $\ast$

والآن بعد أن عرفنا أنواع الحب السبعة وأنماط التعلق ..مهم جدًا أن نعرف أنواع اضطرابات الشخصية ..

أنواع اضطرابات الشخصية

يحيى خطب ثلاث مرات..كل خطوبة الاتتعدي أكثر من شهرين وبعدها يفسخها..

الكل يقول أن العيب فيه..لكن هو مسكين..لأن كل واحدة يخطبها تكتشف فيه عيوب خطيرة لاتستطيع التعايش معها..

كذلك ندى فسخت مرتين حتى كرهت فكرة الارتباط وصنف الرجال والبشر أجمعين والآن تعالج من الاكتئاب..

للأسف الاثنان كانت خبراتهم قليلة ومعرفتهم بعلم النفس محدودة..

لم يدركواأن البشر ليسوا كلهم أسوياء …وطباعهم منفاوتة والني أحيانا تصل لدرجة مرضية..

ولأجل هذا ضروري قبل أن تتعامل مع رئيسك ..صاحبك ..قريبك أو حتى ترتبط بشريك حياتك يجب أن تعرف علامات اضطرابات الشخصية التي وضعها د.كورت شنايدر..

قبل أن تتورط..

أنواع اضطربات الشخص  $\dots$ dy

This PDF document was edited with **Icecream PDF Editor**. **Upgrade to PRO** to remove watermark.

[This PDF document was edited with](https://icecreamapps.com/PDF-Editor/upgrade.html?v=2.21&t=9) **Icecream PDF Editor**. **Upgrade to PRO** to remove watermark.

المجموعة أ.. غريب الأطوار ..الشكاك.. 1-الشخصية المرتابة

Paranoid personality disorder

هذه الشخصية تتميز أنها شكاكة لأقصى درجة..

يرتاب في كل من حوله...أصحابه..أهله حتى نفسه...

الذي يرتبط به يخوص صراعات وحروب لانهائية الأنه سيكتشف أنه يعيش مع ضابط مباحث يبحث عن أوهام كي يئبت صحة شكوكه ..

حساس جدًا وفي نفس الوقت عدواني جدًا..

من أقل مؤثر ينفعل بصورة رهيبة ..أقل شيء يجعله يثور كبركان فيزوف..

وبخلاف ذلك فلديه عيب سيء جدًا اسمه الـprojection "الإسقاط"..

وهذه حيلة نفسية يستخدمها كي يبرأ نفسه من أي اخطاء أو شىھات..

فلو ارتكب أي مصيبة أو عيب قد يتهمك أنت فيه..مثل السيدة التي تتهم جارها أنه يغازلها رغم أنها هي التي تتحرش به..

أومثلًا خطيبك الذي يتهمك أنك نكدية سينة المزاج رغم أنه هو الذي يتفعل المشاكل وكل لحظة يجرحك فيها..

> 氺  $\ast$

> > 2- الشخصية الانعز الية

Schizoid personality disorder

هوالشخص الانطوائي بصورة زائدة عن الحد . يمكن وصفه بأنه مفتون بالعزلة.

هو شخص لايريد بالعامية وجع دمـاغ... منغمس في عالمه الداخلي الثري بالتأمل والخيال..

جنته في أن يكون بمفرده..يقرأ كتاب..يشاهد فيلم..يستمع إلى الموسيقى..إلخ

مشكلته أن مهاراته الاجتماعية صفر.. لايهتم بالأعراف والمظاهر الاجتماعية بتاتًا..

ولهذا فهو حساس جدًا..أقل شيء يجعله يرتبك.. وبسبب هذا والفوبيا الاجتماعية يمضي طيلة الوقت صامت. فيفضل السكن بكهفه طويلا..

☆

92

1-الشخصية الفصامية

Schizotypal disorder

هذا الشخص يشبه الشخص الانعزالي بشكل كبير. لكنه يكون أثار غرابة بدرجة تثير الانتباه..

الانعزالي يخاف من الناس..لكن هذا الشخص ليس له رغبة أسلَّا في الناس..

باختصار هو شخص freak..غريب لأقصى درجة..

سواء في المظهر الخارجي…في طريقة تصفيف شعره أو لبسه المريب..

أو داخليًا وأفكاره والمعتقدات الغريبة التي يؤمن بيها..

بخلاف أن رأسه متخمة بideas of referencey. ومتخيل أن كل شيء يحدث حوله أو في العالم له علاقة به...

أحيانا سلوكياته تتطرف وتنتابه الضلالات ويصبح مآله في النهاية أن يتحول إلى مريض بالشيزوفرينيا..

\* \* \*

This PDF document was edited with Icecream PDF Editor **Upgrade to PRO to remove watermark.** 

المجموعة ب.. الدراص: 4-الشخصية المعادية للمجتمع Antisocial personality disorder هذا النوع يتميز أنه سائد أكثر في الذكور عن الإناث.. وهو باختصار شخص سادي عنيف..متعته في الحياة يجنيها من أذى الآخرين..

عصبي جدًا....متهور للغاية.. وعدواني لأقصى درجة..ومهما فعل لايداهمه شعور أبدًا بالذنب..

ديكناتور..رأيه فقط هوالصواب..والذي معه ينبغي أن ينصاع له إما يعاقبه نفسيًا أو جسديًا..

ورغم هذا فكثير من الفتيات يقعن في فخه بسهولة ..لأنه يظهر كشخص جذاب بسبب قوة شخصيته وسحره السيكوباتي.. احذر.. هذا الشخص يمكن أن يرتكب جريمة..

> \* \* 宋.

94

ا الشخصية الحدية

Borderline personality disorder

على عكس الشخصية السابقة..هذه الشخصية شائعة أكثرفي الطائف..

وهي باختصار شخصية درامية..هشة..ضعيفة الثقة بنفسها.. وملقلبة المزاج بدرجة مخيفة..

علاقاتها غير مستقرة..مشاعرها غير متزنة...ليس لديها وسط... مزاجها يتأرجح بين ربيعي معتدل وفي لحظة يمكن أن يتحول السونامى مدمر..

حينما تفرح تشعر كأن الكون كله بيضحك..أما عندما تعبس الدخل في اكتئاب عنيف كأن الكون ألمت به كارثة مدمرة..

هذه الشخصيات خطورتها أنها ترهق من حولها وتنهكهم نفسيًا، كما أنها قد تؤذي نفسها حتى الانتحار..

6-الشخصية الهيستيرية

Histrionic personality disorder

كلمة هيسترية أصلها يرجع للمصطلح اليوناني histrionicus والذي يعني تمثيلي..

وبالفعل هي شخصية تمثيلية ومبالغة في كل أفعالها..

بشكل عام هي شخصية سطحية للغاية وتشعر بفراغ داخلي رهيب.. كل هدفها في الحياة أن تلفت انتباه من حولها..

لأجل هذا فتبالغ في الاهتمام بمظهرها..سواء مساحيق تجميل ثقيلة..ألوان صارخة..

كلام بصوت مرتفع..وضحكات رقيعة..

لدرجة أنه قد تختلق وتزيف حوادث وتطلق على نفسها شائعات للفت الأنظار صوبها..

> 氺 氺  $\mathbb{X}$

> > 7-الشخصية النرجسية

Narcissistic personality disorder

الشخصية الطاووس.. الذي يظن نفسه مركز الكون..

يري ذاته أفضل شخص في العالم..لا.. هو أعظم شخص في التاريخ..

طبيب الأطباء وفيلسوف كل الفلاسفة . العلامة الجهبذ القوى الذي لم يأت قبله ولن يأتي أحد بعده..

شخص أناني..كذاب..عديم الإحساس..مشاعره جامدة كالحجر..

يكره المتميزين والأذكياء..مستعد يدمر أي شخص يحاول خطف دائرة الضوء منه..

شرطه كي يقبل أحدهم أن يعترف بأفضليته ويعيش كظل له ويقدس أفضاله وذكاءه طول الوقت..

# المجموعة ج

المتوتر ..

8-الشخصية الاجتنابية

Avoidant personality disorder

هو شخص مسكين يعاني من عقدة الدونية..إما لعيب جسدي أو طريقة التربية..

يري نفسه أقل من الجميع ..أضعف واحد في العالم..حتى الذباب أقوى وأذكى منه..

منعدم الكفاءة..غير جذاب اجتماعيًا..حركاته كلها محدودة.. ويخاف من النقد والسخرية جدًا..

### $\ast$  $*$ ∗

9-الشخصية الاعتمادية

Dependent personality disorder

هو شخص ثقته ينفسه معدومة..ضعيف الشخصية بدرجة مستفزة..

مثل الطفل . طول الوقت يتطلب الاهتمام من الآخرين . .

يري نفسه عاجز..اتكالي لأقصى درجة..لايستطيع أداء أي شيء بمفرده ..

لو ولد سيكون كارثة..أما في البنات فلها تسمية أخرى وهي " عقدة سندريلا"..

وهي باختصار الفتاة ضعيفة الشخصية التي تخاف من الاستقلال ولاتستطيع التصرف أو اتخاذ أي قرار منفرد..

وطوال الوقت تريد أن يرعاها أحد وتنتظر الأمير الرجل المخلص.

\*  $\ast$ 

### 10-الشخصية الوسواسية

Anankastic (obsessive-compulsive) personality disorder

هو شخص موسوس..ويهتم بالتفاصيل بدرجة جنونية..

كل شيء لابد أن يكون منضبط بالحرف..الكمال هو غايته..حياته كلها أرقام وجداول ومنظمة لدرجة مريبة..

صارم..مسيطر..قاسي..حسه الفكاهي منعدم تقريبًا....

عنده خوف داخلي أن يفقد السيطرة..لهذا فيحاول إخضاع كل ماحوله تبعًا قوانينه..

ولنفس السبب روتيني ويخشى التجارب الجديدة جدًا..

氺  $* *$ 

98

لكن كيف نتعرف أننا ارتبطنا بالشخص المناسب..

 $\mathbb{R}^3$ 

## ماهي علامات العلاقات السامة ؟!!!

This PDF document was edited with **Icecream PDF Editor**. **Upgrade to PRO** to remove watermark.

[This PDF document was edited with](https://icecreamapps.com/PDF-Editor/upgrade.html?v=2.21&t=9) **Icecream PDF Editor**. **Upgrade to PRO** to remove watermark.

 $\frac{1}{2}$  .

 $\sim$ 

**CONTRACTOR** 

S.

كيف تكتشف أنك في علاقة عاطفية سامة ؟!!!

دائما البدايات تكون حلوة للغاية..ساااااحرة.. مثل حلم جميل لتمنى يدوم للأبد..

لكن مع مرور الوقت تزول سكرتها وتكتشف الحقيقة المرة بالتدريج..

حقيقة الخديعة وأنك تورطت في أكبر مقلب في حياتك..

علاقة تمتص كل طاقاتك وتستنزفك حرفيًا..

لو شعرت أن هناك شيء خاطئ في علاقتك..هذه ثماني علامات وجود أي منها قد يدل على أنك في علاقة عاطفية سامة... علاقة عاطفية مدمرة..

وساعتها ليس أمامك سوى حل واحد لو كان بإمكانك..

اهررررررررررررررررررررررری..

尖 兴  $\frac{1}{2}$ 

العلامة الأولى:الأفورة Overreaction

حينما تجد ردود فعل شريكك لاتتناسب إطلاقًا مع الفعل..

من أقل فعل لك ينفجر في وجهك مثل قنبلة هيدروجينية ويحولها لمعركة حربية..

يعمل من الحبة قبة مثلما يقولون..

في حالة غضب مستمرة..تسونامي متواصل..

لدرجة أنك أصبحت تخاف أن تعبر عما يعتمل في داخلك وتفكر مائة مرة قبل أي كلمة تتفوها..

مثلما يقولون.. You're walking on eggshells..

حينما تتحول علاقتكم لحالة نكد مزمنة تتخللها فترات بسيطة من الصفاء..

حينما تكون علاقتكم عبارة عن Never-ending drama.. ولما تكون أفضل أوقاتك هي في بعدك عنه.. ساعتها بالتأكيد ينبغي أن تعيد حساباتك..

\* \* \*

2-العلامةالتانية: تحكم مستمر ..Too much control

كل معارك التاريخ البشري قامت بسبب واحد ..القتال من أجل الحربة..

ولهذا فلايوجد أسوأ من الشخص الذي يحاول حرمانك منها وفرض عليك اختياراته ..

102

فلما تجد شريكك يتحكم في أدق التفاصيل..ويفرض عليك .. 450)

لابل تجاوز هذا وأصبح يهين اختياراتك ويسخر منها..ويقرر أنها دائمًا سيئة وهو فقط الذي يفهم الأمور ويقدرها..ولايحاول حتى النقاش معك..

لا هذا أيضًا غير مسموح..أنت مطلوب منك فقط التنفيذ.. فيفرض عليك الذي يراه إما بالقهر أو بالسخرية.. فمثلا يختار لك الملبس الذي يروق له.. طريقة الكلام ونبرة الصوت التي تتكلم بيها.. الأصدقاء الذين تتواصل معهم ومن تفارقهم.. الأماكن التي تخرجون فيها.. حتى يتدخل أيضًا في نوعية هواياتك وأشيائك المفضلة.. وقتها أيضًا يجب أن تهرب..

3-العلامة التالتة:النقد المتواصل..

you are always wrong

أنت بالنسبة له دائما مخطئ...لاتجيد أي شيء..كل شيء تفعله سیء..

بمبرر وغير مبرر ينتقدك..لدرجة أنه يفقدك الثقة في نفسك

تدريجيًا ويشعرك أنك فعلا شخص سيء ومستودع كل الشرور..

هذه الشخصيات الها قدرة هائلة أن تحسسك دائمًا بتأنيب الضمير وتزرع الشعور داخلك بالفشل وعدم الكفاءة..

حتى حينما تهاديه بهدية كي تسعده قد ينتقدك بسببها لأنك لم تهاديه بأخرى أثمن منها..

غير ذلك هو محترف في لعبة اللوم.. Blame game..

لاتوجد كلمة على لسانه سوى كلمة لولاك..

–لولاأني ارتبطت بيك كان زماني مرتبطة ببرادلي كوبر..

أنا سكارليت جوهانسون كانت بتراسلني والعلاقة باظت بعد متحوزتك..

لولا أنك شخص كسلان وطموحك قليل كان زمانا في حتة تانية.. لولاك..كنت بقيت أفضل شخص في المجرة..

لولاك..لولاك..لولاك..

كل مصيبة في الدنيا أنت سببها..

من أول انفجار المفاعل تشرنوبيل وثقب الأوزون حتى خسارة الزمالك الأخيرة أمام الأهلي..

لايوجد حل..لاتحاول..مهما فعلت لن يرصِّ..

ولأجل هذا أيضا اهررررب..

104

This PDF document was edited with Icecream PDF Editor. **Upgrade to PRO to remove watermark** 

4-العلامة الرابعة:نقص الاهتمام..Careless

من أسوأ الأشياء في الدنيا العلاقات التي تكون من طرف واحد.. حينما تجد نفسك متورط في علاقة تحب فيها شخص ما وهو لا يبادلك المشاعر بنفس المقدار..

حتى أنه قد يستكثر أن يقول كلمة واحدة حلوة حتى لو كذب..

أنت دوما من تسأل عليه..كل الأوقـات أنت الذي يتصل ولو تغيبت يومًا لن يحاول الاتصال بك أبدًا..

لو تحديت نفسك ولم تهاتفه مهما انتظرت حتى لو قرن لن يهاتفك.. كأنك غيرموجود..كأنك عدم..

أنت بالنسبة له شيء على الهامش..شيء يرضى به غروره ونوازعه النرجسية..

والأسوأ أنه يتخيل أن اهتمامك بيه حق مكتسب وقد يفترسك لو تأخرت مرة وأنت تؤدي طقوس المحبة والتزلف إليه...

لهذا فلو وجدت أن الشخص شريكك من نوع الطاووس.. يأخذ فقط ولايعطى..

أيضا ساعتها يجب أن تهرب..

 $\ast$ 

5-العلامة الخامسة:المقارنة..

Everything<sub>s</sub> a competition

دايمًا يضعك في حالة ضغط..طوال الوقت يقلل من قدراتك ويقارن بينك وبين أشخاص آخرين..

–شوف هو جابلها إيه ؟!!! واو شفت هو وداها فين ..أنت ليه مش زيه..يابختها؟!!!

تحس معه أنك في منافسة مع كل سكان الكوكب..أقل من كل المخلوقات..

> ..لدرجة أن مؤخرة قرد البابون قد تكون أحسن منك.. لو شريك اعتاد وضعك في جداول مقارنة كثيرة.. أيضًا يجب أن تهرب..

> > \* 冰 宗

6-العلامة السادسة:نقص الثقة..

الأخ الأكبر دائمًا يراقبك..

طول الوقت تشعر أنه غير واثق فيك ويقوم بتخوينك.

لايحترم خصوصياتك..يتجسس عليك طيلة الوقت..

يتجسس على هاتفك..يفتش في ملبسك..يبحث في بروفايلك.. -يوسف..هي البنت اللي اسمها سوزي دي عملتلك لايك على صورتك ليه..

ومين كمان الرقم الغريب اللي بيتصل بيك ده؟!!! معه تشعر كأنك في سجن..سجن حربي أسواره الغيرة وعدم الثقة.. الحياة معاه نوع من العقوبة المؤبدة..

> $*$  $\gg$ ×

106

7-العلامة السابعة: مبيحتر مش أفكارك وطمو حاتك..

طول الوقت يقلل منك..يستمتع بالسخرية من آرائك وأفكارك وطموحاتك..

تتكلم معاه عن أحلامك فتشعر أنك في وادي وهو في وادي آخر.. تطلب منه الدعم فلاتجده..تستغيث به ولامنادي..

أي علاقة المفترض أنها شركة بين اثنين ..يتشاركان فيها الأحلام والطموحات ويحاولان الوصول للأفضل ..لكن حينما تكون العلاقة عبارة عن جزر منعزلة لايوجد فيها أرضية مشتركة..وقتها العلاقة تتحول لعلاقة مدمرة..

علاقة سرطانية تدمر روحك وصحتك..

 $\ast$  $\frac{1}{2}$ 字

8-العلامة التامنة: أنت مبقتش نفسك..

You re not yourself

حينما تكون معه تكون شخص آخر غير حقيقيتك.. ترتدي قناعًا وتتظاهر بأشياء ليست في داخلك.. كل كلامك وحركاتك بحساب..علاقتك معه تمثيل في تمثيل.. وحينما تنظر إلى نفسك في المرآة لم تعد تعرف نفسك.. صرت متوتر وعصبي .. تبغض حياتك .. دائمًا متوتر .. دائمًا غاضب .. أقل مؤثر يدفعك للانفعال..
.والاكتئاب أصبح صديقك الصدوق.. كل يوم يمر عليك تتحول للأسوأ.. حياتك صارت جحيمًا حرفيا.. وأنت تحولت لمسخ..

# \* \*  $*$

لو انتابك شعور من كل هذا فليس لديك سوى خيارًا واحدًا.. اهرررررررررررب.

# $\gg$  $*$  $*$

الآن أدركنا جيدًا علامات العلاقة العاطفية السامة..

لكن لنكن أكثر تحديدًا..

108

هناك شخصيتان قد يرهقانا نفسيًا لأقصى درجة..

وهي الشخصية السيكوباتية والحدية ..لذا سنستطرد أكثر alegie

## 冰 \* ∗

This PDF document was edited with Icecream PDF Editor. **Upgrade to PRO to remove watermark** 

كيف تعرفين إذا كان خطيبك سيكوباتي أم لا؟!!!

This PDF document was edited with **Icecream PDF Editor**. **Upgrade to PRO** to remove watermark.

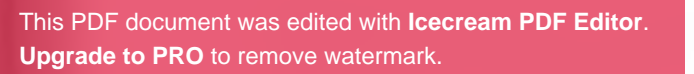

157

 $x +$ 

 $\lambda$  .

طبعا ليس كل شخص يدخل حياتنا سنجري اختبارات شخصية له ونصنفه.. .

لكن أحيانًا تظهر لنا علامات تفضح كينونة هذا الشخص وتجاهلها يكون جريمة في حق أنفسنا...

1-الإطراء الزائد عن اللازم..

هذه الشخصية غالبًا تكون لبقة جدًا..الكلام المعسول هوايته المفضلة..

بارع في تنويمك مغناطيسيًا بكلماته المنتقاة بعناية..

أنتِ أجمل واحدة في الكون..أنتِ نوارة حياتي..أنا معنديش أغلي منك ..أنا بعشق كل حاجة فيكي ..أنتِ لو خرجتي من حياتي أموت..إلخ

هذه تقنية ظريفة يتقنها اسمها "قنبلة الحب" أو "قنبلة المحن"... كلام رومانسي جذاب..عيون حالمة..نبرة صوت مائعة..وهدايا مستمرة..واهتمام مبالغ..

حتى ينفذ مخططه الانتهازي و تنهاري ويصطادك بشبكته..

وبيدأ السيطرة..

2- يقلدك بالضبط...

في تقنية أخرى يستعملها اسمها "المرايا".. وهي باختصار أنه يدعى أنه يحب كل شيء تحبيه…

فيمثل كأن شخصيته مطابقة لكِ بالضبط...

–أنتِ بتحبي النوتيلا..تصدقي أنا بموت فيها أنا كمان..

أنتِ بتحبى توم هانكس..الله..تصدقي هوممثلي المفضل أنا كمان..إلخ..

المهم أن يشاركك في كل شيء..حتى تنجذبي له وتصدقينه.. ويتمكن أكثب

# $\frac{1}{2}$ 氺 \*

3-يمثل دور الضحية..

هذا الشخص يجيد تمثيل دور الحمل البريء المحاط بذئاب متوحشة أوغاد من كل حدب وصوب..

أهله لايفهمونه ويؤذونه ويضغطون عليه دائمًا..

خطيبته أو صاحبته القديمة الخائنة لم تقدرته وباعته بثمن بخس..

حتى في العمل رؤساؤه لايقدرون تعبه ومجهوده لأنه مخلص أكثر من اللازم وليست لديه واسطة..

غرضه أن تصدقيه ..تتعاطفي معه..وتقتربي منه أكثر..

112

–لأ..ياحبيبي أنت شخص نادر في الوجود..محدش يستاهلك . . **. . . . . .** 

حينما تقولين هذه الجملة يدرك أنك وقعتي في الشرك ومخططه  $...741$ 

لكن الحقيقة أن الذئب الوحيد الذي يحاوطه يقبع داخله.. وهوالآن يستعد للانقضاض عليكي ياذات الرداء الأحمر..

> $*$  $\ast$

> > 4-دائما يضعك في صراع عليه..

يزرع فيك شعور بالصراع طوال الوقت..فباستمرار يستعرض كم هو مطلوب والبنات تطارده وتتهافت عليه وينتحرن من أجله...

يتعمد إثارة غيرتك..ويستمتع بشعور اللهفة منك عليه..

فينسج عشرات القصص الوهمية عن المطاردات العنيفة التي يعانيها..

خطيبته القديمة الهائمة به التي لاتزال تراسله على الواتس..

وجارته اللعوب التي تحاول التواصل معه وإغراءه..

حتى البنات على الفيس طوال الوقت تغازلنه ويغرقونه بالرسائل الغرامية..

\*

5-دائم الكذب ويعيد رسم الواقع..

هذه الشخصيات دائمًا وأبدًا تختلق قصص غير حقيقية..

تكذب مثلما تتنفس ..الكذب والخداع روتينها اليومي..

بارع جدًا في تأليف قصص عن انجازاته الوهمية أو حوادث غير حقيقية وقعت له كي يبهرك..

وأنتِ للأسف تصدقيه..

# \* \* \*

6-يتهمك دانما بالأفورة وأنك مبالغة..

هذه الشخصيات تستمتع جدًا حينما تجعلك تعيش في وهم أنك مريضة نفسيًا...

في نظره لايخطئ أبدًا..الخطأ دائما ينبع منك..والذي يفعله مجرد رد فعل..

حينما تلومينه على أي خطأ ..مثل أنه كيف يكلم البنات بكل ميوعة على العام أوأمام الناس يقلب المائدة عليكِ ويتهمك بالشكاكة وال ..insecure

دائمًا يجعل العيب فيكي..مهما حاولتي مواجهته يهرب منك وينتصر عليكِ.. ذلك لأنه بارع جدًا في استخدام الألفاظ المنقمة والجدال..

لاتحـاولـي مـعـاه..مـهـمـا حـاولـتـي أنــتِ شخصية هيسترية أو borderline ويجب أن تبحثي بجدية عن طبيب نفسي يقوم بعلاجك..

7-طيلة الوقت يختلق أعذار ..

بالنسبة له أي خطأ يفعله له مبرر..

لعبة أصل وأخواتها إحدى ألعابه المفضلة..

–ليه ماتصلتش بيا بعد مارنيت عليك ؟!!! أصل كنت مشغول…

–طب مجتش في معادك ليه ؟!! أصل الطريق كان زحمة..

–طب ليه مردتش على رسالتي على الماسنجر ؟!!! أصل والله النت كان بطيء ومشفتهاش..

طيلة الوقت أعذار في أعذار في أعذار..

في حين لو صدر منك نفس الفعل يعاقبك بشراسة ويحيل حياتك لجحيم..

# $\ast$ 氺

8-يقلل من ثقتك بنفسك..

دائمًا يقوصَ احترامك وثقتكَ بنْفسكَ..

في كل الأوقات يشعرك أنك أقل ذكاءً منه وموهبة..

أنتِ شخصية نكرة وهوالإله الإغريقي الذي تفضل ونزل من جبل الأوليمي كي ينقذك..

> حياتك كانت عدم لولا أنه تواجد في اللحظة المناسبة… هو يريدك أن تذوبي فيه ..تتلاشي داخله...

تتخلي عن طموحك ..تنسلخي عن ذاتك ..

تنسي كيانك ولاتفكري في أي شيء باستثائه هو وحده..

9-الأنانية المطلقة..

معه تحسى كأنك غير موجودة..كأنك عدم..

هو مرکز الکون..کل شیء پدور حوله..

في كل الأوقات يتكلم عن نفسه..وحينما تحدثيه عن مشاعرك يسمع بدون اهتمام ويتجاهلك كأنه لم يسمعك..ثم يعود مجددًا يتكلم عن نفسه وطموحاته الفارغة..

هو لايشعر بكِ..وجودك بالنسبة له أداة كي تدعم أحاسيسه بالتفوق وذاته النرجسية..

10-لم تعودي تدركين مشاعرك الحقيقية..

بعد زوال سكرة البدايات..ووقوعك في فخه..ومع مرور الوقت لم تعودي تدركي مشاعرك الحقيقية ..

هل أنتِ فعلَّا تحبينه..هل هذا الشخص الذي خطف قلبك ومشاعرك من أول نظرة ولا إنسان مريض أو وحش ١١١٢

حياتك صـارت سلسلة متواصلة من البؤس..جحيم أرضي سيزيفي..

لدرجة أنك أصبحتي تخافين أن تحدثي نفسك بهذا الكلام..حتى 116

This PDF document was edited with Icecream PDF Editor. **Upgrade to PRO to remove watermark.** 

اللدتي ثقتك بنفسك نهائيًا..

فلأجل هذا ,,,كثيرًا قد تجدي نفسك مكتئبة وبتعيطي طول الوقت بدون سببب..

لكن لاسبب هناك...

شريكك السيكوباتي مثل الفيروس دمر أنظمتك المناعية ومراكز الإحساس وأصابها بالعطب..

ولهذا صارت أسعد لحظاتك حينما تكوني بعيدة عنه...

ولأجل هذا لو كان الله يحبك ونجحتى أن تستفيقي من غفوتك في لحظة ما ليس أمامك غير حل واحد..

الفرار..

الفرار بأقصى سرعة مثل الفرار من المجذوم أو البعير الأجرب…

\* \* ×

This PDF document was edited with Icecream PDF Editor. **Upgrade to PRO to remove watermark** 

[This PDF document was edited with](https://icecreamapps.com/PDF-Editor/upgrade.html?v=2.21&t=9) **Icecream PDF Editor**. **Upgrade to PRO** to remove watermark.

 $\sim 10$ 

**College** 

m I

كيف تعرف إذا كانت خطيبتك مجنونة أم لا؟!!

This PDF document was edited with **Icecream PDF Editor**. **Upgrade to PRO** to remove watermark.

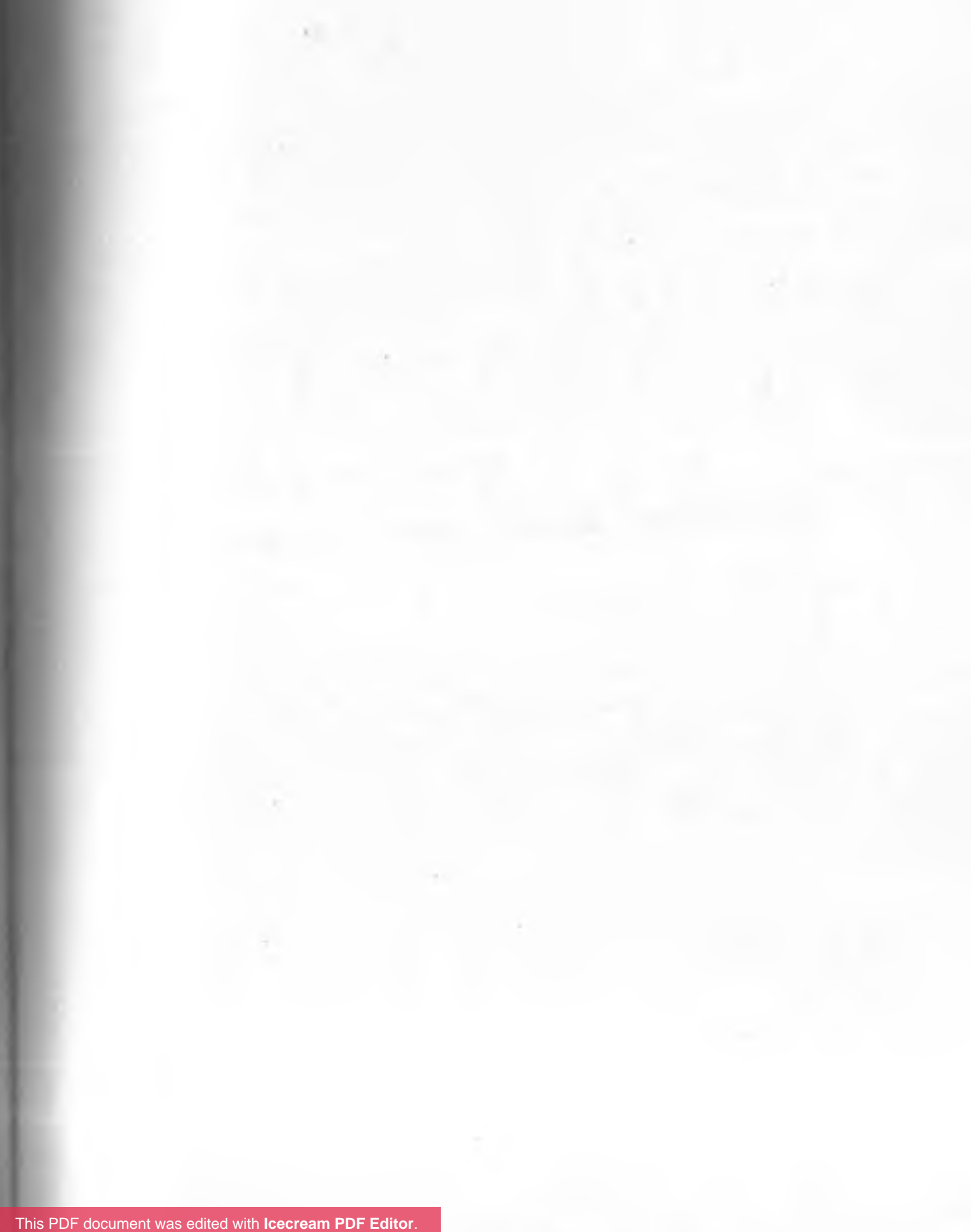

**Upgrade to PRO** to remove watermark.

أحمد ونيرمين كانوا سويًا في الكافيه يحتفلان بعيد ميلادها في بلسة رومانسية من الطراز الرفيع..

أحمد أهداها زجاجة عطر هدية وعينيه متوهجة بقلوب وكيوبيد فوقهم منتشى ويطلق سهام الحب ناحيتهم في غاية الاندماج..

إلى أن رن هاتف أحمد فنهض من مكانه ليرد ويعود بعد ربع mlas.

لكن حينما عاد كان الموقف قد تغير مائة وثمانين درجة.. نرمين سألته بوجه عابس خشبي وصوابعها تنقر على المنضدة.. -اتأخرت ليه ١١١٢

=سوري يا حبيبتي…كان معايا مكالمة مهمة…

-وهي المكالمة المهمة حبكت دلوقتي..وبعدين هو أنا مش مهمة أنا كمان ولا إيه..

كان عندك اختيار إنك تكنسل عليه لو أنت عايز..لكن أنت مش عاملي اعتبار أساسًا..أنا بالنسبة لك حاجة هامشية..

خلاص كفاية تمثيل..بقي واضح قوي أنك مابقتش تحبني زي الأول..

=لاحول ولاقوة إلا بالله..أمال إحنا فاعدين القعدة دي ليه والهدية اللي جبتهالك دي إيه إذا كنت ما بحبكيش..

–أفففففففف..أنت هتذلني بيها..أنت جايبها تأدية واجب أصلَّا..أنا حاسة أنك اتغيرت ومش طايقني أساسًا....

خلاصصصص..أنا مش عايز حاجة منك..

سلااااااااااام..

وبعدها ركضت نرمين وألقت بالهدية في وجهه وهي منهارة و تبكي وتركت أحمد بمفرده في الكافيه فرجة للي يسوى و اللي مايسواش..

هذاالموقف يتكرر بحذافيره بصور شتي ..لكن ياترى ماهوسبب التحول الرهيب في شخصية نرمين في دقائق ؟ !!!

أولا ينبغي أن نعرف أن من ضمن اضطرابات الشخصية العشرة التي صنفهم د.شنايدر اضطراب اسمه border line personality " disorder

# ∗ ∗  $\ast$

اضطراب الشخصية الحدية..

سبب تسمية هذا الاضطراب بذلك الاسم ده لأن صاحبه يكون على الحدود بين مرض العصاب والذهان..في لحظة قد يتحول من شخصية لنقيضها..

122

من جنة الفردوس لجحيم سقر..

صاحبه يكون عرضة لأعراض عصبية مثل التوتر والاكتئاب وقدتصل الأعراض ذهانية مثل نوبات هلوسة وضلالات..

للأسف هذه الشخصية موجودة بنسبة كبيرة جدا في الإناث بدرجات متفاوتة..

التقلبات الهرمونية طبعًا لها دور كبير فيها. طريقة التربية.. الجينات..العصر نفسه بانفتاح السوشيال ميديا الذي نشهده مسئول بدرجة ما عنها وعن تفشيها...

لأجـل هـذا ينبغي أن تـدرك عـارف عـلامـات الشخصية ال borderline جيدًا جدًا..

> \* \*  $\frac{1}{2}$

علامات الشخصية ال borderline:

عدم الاتزان العاطفي..Emotion instability

مزاجها متقلب بدرجة بشعة.. أحيانًا ربيعي معتدل وفي لحظة تانية زوابع وعواصف..

في وقت تراك أفضل شخص على وجه الأرض وأنك السوير مان المخصص لها..

واللحظة الثانية تراك أسوأ شخص في الكون وأن روث حيوان الراكون أحسن منك..

2- chronic insecurity & separation anxiety

إحساس بفقد الأمن وقلق من الانفصال..

عندها إحساس مزمن بعدم الأمـان.. التجاهل ولو للحظات خطيئة کبری..

وبسبب هذا تريدك مهتم بها أغلب الوقت.. طيلة الوقت مكالمات وشات..

والويل لك لو وجدت رسالتها seen أو أنك كنت أون لاين على الواتس منذ قليل ولم تحدثها..

3-Self distorted image.. مشوهة

صورتها الذاتية مشوهة..هي نفسها لاتفهم شخصيتها ولاتعرف ماذا تريد..

وبسبب هذا لاتندهش لو رأيتها تتصرف بسلوكيات مختلفة في نفس اليوم..

4-High sensitivity.. حساسية مفرطة

حساسة جدًا..هشة للغاية كالقوارير..

من أقل مؤثر تبكي..كثيرًا تنفجر من البكاء وتبقى مكتئبة وعابسة بدون سبب واضح..

الفراغ..semptiness

عندها شعور داخلي بالفراغ..الوحدة..تريد طول الوقت أن يحتويها أحدهم..

124

ويمكن بسبب هذا فهي شكاكة بدرجة ما..غريزة الشك لديها متعاظمة..

6-Impulsivity &poor self control

اندفاع وضعف في التحكم في النفس..

عنيفة جِدًا وأوفر جِدًا في ردود أفعالها بدون سوابق..

قد تكون سنووايت معاك وفي لحظة تتحول لإعصار كاترينا.. كلامها مثل الرصاص..كحجارة سجيل..

حينما تغضب قد تتحول لنمر بنغالي يلتهمك ويمضغك في ثوان. 1ذية النفس...T-Self harm

في أوقات اكتئابها قد تفعل أي شيء..أي شيء حتى لو كانت نتيجتها أنها تؤذي نفسها..

قد تمضي أيام حبيسة غرفتها بدون طعام..

أفكار الانتحار والقتل لاتفارق ذهنها ..ذهنها ممتلئ بالخيالات وصور الناس وهم يمصمصون شفاههم عليها..لأنها ترى أن التخلص من حياتها هو أحسن وسيلة لعقابهم..

الشخصية الـborderline من أكثر الشخصيات المتعبة في التعامل معاها..

شخصية عصبية جدًا..متقلبة بصورة مخيفة..هي نفسها لاتفهم

نفسها..ولاتعرف ماذا تريد..

التعامل معها عامل مثل رياضة ركوب الأمواج..في لحظة قدتكون

 $\mathbf{y}$ 

بالأعلى ولحظة أخرى قد تجد نفسك في القاع..

وبسبب هذا يجب أن تدرك جيدًا مع من تتعامل.. إما ستتعبها

وتتعب معها كثيرًا وحياتكم تستحيل لجحيم..

وهكذا فلو اكتشفت أن شريكتك من هذا النوع أمامك حل من الاثنين..

إما أن تطمئنها وتحتويها وتساعدها بالتدريج..

أوتهرب.

氺  $\ast$ 

126

لكن الاحتراق لايقتصر فقط على العلاقات الواقعية.. بل قد يشمل أيضًا العلاقات الإلكترونية وهو مايدفعنا لتعلم مصلح مهم جدًا وهو الشبحية..

الشىح

This PDF document was edited with **Icecream PDF Editor**. **Upgrade to PRO** to remove watermark.

[This PDF document was edited with](https://icecreamapps.com/PDF-Editor/upgrade.html?v=2.21&t=9) **Icecream PDF Editor**. **Upgrade to PRO** to remove watermark.

 $\mathcal{A}$  .

 $\overline{\phantom{a}}$ 

in.

| دي الإحصائيات قالت أن نسبة الذكور الذين تعرضوا لهذه الخديعة حوالي 16% بينما نسبة الإناث حوالي 24%..

يعني بالبلدي تقريبا 1 من كل 4 أشخاص تم الإيقاع والغدر به بدون أي تحذير..

# \* ∗

مشكلة هذه الظاهرة ًهي آثارها النفسية المدمرة..لأنها ليست محرد علاقة عاطفية وانتهت..

لا...لأن في العلاقات الطبيعية توجد مبررات أو مقدمات.. مشاحنة كبيرة مثلًا قبلها..

اختلاف آراء..عدم توافق..تراكمات..إلخ..

لكن هنا نجد أن طرفًا ما ملِّ وقرر أن يبتعد مرة واحدة بدون تقدير مشاعر الشخص الذي تعلق بيه أو يبلغه فيتركه فريسة للاكتئاب بسبب الفقد والجنون والغضب لأنه لايعرف السبب..

الفرق الثاني في العلاقات العادية أنت تعرف أن الأمر قد انتهى بدون رجعة وكل واحد ذهب لحاله ..لكن في الghosting هنا أنت تظل متعلق بقشة..

تحيا على أمل أن يرجع لحظيرتك في أي وقت..

غير مصدق و مشوش ومش عارف ما الذي حدث بالفعل..

أسوأشيء هنا حينما يكون الضحية أصلًا نفسيته هشة وشخص بارانويد غيرواثق بنفسه ..هنا تكون الصدمة مضاعفة ..ويكون الألم بالغ القسوة..

في كتابها "الموت والوفاة " د.كيوبلر روس وضعت نموذجها الشهير لمراحل الصدمة التي تنتج عن فقد شخص ما والتي يمكن تطبيقها هنا ونتخيل مالذي يحدث للضحية المغدور بها..

> ∗ 氺

> > الصرحلة الأولى:الإنكار

وهنا الضحية لاتصدق ماحدث..طوال الوقت عقلها في إنكار.. لماذا لم يهاتفني..بالتأكيد لديه عذر.. بالتأكيد هناك شيء ضايقه مني وألغى تنشيط الحساب.. أنا حزينة جدًا..معقول نسيني وتركني بكل هذه السهولة.. لا سوف يعود بكل تأكيد..إن شاء الله..يارب..يارب..

\*

المرحلة التانية:الغضب

132

وهنا الضحية تنابها ثورة عارمة..يبتفرفر بالبلدي..

بركان يغلي داخلها.. على آخرها وتصب جام غضبها على أي حد بكلمها..

–معقولة كل ده وميحاولش يكلمني…للدرجة دي هنت عليه…هو

هدي كانتِ تحدث يوسف على الشات لمدة ساعتين وكانا في منتهى الاندماج..

تعرفا على بعضهما البعض منذ 3 شهور بالضبط ومن وقتها وهما يتكلمان بانتظام..

بمرور الوقت اكتشفت أن ثمة أشياء كثيرة مشتركة بينهما.. أفكارهما في مواضيع عديدة تكاد تكون متماثلة..

انجذبت له..تعلقت به..رغم أنها لم تره الكنها تشعر داخلها بعواطف تتولد ناحيته..

لم تعد قادرة على الاستغناء عنه..أصبحت تفكر فيه طوال الوقت..

ويوميًا تنتظر ميعاد المكالمة بينهما..ويوم مابيتأخر تلتهمها الهواجس والأفكار السيئة…

وفي ذروة التعلق به وتحول العلاقة إلى مايشبه الحب فوجئت مرة واحدة بدون أي سبب أنه قام بحظرها على الفيس والواتس والفون..

اختفى تمامًا من عالمها كأنه "شبح".. وتركها ضحية للصدمة والاكتئاب..

الشبحية أومايعرف بال "ghosting" هي ظاهرة جديدة تنامت بقوة في عصر السوشيال ميديا مع سهولة التعارف والشات بساعات بدون ما أن تواجه الشخص وتنظر في عينيه أو حتى تعرف هويته الحقيقية..

وهي الصراحة تجربة سيئة جدًا لأي شخص مر بها..لأنها أشبه بطعن مدية حديدية في قلب الشخص الضحية..

طعنة غدر..

أشبه بأنك تكون على سفينة مع شخص بتحبه ومطمئن معه وإليه ومرة واحدة يغدر بك ويلقى بك في عرض البحر..

باختصار المقصود بالشبحية هي أن شخص ما ينهى العلاقة معاك فجأة بدون اعتذار أومقدمات ويقطع كل وسائل الإتصال بك ويختفى من حياتك كأنه شبح..

كأنه تبخر في الهواء..

كأنه لم يكن..

وعلى فكرة الghosting لاتحدث فقط في العلاقات الإلكترونية..

لا..أحيانا يحدث في الواقع بين أشخاص مرتبطين رسميًا أو شبه رسمى حينما يقرر طرف ما إنهاء العلاقة بمفرده بدون أن يحذر الطرف التاني ويتركه مرة واحدة بدون أي سوابق أو مقدمات..

للأسف هذه الظاهرة شائعة بصورة أكبر مما نتخيل لدرجة إن

130

لأجل هذه نصيحة لوجه الله..حينما يقرر أحد أن ينهي علاقة مع طرف ما..بنبغي أن يكون موضوعي..يظهر بعض التحضر والرقي فيها..أو على الأقل تكون مبررة حتى لو كانت بشجار..

لكن الذي يفر مرة واحدة ويغلق الباب بدون سبب مخرجًا لسانه ويختفي مثل اللصوص أسوأ خلق الله لأنه يمكن أن يدمر حياة إنسان للأبد..

هو تجسيد خالص للشر..

بيساطة غادر..

والغدر غير أنه خصلة من النفاق.. هناك حديث نبوي يروى أنه لكل غادرٍ لواء يوم القيامة يُعرفَ به بقدر غدره..

فاحذر.

× 宋 \*

This PDF document was edited with Icecream PDF Editor. **Upgrade to PRO to remove watermark** 

[This PDF document was edited with](https://icecreamapps.com/PDF-Editor/upgrade.html?v=2.21&t=9) **Icecream PDF Editor**. **Upgrade to PRO** to remove watermark.

×

ò.

ł

 $\sim 100$ 

v

أنا قليلة في نظره للدرجة دي..إيش معنى كل ده يحصلي أنا..إيش <u> مەنىيىيىيىيى</u>ى..

محدش يكلمني..أنا بكرهم كلللللللللللللكم..

 $\ast$  $*$  $\ast$ 

المرحلة التالتة: المساومة..

هنا الضحية يحدوها أمل كاذب في الرجوع..هي بالنسبة لها لايوجد تفسير واضح للى حصل..

مسكينة..متخيلة أن لكل شيء سبب..ولاتدرك أن حظها البائس أوقعها في شرك شخص سيكوباتي مريض كان يلهو بها وذرها الما ملِّ اللعبة..

-لأإن شاء الله هيكلمني..ممكن يكون عنده ظروف..النت بايظ مثلًا أو مسافر أو حد سرق الأكونت بناعه...

أكيد هيتصل..هو بيحبني..مش معقولة نسيني بكل سهولة كده.. أكيد هيكلمني من رقم تاني..

أنا غبية..أنا أكيد زعلته..أنا حمارة بتضيع كل حاجة حلوة من إيديها..

..أيوه أنا غبية..غيبييييييييييية

This PDF document was edited with Icecream PDF Editor **Upgrade to PRO to remove watermark** 

المرحلة الرابعة: الاكتناب..

وهنا الضحية تصير لقمة سائغة للاكتئاب. تأخذ جانبًا وتنعزل عن العالم..

ساكنة مثل التمثال..لاتحدث أحد ولا تريد أن يحدثها أحد...

طول الوقت تبكي بمفردها..وترى الدنيا من منظور أسود قاتم..

–أنا مثيرة للشفقة ..محدش بيحبني في العالم كله ..أنا بكره البني آدمين والعالم كله..

أنا ماليش لزمة في الحياة. أصلًا.. أنا مش عايزة حاجة من حد ..أنا مش عايزة أعيش .. ليه يارب خلقتني.. .يارب أختفي ..يارب أمووووووت .. يارب أموووووووووووت

sk. sk.  $\star$ 

المرحلة الخامسة والأخيرة..

تكون نتيجتها شيء من اثنين وهي إما "التقبل" والتأقلم على الوضع الجديد فتحاول النسيان بمرور الوقت وحينها قد تنعزل عن المجتمع وتصيبها العقد النفسية وتقل ثقتها بنفسها أكتر وتقررعد خوصَ أي علاقة جديدة لأمد بعيد..

أو تدخل في feed back mechanism لعينة وتستقل قطار الاكتئاب إلى مراحل بعيدة لا يتصورها أحد..

134

لكن هل يمكن بالفعل أن يتحطم قلب أحدهم بسبب علاقة ما؟!!!!

# متلازمة القلب المكسور

This PDF document was edited with **Icecream PDF Editor**. **Upgrade to PRO** to remove watermark.

[This PDF document was edited with](https://icecreamapps.com/PDF-Editor/upgrade.html?v=2.21&t=9) **Icecream PDF Editor**. **Upgrade to PRO** to remove watermark.

ä.

×

هل سمعت من قبل عن متلازمة القلب المكسور ؟!!!

في مسرحيّة "الملك لير" عانق الملك المكلوم جثة ابنته الحبيبة " كوردليا" في مشهد أيقوني مثير للمشاعر والشجون وهو يزفر بكلمات موجعة..

"اصرخوا وعولوا معي..لوكانت لديّ ألسنتكم وعيونكم لشدخت بها قية السماء..

وحبيبتي المسكينة شنقوها..لا لم تعد الحياة تنبض فيها.. لماذا يتمتع بالحياة الكلب والحصان والفأر بينما أنتِ هكذا ميتة كالتراب،لن تعودي إلى ثانية.. أبدًا أبدًا أبدًا..

أرجوك ياسيدي فك لي هذا الزرار..شكرًا ياسيدي أترون هذا..

انظروا إليها..انظروا إلى شفتيها..انظروا هنا هنا".

وبعدين هوى على الأرص جثة هامدة وقلبه مفطور على حبيبته كورديليلا..

\* \* \*

المشهد نفسه تكرر في المسلسل العظيم "الوتد" حينما مات درويش "يوسف شعبان" من الحزن كمدًا على الحالة الصحية

This PDF document was edited with Icecream PDF Editor **Upgrade to PRO to remove watermark** 

لأمه تعلبة "هدى سلطان" التي بعدها بأسبوع لحقته وماتت هي الأخرى..

# $*$  $\ast$ \*

الأمر تكرر تاني أيضًا في إنجلترا في خبر نشرته صحيفة الديلي ميل عن وفاة الأم الشابة "أشلي توملين" عن عمر يناهز 32 عاما بأزمة قلبية بعد أسابيع بسيطة من موت ابنها جاك فادا عن عمر يناهز العشر سنوات..

# $\frac{1}{2}$ sk:

نرجع لبريد القراء في جريدة "العرب" لكي نقرأ حكاية أحد الشباب الذي يحكي عن مأساته مع خطيبته التي ضحي بكل شيء لأجلها وبعد علاقة سنتين تركته لمجرد أنه أفلس وكيف انفطر قبله بعدها وداهمته أزمة قلبية أااا

كان من أحد البوستات الشهيرة في جروبات المحن على الفيس والذي نال قدر كبير من التهكم لأنه كان يتحدث بطريقة مبتذلة كيف أن البنت حينما تنام حزينة نياط قلبها تتمزق وقد تموت من الوجع.. لكن المفاجأة yuess what!!!

أن هذا الكلام حقيقي فعلَّا وأنه من الممكن فعلَّا أن يموت شخص من الوجع بسبب فقده عزيز أو حبيب له وهو في عز شبابه وسليم 140

المامًا ولايعاني أي أمراض مسبقة..

وأن هذه الحالة الها مصطلح طبي فيما يسمى بمتلازمة القلب المكسور "Broken heart syndrome "واللي اسمها العلمي ..Takotsubo cardiomyopathy

> $\star$ sk:

وهو باختصار يكون اعتلال مفاجئ في عضلة القلب نتيجة ضغط عصبى حاد مثل فقد حبيب أوإنهاء علاقة ما أو بسبب القلق والخوف الشديد والذي يؤدي إلي ضعف مفاجئ في وظيفة عضلة القلب لدرجة أن شكلها يصير مثل البوتقة أو الأصيص الذي يصطاد به الصيادين الأسماك والأخطبوط والذي بدوره قد ينتج ارتشاح في الرئة أو اصطراب في صريات القلب قد يؤدي للوفاة...

للأسف هذا الكلام ليس فارغًا ولا من تأليفي..وهذه النتيجة استخلصتها دراسة قامت بها جامعة إبردين الإسكتلندية حينما تابعوا 37 مريض أصحاء يعانون من أزمات عاطفية لمدة سنتين بالموجات الفوق صوتية والرنين وكانت النتيجة المدهشة أنهم مع الوقت حدث اعتلال غير قابل للعلاج في عضلة القلب وانخفاض في الكفاءة ليس له تفسير..

ليس فها فحسب..النتيجة الثانية المهمة..أن 90 في المية من الحالات التي تضربها المتلازمة تكون من نصيب الإناث..

بالذات لما يتقدم بهم السن من 75–58 سنة..

This PDF document was edited with Icecream PDF Editor **Upgrade to PRO to remove watermark** 

142

طبعا هناك نظريات عديدة حاولت تفسير الظاهرة لكن أشهرهم كانت تعزيها إلى تأثير الهرمونات بالذات الأدرينالين وأخوه النور أدرينالين الذين يـؤدون لزيادة انقباص عضلة القلب والأوعية الدموية ونقص الإمداد ليها وحدوث ما أشبه بالجلطة ..

> $\rightarrow$  $\ast$  $\ast$

الخلاصة والشاهد في كل هذا الكلام هي دعوة لمساندة ودعم المكلومين وعدم الاستهزاء بيهم.....

حتى لو ترى السبب تافه حاول أن تنفرد به وحدثه على جانب وادعمه بدلا من أن تسخر منه أوتتتهكم عليه وتذره فريسة للألم يلتهمه...

دعوة للصبر..للمسائدة وقول كلمة طيبة..

دعوة للناس كي ترفق ببعضها ولاتستهتر بالأوجاع..

لأن استجابة البشر للأحزان والضغوط العصبية تختلف من شخص للثاني..

وفعلًا بعض الأوجاع التي تفطر القلوب قد تكون مميتة.. حرفنًا..

في النهاية لايوجد أجمل من أني أختم كلامي بشعر نزار القباني الذي عبر فيه عن انفطار قلبه في رثاء زوجته بلقيس لما ماتت إثر انفجار إرهابي…

\* \* \*

نادي الاحتراق النفسي

ىلقىس..

تذبحني التفاصيل الصغيرة في علاقتنا.. وتجلدني الدقائق والثواني.. فلكل دبوس صغير..قصةء ولكل عقد من عقودك قصّتان  $\ast$  $*$  $\ast$ 

> حتى ملاقط شعرك الذهبيّ.. تغمرني، كعادتها، بأمطار الحنان ويعرش الصوت العراقيّ الجميل.. على الستائر.. وعلى المقاعد.. والأوانى..

 $\ast$ × ×

> ومن المرايا تطلعين.. من الخواتم تطلعين.. من القصائد تطلعين.. من الشموع.. من الكؤوس..

14

This PDF document was edited with Icecream PDF Editor. **Upgrade to PRO to remove watermark.**
نادي الاحتراق النفسي من النبيذ الأرجواني.. بلقيس..يا بلقيس.. لو تدرين ما وجع المكان.. في كل ركن .. أنت حائمةً كعصفور.. وعابقة،كغابة بيلسان.. الحزن يا بلقيس.. يعصر مهجتي كالبرتقالة .. الآن.. أعرف مأزق الكلمات أعرف ورطة اللغة المحالة.. وأنا الذي اخترع الرسائل.. لست أدري.. كيف أبتدئ الرسالة.. نامي بحفظ الله.. أيَّتها الجميلة فالشِعر بعدك مستحيلٌ.. والأنوثة مستحيلة..

> $*$  $\ast$ ستظلُّ أجيالٌ من الأطفال... تسأل عن صَفائرك الطويلة.. وتظلُّ أجيالٌ من العشاق

> > $\sqrt{144}$

 $\frac{1}{2}$ 

[This PDF document was edited with](https://icecreamapps.com/PDF-Editor/upgrade.html?v=2.21&t=9) **Icecream PDF Editor**. **Upgrade to PRO** to remove watermark.

تقرأ عنك.. أيتها المعلمة الأصيلة... وسيعرف الأعراب يومًا.. أنهم قتلوا الرسولة.. قتلوا الرسولة.. ق.. ت.. ل.. و.. ا ال..ر.. س.. و.. ل.. ة.

宋  $\ast$  $\ast$ 

This PDF document was edited with **Icecream PDF Editor**. **Upgrade to PRO** to remove watermark.

[This PDF document was edited with](https://icecreamapps.com/PDF-Editor/upgrade.html?v=2.21&t=9) **Icecream PDF Editor**. **Upgrade to PRO** to remove watermark.

**Collection** 

or la

O.

لكن الاحتراق ليست عملية تدريجية في كل الأوقات بل قد تطيح كلمة واحدة بالنظام بأكمله لذا فهام جدًا أن نحذر من كلماتنا..فقد تكون قاتلة كالرصاص..

كلمة تهد

This PDF document was edited with **Icecream PDF Editor**. **Upgrade to PRO** to remove watermark.

[This PDF document was edited with](https://icecreamapps.com/PDF-Editor/upgrade.html?v=2.21&t=9) **Icecream PDF Editor**. **Upgrade to PRO** to remove watermark.

 $\sim$ 

n Ga

هل يمكن أن تدمر كلمة واحدة حياة إنسان بالكامل ؟!!!

## $\star$

بعد ماانتهى مارك من نوبتجيته النهارية في مركز الإطفاء في مانيفرز 11 أبريل، دلف شقته في روثرهام تقريبًا الساعة 7 و5 دقايق مساءً..

حينها كانت الشقة غارقة في ظلام حالك كأنها كهف موحش.. فلما دخل الصالة فوجئ بجسد يترنح من السقف مثل بندول الساعة.. فاقترب منه وهو متوجس خيفة حتى صعقته المفاجأة الرهيبة... صدمة حياته الكبرى..

فقد رأى زوجته الجميلة تشيلسي مشنوقة ..تتدلى من حبل في السقف كدمنة..

فأنزلها على الأرضية مذعورًا..حاول أن ينعش قلبها قدر معرفته حتى وصول الإسعاف...

لكن للأسف حتى بعد ماوصلت للمستشفى .. قلبها لم يعد ينبض مرة أخرى.. وخلال أقل من ساعتين أعلن الأطباء وفاتها.

 $\ast$  $\dot{\mathbf{x}}$ sk.

تشيلسي بيرت..شابة تبلغ 27 سنة..مدرسة في مدرسة مجتمع رومارش وتدير مشروعها الخاص في مجال التصميمات و صناعة الإكسسوارات لدرجة أنها أنشأت علامة تجارية خاصة بيها وسمتها .Chelsey Crossland Bespoke

شابة طموحة جدًا..

ليس هذا فحسب بل مصابة أيضًا بوساوس الكمال.

Perfectionist من طراز رفيع..

كل معارفها يحبونها..أقاربها..أصدقاؤها..حنى طلابها..

باختصار من النوع الذي يترك بصمته على القلوب من أول مرة تراها فيه...

كاتي هيوستن صاحبتها تقول عليها أنها شخص رائع من الخارج والداخل..

ديبي هاريسون قالت أنها من أجمل وأنقى الناس الذين قابلتهم في حياتها على الإطلاق..

هيلينا أوبرين تقول عليها أنها شخصية مثالية.. . Role model.. أما طالبتها إليزا فتصفها أنها أفضل مدرسة رأيتها في حياتها..

> $\gg$  $*$ \*

لكن للأسف كل هذا لم يمنعها أن تلقى مصيرها البائس.. حياتها في الفترة الأخيرة كانت مفعمة بتقلبات كثيرة.. أفكار الانتحار كانت مسيطرة على تفكيرها..

لأجل هذا زارت مع أحد أصدقائها طبيب نفسي في نوفمبر 2017.. وبالفعل بدأت تتعافى..

إلى أن جاءت الضرية القاضية بعد ماتم فصلها من المدرسة بسبب تقرير طبيب العمل..

التقرير الذي وصفها فيها بأنها شخصية غير ناضجة عاطفيًا.. Emotionally immature على حد وصفه ..

حاولت تقابله كي تفهم وجهة نظره..لكنه رفض..والمدرسة اعتمدت كلامه وفصلتها بالفعل ورفضت محاولاتها للرجوع..

انقلبت حياتها رأسًا على عصّب..الدنيا اسودت في وجهها حرفيًا...

فانهارت..صرخت..یکت..تصدع بنیانها الهش أساسًا..

حتى سقطت بجسارة في قعر جحيم الاكتئاب..

إلى أن قررت أن تنهى حياتها بيديها وتنتحر شنقًا في أبريل 2018.. انتحرت بسبب كلمة..

> 宗 兴 \*

بايتون جيمس طفل عمره 13 سنة..

طفل جميل شعره أحمر لكنه كان غارقًا في الاكتئاب حتى أذنيه .

This PDF document was edited with Icecream PDF Editor **Upgrade to PRO to remove watermark** 

طيلة الوقت زملاؤه يسخرون منه بسبب لون شعره ولأن أسنانها سيئة المظهر..

التعليقات السخيفة سممت له حياته..

-أنت أسنانك مشوهة كده ليه ..ليه قذرة كده..ولاما بتستخدمش معجون..هاهاهاها

–أنت وشك شكله كده ليـه..ده نمش ده ولا بـذر سمسم.. ماماماماما

–أنت شخص فاااااااااشل..

-غريب الأطوار..

- SHIHHHHLA

152

في كل مرة كان يعود من المدرسة يدخل غرفته يحبس نفسه لساعات ويدخل في نوبة جامحة من البكاء..

ورغم أنه انتقل من مدرسته لمدرسة ثانية كانت السخرية ذاتها.. التعليقات المتنمرة هي هي..

حاول والده ووالدته يهدؤوا من روعه…أخبروه كم هو شخص مميز لكن كل محاولاتهم باءت بالفشل..

> وفي كل مرة كان يرد عليهم أنه يتمنى لو لم يولد أساسًا... وأنه كره الحياة ويود لو قتل نفسه…

إلى أن نفذ تهديده بالفعل في في 8 أكتوبر 2014 حينما عثروا

على جسده مشنوق في غرفته..

ورغم أن الإسعاف نجحت أن يعيدوا قلبه للحياة..لكن للأسف أمضي 5 أيام في غيوبة كاملة في مستشفى في أوستن إلى أن أعلنت وفاته في النهاية..

> $\ast$ 宋 尖

> > Verbal abuse..

Bullying..

كلها مصطلحات ومرادفات لمعنى واحد..

وهي أنك تسيء إلى شخص ما لفظيًا..تقول كلامًا جارحًا يهين الشخص الذي أمامك ويشعره بالدونية..

للأسف Bullying أو التنمر له أساليب كثيرة..

مثل أنك تسخر من شكل أو أسلوب شخص ما..

تهينه..

تكذب عليه وتنشر إشاعات عنه..

تحقرمنه..

تقاطعه وتمنعه من الكلام..

تشككه في قواه العقلية فيما يعرف باسم gaslighting. . أو تتهمه أنه شخص غير سوي ومريض نفسي.. مثلا أنك تقول..

–أنا مش مصدق أنك غبي كده..هاهاهاهاا!!!!! –أنت تخين كده ليه..هاهاهاها ؟!!!! –أنا مش عايز أسمع صوتك…ولاكلمة… –على فكرة كل ده ماحصلش.أنت بيتهيئلك.. –أنت يستحيل تكون طبيعي..أنت أكيد مريض نفسي..

 $\ast$ 

خلاصة كل هذا أن الكلمة ليست مجرد حروف بنقولها وانتهى الأمر..

للأسف لأن هناك كلام جارح مثل السكاكين..

كلام قاتل كالرصاص..

ولأجل هذا قال الرسول-صلى الله عليه وسلم-..

" إن الرجل ليتكلم بالكلمة لا يرى بها بأسًا، يهوي بها سبعين خريضًا في النار "

ونفس الكلام قيل في الكلام المقدس..

"لا يخرج من فمكم كلام فاسد، بل كل ما كان صالحًا للبنيان".. لأن كلمة واحدة قد تغير حياة إنسان بالكامل..

لأن كلمة واحدة قد تقلل ثقة شخص بنفسه وتحسسه بالدونية..

لأن كلمة واحدة قد تقحم شخص في اكتئاب عنيف ويضل في متاهات العدمية..

لأن كلمة واحدة قد تؤذي إنسان ما وتجعله يخشى الناس فيبتعد عنهم وينعزل في شرنقته..

لأن كلمة واحدة قد تجعل أحدهم يمقت معيشته ويشعر أنه ليس له قيمة ويسأل عن سبب وجوده أصلًا..

لأن كلمة واحدة قد تهدم حياة إنسان وتجعله يعيش في عذاب سرمدی..

> لأن كلمة واحدة قد تدفع شخص يتخلص من حياته.. لأنه يمكن لكلمة واحدة أن تجعل أحدهم ينتحر..

> > $\gg$  $*$ \*

[This PDF document was edited with](https://icecreamapps.com/PDF-Editor/upgrade.html?v=2.21&t=9) **Icecream PDF Editor**. **Upgrade to PRO** to remove watermark.

y

 $8.1$ 

العلاقة وثيقة بين الاحتراق العاطفي والابتزاز العاطفي فكلاهما مؤذي للعلاقات.. لذا يجب أن نسدد نظرة أكثر عمقًا..

الابتزاز العاطفي

This PDF document was edited with **Icecream PDF Editor**. **Upgrade to PRO** to remove watermark.

[This PDF document was edited with](https://icecreamapps.com/PDF-Editor/upgrade.html?v=2.21&t=9) **Icecream PDF Editor**. **Upgrade to PRO** to remove watermark.

- 2

×.

Unaware of your own insecurities, you hide them oh so well

أنت غير مدرك لإحساسك بعدم الأمان، فأنت تخفيه جيدًا Until an argument arises, you try to put me

under a spell

حتى تنشأ مشاجرة، فتحاول وضعي تحت تعويذة..

Manipulation turns to control

فيتحول التلاعب لسيطرة..

You left me feeling temporarily lost, threw me into a deep well

فتتركني أشعر بالضياع المؤقت ،ثم تلقي بي في بئر عميق… \* \* \*

–شيرين شابة تبلغ 30 سنة متزوجة من سامي محاسب في بنك يكبرها بعامين.. ولديهم طفل واحد.. ياسين 4 سنوات في حضانة.. قبل الزواج كانت تعمل في مدرسة تدرس الإنجليزية...

This PDF document was edited with Icecream PDF Editor **Upgrade to PRO to remove watermark** 

لكنها بعد ولادة ياسين اضطرت أن تترك العمل كي تتفرغ لتربيته..

الأن بعد مادخل الحضانة وجدت نفسها وحيدة ..تمضى بمفردها معظم الأوقات لدرجة دفعتها للسقوط في دوامات الاكتئاب..

لم تعد تميز مايحدث لها.. لم تعد لديها أدنى سيطرة على مشاعرها..

أوقات كثيرة تبكي بدون سبب…حينما تنظر في المرآة تتحسر على نفسها..

إحساس عارم بفقد الهوية..

إحساس بالبؤس..

160

ليست هذه شيرين الشابة الفاتنة الجميلة التي كان يتقاتل أمام بابها عشرات العرسان منذ 6 سنوات..

لكنها قاومت..قالت يجب أن أعود للعمل وأخرج من هذه الدائرة الملعونة حتى وجدت مدرسة خاصة تطلب معلمين..

فقدمت ولحسن الحظ تم قبولها..لكن سامي زوجها كان لديه رأى مختلف..

فوجئت شيرين بعاصفة غضب شديدة من زوجها و كأنه إعصار كاترينا..

في البداية كان بينكلم والشرر يتطاير من عينيه وهو يجز على أسنانه..

وبعيين مع احتدام الثَّقاش بدأ ييصرخ ويزمجر كحيوان مفترس.. حتى قالها في النهاية بكل صراحة..

-لو عايزة تنزلي الشغل انزلي..

بس على شرط...

انسي أنْ لِيكي ولد اسمه ياسين..وخليكي في بيت أبوكي لحد ماتوصلك ورقة طلاقك..

## 尖 \* \*

-نـادر يعمل طبيب تخدير..طيلة الأسبـوع في نوبتجيات متلاحقة..

مثل الصنايعي الأرزقي يتواثب كحشرة النطاط من مستشفى لأخرى لأن مرتبه الحكومي لايكفي…

أوقات كثيرة عندما يعود للمنزل يكون ميتًا من الإرهاق..

صداع شديد ودوار..

حتى ذات يوم دخل المنزل فوجد زوجته نادية أعدت له عشاء.. عشا رومانسي وجميل..

الصراحة دائمًا وأبدًا كان أكلها مميزًا.. كانت طباخة ممتازة ولا الشيف الشربيني..

فأكلوا سويًا وشكرها..بعدها دخل لينام من شدة التعب..

في هذه اللحظة هتفت عليه زوجته.. قالت أنها محتاجة تتكلم

معه في ميضوع هام..

لكنه وبدون تعمد طلب منها تأجيل الموضوع للغد لأنه باغته صداع رهيب ويريد أن يغفو بأي طريقة..

في هذه اللحظة أظهرت نادية الوجه الثاني..

تحولت مائة وثمانين درجة بالضبط...

فزمت شفتيها ..وكشرت عن أنيابها ..ثم نهضت وصفعت الباب وراءها وغادرت غاضبة..

فخرج للصالة وراءها وهو يحاول أن يعتذر لها..

لأكثر من نصف ساعة يتوسل إليها أن تسامحه وأن تتكلم لكن دون جدوى..

لم تنطق حرفًا واحدًا..

كل الذي تفعله أنها صامته وتحرقه بنظرات نارية من طرف . Jaile

> حتى انفجرت في النهاية كالإعصار.. ـمن فضلك ابعد عنيييييييين.. مش عايزة أتكلم معاك تاني.

\* \* \*

–رانيا مخطوبة لسعيد منذ 4 أشهرر..في البداية كانت تحبه ومتعلقة به جدًا لأنها كانت تشعر أنه مميز ومختلف عن الآخرين..

لكن بمرور الوقت بدأت تطلع على عيوبه …شخص كسول وغير طموح..

بخلاف ذلك كانت تشعر بأنه ثمة شيء خطأ.. بمعنى أصح هذا ليس الإنسان الذي ممكن أن تستكمل معه بقية عمرها..

حاولت منحه فرصة والثانية ..لكن كل مرة كان يجرح شيئًا يزيدها نفورًا منه..

في الأول كانت تحب اهتمامه بها.. لكن الآن تحول إلى ما أشبه بحصار..بالبلدي يخنقها..

غير معقول..هو يريدها بجواره طوال ال24 ساعة..يريدها حصرنًا له فقط...

وطول الوقت تحقيقات على منوال..

–أنت كنتِ أون لاين الساعة 9 بليل..ليه مكلمتنيش وقتها..

–صحيح أنا اتصلت بيك الساعة 3 الفجر ودقيقتين ايه مرديتش علما..

اكتشفت أنه ليس إنسانًا طبيعيًا..

قمة الـinsecurity.

غير تقلياته المزاجية العنيفة..

إلى أن وقعت الطامة حينما لمَّحت له فقط.. مجرد تلميح بسيط أنهم غير متوائمان سويًا والانفصال هوالحل الأفضل وأن يبحث كل واحد عن نصيبه...

This PDF document was edited with Icecream PDF Editor **Upgrade to PRO to remove watermark** 

حتى تحول و بدأ يهددها بالانتحار لو طرأ عليها مثل هذا التفكير محددًا.

> ثم حاول تخفيف الأجواء بإغراقها من كلام من عينة.. –أنا مقدرش أعيش من غيرك..

> > –لوسېتينى ھشنق نفسى..

–لو بعدتي عني في لحظة هرمي نفسي من الدور العاشر..

–اليوم اللي هنكون فيه لحد غيري مش هعيش بعديه . هقطع شرایینی علی طول..

رانيا الآن في موقف لاتحسد عليه ..ولاتدري كيف تتصرف.. نادمة وخائفة للغابة..

للأسف تورطت في علاقة أبدية مش شخص غير سوي نفسيًا.. سابكو..

> 宋 冰 \*

هويدا زوجة مصرية أصيلة… ست بيت ليس لها مثيل.. أم ولا أفضل.. أمضت حياتها في تربية أولادها ورعاية بيتها.. أغلب الوقت في المطبخ وضبط أحوال البيت.. إلى أن حدث الانقلاب في الأيام الأخيرة..كنيبة وشاردة طول الوقت..

This PDF document was edited with Icecream PDF Editor. **Upgrade to PRO to remove watermark.** 

عيناها ذابلتان..أتعس عينين في العالم..

دموعها تطفر منها على مواقف لاتستحق..

ربما لأنها وجدت أن العمر مر وزهرة شبابها احترقت دون انتباه منها…

ولما يسألها سليم زوجها عما بها.. تتنهد وتقول بحرقة..

- مفسسسسش ..

حتى انفجرت فيه ذات يوم كالبركان..

۔اُنٹ شخص اُنانی مش حاسس بیا۔۔

كل همك نفسك ويس..

عمره ما اهتميت بيا أو حتى خدت بالك مني..

"عمرك ماقدرت تضحياتي ولأني ضيعت شبابي معاك وفي تربية عبالك..

للأسف ده مش جديد..أنا حظى وحش طول عمري..

حظى وحش..

## 冰 冰  $*$

كل هذه القصص رغم اختلاف السيناريو والأبطال لكن يجمعها رابط واحد..

رابط بسيط وخفى كان هو المحرك الرئيسي للأحداث..

الوحش المخيف..

This PDF document was edited with Icecream PDF Editor **Upgrade to PRO to remove watermark** 

شيطان العلاقات العاطفية..

الابتزاز العاطفي..

 $\ast$  $\ast$  $*$ 

يقول المستشار والمعالج النفساني د.كاري..

–الابتزاز العاطفي هو شكل قوي من أشكال التلاعب..

يتركك في صراع دامي من الخوف . الالتزام، والشعور بالذنب.. كثيرًا ما يكون المبتز العاطفي ليس تكتبكًا متعمدًا في جزء من الآخرين ..لكنها الطريقة الوحيدة التي تمنحهم ما يريدون ا... وقد وجدوا أنها تعمل.

في كتابها الشهير"Emotional Blackmail: When the People in Your Life Use Fear, Obligation, and Guilt " to Manipulate You

قسمت سوزان فوروارد الشخصيات المبتزة عاطفيًا إلى 4 أصناف.. النوع الأول المعاقب Punisher..

وهو ينقسم إلى نوعين..

المعاقب المباشر ..

الذي يهدد لو لم تفعل مايريده بالحرف سيعاقبك...

ويكون العقاب في صورة نفسية كالوعيد..والغضب..أو حتى بدنى…

This PDF document was edited with Icecream PDF Editor. **Upgrade to PRO to remove watermark.** 

على سبيل المثال..

-لو رجعت الشغل هسيبك..

-لو شفت حد بيبصلك هقتلك..

–لو بعدت عني مش هتشوف ولادك تاني..

أما الصورة الأخرى للمعاقب فهو المعاقب الصامت..

passive aggressive

يبدو وديع للغاية...لايفعل شيئًا غير أنه يلتزم الصمت..

لكنه صمت أشد وطأة من الرصاص...

صمت مۇذى مستقز..

يدفعك كي تخرج عن شعورك وترتكب أخطاءً بعصبية حتى تعتذر له …ثم يبتزك بها بعد ذلك

> 柒 宋  $\ast$

> > النوع الثاني:

المعاقب الذاتي..Self-punisher

وهذا يعتمد على التهديد بإيذاء نفسه أنك لو عملت خلاف مايريده..

بصورة أبسط..أنه قد يؤذي نفسه جسديًا إلى حد الانتحار حتى ترضخ له..

\* \* \*

النوع الثالث:المعانون Sufferer..

وهنا ببساطة يمارس ألاعيبه من خلال اللعب على وتر تأنيب الضمير واللوم والشعور بالذنب..

دائما يتقمصون صورة البؤس والمعاناة..

شخص يعانى متلازمة أطلس..أي يحمل الكرة الأرضية فوق عاتقه..

أوقات كثيرة يكونوا صادقين ويعانون فعأد .لكن المشكلة أنهم یستخدمون معاناتهم ککارت ابتزاز..

كي ننقذهم من معاناتهم ينبغي أن نرضخ لهم.. يجب أن تنسحق رغبتنا تحت وطأ آرائه الديكتاتورية ورغباته . حتى لو كانت غير منطقية وخطأ.. تمامًا.

> $*$  $\ast$

النوع الرابع: المغرون..Tantalizer

وهذا النوع يتسم بالبجاحة المفرطة..

يخبرونك مايريدونه مباشرة في مقابل مقايضتك بشيء تحتاجه منهم..

أو يستغلون مشاعرك في سبيل أن ترضخ لرغباتهم المكبوتة.. أشهر مثال.. عندما تغري أنثى رجلًا ما بالزواج منها في مقابل أن

تحلب أمواله ويغدق عليها من كل شيء..

 $*$  $*$  \*

لو قمنا بتشريح عملية الابتزاز فسنكتشف أنها تتكون من ستة مراحل..

1-الطلب من المبتز..

2-مقاومة من الضحية..

3-ضغط من المبتز..

4-تهديد من المبتز

5–إذعان من الضحية..

6 – وأخيرًا بعد أن تنجح هذه العملية يحدث التكرار لمالانهاية..

ورغم اختلاف أنواع المبتزين عاطفيًا فتقريبًا أدواتهم المهنية واحدة..

1-التهويل..

وهو أن يضخموا أتفه الأشياء حتى تصاب بالذعر وترضخ لها..

2-لعبة اللوم..

فيلومونك بكثافة حتى تقع في براثنهم دون أي مقاومة...

3-الشعور بالذنب..

أن تخشى جرح مشاعرهم بأي طريقة.. وهم يعرفون قدر حبك  $\cdot \cdot$   $\cdot$ 

فلو دافعت عن نفسك يجتاحك شعور عنيف بتأنيب الضمير يجعلك تتشكك في نفسك ..

4–تحويلنا لأشخاص سيئين..عن طريق دفعك لنوبة غضب عنيفة تجعلك تفقد السيطرة على أعصابك..

5–الاتهام الباثولوجي..

وهنا قد يتهمك بالجنون وأنك دائما مخطئ حتى تفقد ثقتك بنفسك وتصدقهم..

6-الدين الدائم..

170

يقومون بإخضاعك وتذليلك عن طريق ابتزازك بفضل لهم عليك وفرض شعور بأنك مدين لهم ولابد أن ترد لهم مافعلوه من قبل.. 7–الأسرار..

وهنا يهددونك بصراحة …سيفشون أسرارك لو لم تخضع لهم…

业  $\ast$  $\ast$ 

والآن بعد أن تعرفنا على جوانب عملية الابتزاز ماهو الحل؟!! للأسف.. لاتوجد استراتيجية واضحة..

–هناك من يقول أن النقاش بهدوء هو السيبل الأمثل..

آخرون يدعون إلى الابتعاد وعدم الرضوخ للتهديد لتهديده وأن تمنح لنفسك مهلة زمنية تفكر فيها بهدوء تحرر فيهامن ضغوطاتهم وتفكر بطريقة سليمة..

This PDF document was edited with Icecream PDF Editor. **Upgrade to PRO** to remove watermark.

مجموعة ثالثة تتبنى التجاهل..

رابعة تفضل المقايضة..

خامسة تدعوإلى استخدام السخرية والدعاية كوسيلة لرد المبتز الی صوابه..

كما قلت لايوجد حل واضح في هذه الأمور..أنت ريما تعرف الحل الوحيد حسب الشخص ذاته والموقف الذي تتعرض له ..المهم ألا تتسرع...

فالحكمة في هذا الوقت العصيب و القرار الصحيح ألا تقرر..

尖 \*

This PDF document was edited with Icecream PDF Editor. **Upgrade to PRO to remove watermark.** 

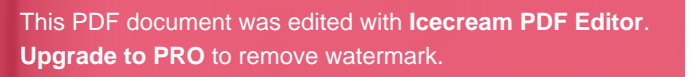

 $\sim$ 

ä

×

i.

**AT GREEN** 

لفهم الاحتراق العاطفي بصورة أخرى يدفعنا لمعرفة بعض الألعاب العاطفية التي قد تدمر العلاقات..

## ألعاب عاطفية

This PDF document was edited with **Icecream PDF Editor**. **Upgrade to PRO** to remove watermark.

[This PDF document was edited with](https://icecreamapps.com/PDF-Editor/upgrade.html?v=2.21&t=9) **Icecream PDF Editor**. **Upgrade to PRO** to remove watermark.

 $\epsilon$ 

**A** 10

 $17.$ 

 $\sim$ 

العلاقة بين الرجال والنساء عبارة عن قوالب ثابتة..ألعاب عاطفية يمارسوها بدون وعي والتي قد تتسبب في مشاكل كثيرة وسوء فهم لانهائی…

بدونثرثرة هذه أمثلة لبعض الألعاب..

1- Now I ve got you, you son of bitch

أديني قفشتك ياواطي..

في هذه اللعبة، غالبًا الأنثى تكون شخصية غيورة بطريقة مرَّضية، كل شاغلها أن تثبت خيانة الطرف الثاني حتى لو كان كل الذي يدور في رأسها أوهام..

–امبارح الساعة 3 الفجر كان موبايلك مشغول

–يمكن فيه مشكلة في الشبكة ، أنا كنت نايم وقتها

-بس قبلها بيوم بعتلك رسالة على الواتس ورديت عليا بعد ساعتين...

–صدقيني كنت في مشوار وباقة النت كانت خلصت ومعرفتش أرد وقتها

-طيب والبوست اللي حطيته على الفيس ومعملتش ليه لايك ،

This PDF document was edited with Icecream PDF Editor **Upgrade to PRO to remove watermark** 

رغم أنك في نفس اليوم عملت لايك لصورة يارا وكومنت على بوست لساندى

–صدقيني والله أنا مافاكر اللي عملته ، دي حاجة عادية يعني.. كل اللي حصل أنا بقيت مشغول أكتر من الأول

–حرام عليك أنت ليه بتعذبني، قول أنك بتحبنيش.. أنا عارفة أنك بتلعب من ورايا..لو مش عايزني صارحني..بدل الحجج الفارغة اللى بتقولها دي

دلوقتي كل ردودك متأخرة.. بمعدل رد كل 3 دقايق.. في حين في الأول كنت بترد عليا كل 30 ثانية..

وده مالهوش إلا تفسير واحد..وهو أنك بتكلم كذا واحدة في نفس الوقت اللي بكلمك فيه وبتخونني..

یاواطی ١١١

\*

2-Yes, but

أيوه، لكن..

في هذه اللعبة يكون الطرف الأول في ورطة ويتظاهر أنه يطلب النصيحة من الشخص الآخر، لكنه في كامنه يرفض أي حلول،فيكون عرض هذه المشكلة وسيلة ماكرة للهروب من التزامات معينة وكسب تعاطف الطرف الثاني تمهيدًا للهروب

– أنا بحبك ياعليا، لكن الشغل فيه مشاكل كتير وإمكانياتي فعلّا محدودة ومش هعرف أعيشك في المستوي اللي أنت عايشة فيه –خلاص أنا قابلاك كـده، وأنـا كلمت ماما على ظروفك وهي موافقة

–أيوه، لكن أنا مقبلش على نفسي أني أبهدلك معايا، أنا منفعش لیکی

–إيه يابني مالك فيه إيه،أنا بحبك ومستعدة أعيش معاك في ای حتة

–خلاص أنا خدت قراري بالانفصال، أنا إنسان فاشل وتعيس ومنفعلكيش، وهضحي بحبي ليكي رغم أني كده بحكم على روحي بالاعدام، بس كله يهون عشان متتعذبيش معايا

3-See what you made me do

شفت، خلتني أعمل إيه ١١٢

هناءيوجد طرف يرى نفسه دائما كضحيةءوأي أخطاء يرتكبها تكون نتيجة حماقة الآخرين..

لايلوم نفسه أبدًا،الآخرون هم المخطئون دومًـا وهـم الذين دفعوه لأي كارثة يقدم عليها… حتى لو وصلت أنه يفسرها بظواهر ميتافيزيقية

This PDF document was edited with Icecream PDF Editor **Upgrade to PRO to remove watermark** 

–مبسوط،أهو بسبب زعيقك ليا أطقم الصيني اتدشدشت كلها وأنا ينضف النيش

–شفت بسبب نكدك، أهو الأكل شاط مني والمطبخ اتحرق وأمك موجودة فيه

–فرحان دلوقتي، عشان اتريقت عليا الصبح، أهو أنا عملت بالعربية بتاعتك حادثة واتفركت مليون حتة

> $*$ 火 宋.

> > 4-Rapo

الاغتصاب

وهذه اللعبة غالبًا تمارس من قبل عاهرات الانتباه الattention whores

وهي شخصية هيسترية..تهوى الإيقاع بالفتية المغفلين وفضحهم حتى تظهر أنها مطلوبة وتتعرض للتحرش بسبب جاذبيتها..

بساطة تترك الباب مواربًا، تتكلم بأسلوب غنج.. تغريك.. فتنجذب إليها سريع..

وتقع في الكمين..

فتفرط في معسول الكلام..حتى تعترف لها بحبك..

كي تفاجأ أنها تحولت مائة وثمانين درجة لنمر بنغالي…

وترد عليك..

–أنا مكنتش أعرف إنك إنسان سافل كده..

هو أنت فاكرني مين..أنت إنسان مهزأ ومريض

ثم تكافئك بالبلوك والسكرين شوت المتين ، وتفضحك أمام أمة لا إله إلا الله.

> 冰  $\ast$  $\ast$

> > 5-Up roar

الضجيج

هذه اللعبة مقدمة الانهبار..

غالبا تكون مسبوقة بحلافات وشروخ كبيرة لكنها متوارية وتنتظر لحظة الانفجار كي تعلن عن نفسها حتى لو بسبب تافه...

هناكل طرف يصرخ بجنون، بدون أن يحاول أحدهم أن يرخى الوتر المشدود أو حل أساس المشكلة..

وغالبًا تنتهي إما بصفع الباب في وجه بعضهم أو في أقسام الشرطة ومحاكم الأسرة..

-على فكرة دي مبقتش عيشة ،يعني شقيان طول النهار ومفيش لقمة تتاكل في البيت

–مانا كلمتك وقلتلك تاكل برة عشان أنا كمان هتأخر في الشغل وراجعة تعبانة

This PDF document was edited with Icecream PDF Editor **Upgrade to PRO to remove watermark**
- ولما أكل برة ،أمال أنا متجوزك ليه ؟! – ليه هو حد قالك إني الشغالة اللي جابوهالك أهلك ؟!! أو..

– أنت بقالك كتير مبتخرجنيش ومش مهتم بيا زي الأول – مانتي شيفاني مفحوت في الشغل عشان أخلص الشقة – بس أنا عايزة حبة اهتمام، أنت مش حاسة خالص إني مخطوبة – أمال أعمالك إيه ،أقطع نفسي ، ما أنتي مش حاسة بيا عشان أنتِ شخصية تافهة قاعدة طول اليوم على الفيس

– تعالى خدني قلمين، أنا حاسة من الأول أنت اتغيرت،خلاص انسی أنك كنت تعرفنی قبل كده.. سلام

 $u$ 

\* \* \*

6-If it weren't for you

لولاك

في هذه اللعبة، أحد الأطراف يكون شخصية متبرمة تنسب كل مشاكل حياتها وتعلق فشلها على ارتباطها بالطرف الثاني..

– لولاك كنت اتجوزت حسين ابن خالتي وعايشة معاه في بالم هيلز

– لولاكي كان زماني سافرت بره واشتغلت في مكان نضيف وحققت نفسى

ـ لولاك كان زماني دلوقتي فزت بملكة جمال الكون، بس جوازي منك قتل جمالي

– لولاكي كان زماني دلوقتي واخد جايزة نوبل وكنت أول رائد فضاء يوصل كوكب زحل لولا إني اتورطت في الجواز من شخصية غبية زيك ..إلخ

> $\frac{1}{2}$  $*$ 兴

7- What do you expect from person like me

متوقعة إيه من واحد زيي هنا يتظاهر أحد الأطراف بأنه صاحب عاهة أو مثلما ما يقال ساق wooden leg

شخصية ذات ميول انهزامية ،هوايته تضخيم مواطن ضعفه حتى يبرر أي فشل في حياته ويبقى طيلة حياته محلك سر – أنت ليه سلبي كده، ومبتاخدش خطوة لقدام

ــ هعمل إيه يعني، الظروف كلها صدي، أنا مش مولود في بقي

معلقة دهب وأبويا عايش في الخليج أو لوا جيش

– بس ده مش مبرر، عایزة أحس إنك بتتحرك

- مؤهلي ميساعدنيش، وبعدين أنا شغال في الحكومة، والمرتب على القد وأنا مش حرامي ولا مرتشي

– طب أحضر أي كورسات، طور في نفسك عشان تلاقي وظيفة

أحسن

This PDF document was edited with Icecream PDF Editor **Upgrade to PRO to remove watermark** 

نادي الاحتراق النفسي

–مفيش وقت ولافلوس والظروف كلها ضدي، نصيبي كده هعمل إيه ؟!!

> $\ast$  $\leq$ 丰

> > 8-Debtor

أنت مديون ليا

في هذا النوع من العلاقات، يقوم أحد الأطراف بإذلال الطرف الثاني بمنحة أو هدية حتى يضمن خضوعه ليه...

– كنت صايع وسنكوح قبل ماقابلك وأنا اللي نضفتك لحد ماوصلت اللي أنت فيه يامعفن :3

–مكنش فيه حد بيعبرك ولولا إني اتجوزتك كنت فضلتي عانس بامقشفة..

إلخ

182

 $\frac{1}{2}$  $\times$ 业

9-Look, how much we love each other

شايفين إحنا بنحب بعض أد إيه

هذه اللعبة كوميدية جدًا ومثيرة للشفقة في نفس الوقت..

طرفاها ذكر وأنثى عندهم إسهال عاطفي، إسراف في المشاعر بطريقة مريبة..

لدرجة أن حبهم يفيض على بوستات الفيس فيشيرون إلى

This PDF document was edited with Icecream PDF Editor. **Upgrade to PRO to remove watermark.** 

بعضهم البعض في المنشورات كي يظهروا للناس كم هم سعداء ومتوائمين..

رغم أنه أحيانًا تكون الحقيقة مغايرة تمامًا..فبدلًا من بحار الحب الهائجة يوجد جفاف عاطفي حقيقي، والمرات القليلة التي يعلنون فيها مشاعرهم لبعضهما البعض هي التي تكون أمام العامة..

- بحبك أوي يانونة يامراتي ياأرق إنسانة في الوجود
	- رينا يخليك ليا يابيبي وميحرمناش من بعض
		- أمواااااااه
		- ياخلاصي، أطعم من براد بيت ياخواتشي.

氺  $\frac{d}{dt}$ 

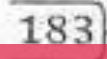

This PDF document was edited with Icecream PDF Editor **Upgrade to PRO** to remove watermark.

[This PDF document was edited with](https://icecreamapps.com/PDF-Editor/upgrade.html?v=2.21&t=9) **Icecream PDF Editor**. **Upgrade to PRO** to remove watermark.

the company of the company of the

 $\sim$ 

ولكن لماذا النساء الجنس الأكثر عرضة للاحتراق العاطفي.. ربما بسبب تلاعب الهرمونات بهم لهذا ينبغي أن نتكلم عنه باستفاضة أكثر بالذات عن..

## اضطراب ما قبل الحيض

This PDF document was edited with **Icecream PDF Editor**. **Upgrade to PRO** to remove watermark.

[This PDF document was edited with](https://icecreamapps.com/PDF-Editor/upgrade.html?v=2.21&t=9) **Icecream PDF Editor**. **Upgrade to PRO** to remove watermark.

 $\mathbb{E}[\cdot]$ 

كان اليوم السادس والعشرين من الدورة الشهرية لما صرحت جنافي أمها..

"أنا بكره خارجة الرحلة مع أصحابي ومفيش حاجة هتقدر تمنعنى"

فردت عليها أمها..

"لأ ياجنا أنتِ مش رايحة في حنّة..الجروب اللي أنتِ خارجة معاهم دول مش مريحني ..وبعدين أنتِ وراكي مذاكرة وفيه حاجات عاوازاكي تعمليها معايا..أنا قلت كلمة واحدة..مفيش خروج بره البيت يعني مفيش خروج بره البيت"..

في هذه اللحظة انفجرت جنا كبركان يقذف بحمم نارية..

"أنا مش محتاجة موافقتك أصلًا..أنا بس بقلك عشان تكوني عاملة حسابك..مفيش حد هيقدر يمنعني ولا حتى أنتِ..أنتِ مين أصلًا..أنتِ مجرد بني آدمة جبانة قضت تلتين حياتها في المطبخ والبيت..أنتِ عمرك ماكان عندك حياة أصلًا..وعشان كده أنتِ غيرانة مني..لكن أنا عمري ماهبقي زيك..فاهمة..عمري ماهبقي زيك..

187

This PDF document was edited with Icecream PDF Editor **Upgrade to PRO to remove watermark** 

أنا هعيش حياتي وبطريقتي..أنتِ بني آدمة غبية.. غبية..غبية  $"3333333333333333333333333333$ 

أم جنا أصابها الذهول من الكلام الذي تسمعه ..ففي هذه اللحظة فقدت أعصابها تمامًا وجن جنونها ولم تشعر بنفسها غير وهي تصفع ابنتها الوحيدة لأول مرة في حياتها..

> $*$  $\ast$

– في نفس التوقيت أيضًا من الـدورة الشهرية فوجئ محمد بزوجته سارة تبكي بدون سبب وتصرخ..

"محمد..أنا عايزة أخرج..أنا مخنوقة "

"طيب ياسارة..معلش خلي الخروج بكره وبعدين الوقت اتأخر.. أنا تعبان النهاردة..بكرة نخرج براحتنا"

"لأ..يامحمد..أنا خارجة أصلًا دلوقتي..أنا مش تحت أمرك ولامحتاجة أصلًا موافقتك "

"يعني إيه اللي بتقوليه ده..أنا جوزك باهانم..وعشان الكلمتين دول..مفيش خروج خالص..وأعلى ما في خيلك اركبيه "

ساعتها انفجرت سارة كمفاعل نووي..

188

"لأأنا خارجة وسابيالك البيت..طظ فيك..أنت بني آدم لايطاق.. شخصية مملة روتينية كسولة..عايز الكون كله يمشى حسب تفكيرك المتخلف..أنا مش طايقاك..بكرهك..بكره  $12$ ,

\* \* \*

This PDF document was edited with Icecream PDF Editor **Upgrade to PRO** to remove watermark.

– الـحـوادث الـمـذكـورة حقيقية وتـتـكـرر فـي بـيـوت كثيرة وبسيناريوهات مختلفة ..وللأسف والدة جنا ومحمد لو عرفوا السبب الأصلي لتفهموا سر الشراسة التي اتكلمت بها جنا وسارة..

قدر الإناث أن يكونوا مثل السفن..سفن تسبح في بحور ذات أمواج من الهرمونات المضطربة ..هرمونات بين مد وجذر..

في أول أسبوعين من الدورة الشهرية يفرز هرمون "الإستروجين" بغزارة الذي بيعمل كسماد لحلايا العقل..هرمون الأنوثة الطاغي.. الذي ينشط الدوائر العقلية ويجعل البنت تسطع وتكون في أفضل حالاتها وتركيزها..

فتكون جميلة جدًا..واثقة من نفسها..تفكر بسرعة..تتحدث بطلاقة..وذاكرتها في ال peak..

حت يحين اليوم الـرابـع عشـر من الــدورة ويـقع حـدث مهم.. التبويض..فيظهرفي الساحة هرمون جديد..هرمون البروجيستيرون.. الذي يتولى قيادة الدفة مكان الإستروجين الذي يتوارى في الخلفية...

هرمون البروجيسترون يتميز أنه هادئ نوعًا ما..حكيم..متزن.. يفتقد جموح الإستروجين ..فيحاول يوازن الأمور ويهدئها نوعاما... فيخفت وهج الدوائر العقلية النشطة بالتدريج..

حتى نصل لآخر أيام الدورة..وينسحب الهرمونيين البروجيسترون والإستروجين من الساحة تمامًا ويتركان السفينة بدون ربان..ليذرا الأنثى في حالة من الفراغ المفاجئ..حالة من الوحدة.. الخواء..النّيه..

فيتشوش العقل الذي أدمن مذاق هذه الهرمونات في الأسابيع السابقة فيغضب..ويخاف..فيجن..

لايدرك ماذا يفعل..يشعر بالضياع..فيفقد السيطرة على الوضع تمامًا..

وهذه هي الفترة التي صرخت فيها جنا في أمها وهي ذاتها التي تشاحنت فيها سارة مع محمد..

الفترة التي يقول فيها كثير من النساء أنهن يبكين بدون سبب واضح..

الفنرة التي يشعرن فيها بإحساس مريع من الوحدة والخواء لدرجة قد تصل للاكتئاب..لدرجة أن أي مؤثر..أي مؤثر حتى لو كان تافه ممكن قد يجعلهم يبكون أو ينفجرون في وجه من أمامهم..لدرجة في بعض العيادات الطبية الخارج يطلقن على هذه الأيام النحسات..

..crying over dog food commercials days

أو أيام البكاء على إعلانات طعام الكلاب..

190

宋 \*

هذا الانحسار الهرموني لايحدث فقط لهذين للهرمونين ..لكن يحدث أيضًا لناقل عصبي مهم برضه اسمه السيروتونين..

وهوالذي يعمل أصلا كمهدئ لخلايا العقل ويحافظ على استقرار الحالة المزاجية..

ليس هذا فحسب..أيضًا ً هرمونات الإندورفينز تقل وهي التي

This PDF document was edited with Icecream PDF Editor. **Upgrade to PRO to remove watermark.** 

تعمل كمورفين رباني يقلل الإحساس بالقعب والألم..

كل هذه الاضطربات الهرمونية تزيد معاناة الأناث في آخر أيام الدورة..فتشعر بمغص شديد..ألم في الثدي..صداع..توتر.. اضطراب في النوم..لامبالاة..وحزن شديد وجزع..

باختصار. تستحيل الحياة لجحيم أرضي حرفيًا..

لدرجة أن بعض الإناث قد تصيبهم نوبات فزع..واكتئاب حاد.. وهناك أخريات يراودهم كثيرًا التفكير بالانتحار.. أوحتى القتل..

\*في الأونة الأخيرة برز الاهتمام بهذه التحولات دراماتيكية في حالة المزاج والتي تحدث في آخر أسبوع من الدورة للإناث حتى أطلق عليه مصطلح علمي.. متلازمة طبية معروفة في الطب النفسي و اسمها..

اصطراب ماقبل الحيض الاكتئابي..

premenstrual dysphoric disorder (PMDD)

لدرجة أن في انجلترا وفرنسا الإنـاث التي ترتكب جرائم قد يستخدمن تشخيصهم باضطراب ماقبل الحيض الاكتئاب premenstrual dysphoric disorder (PMDD) كدليل في صالحهم حتى يهونوا من الحكم عليهم بإدانتهم..

في الماضي كانت الحالات العسيرة المصابة بهذه المتلازمة العلاج الوحيد لها هو إزالة المبايض جراحيًا..لكن الآن يتم العلاج

This PDF document was edited with Icecream PDF Editor. **Upgrade to PRO** to remove watermark.

بأقراص الحمل التي تمنح جسد الأنثي هرمونات الإستروجين والبروجيستيرون خارجيًا بتركيزات متواصلة بالإضافة لمضادات الاكتئاب التي تزيد من تركيز السيروتونين..

\* \* \*

\*قد يبدو هذا الكلام للبعض صادمًا..أما آخرون فسيقولون أنهم يدركونه جيدًا..

لكن الذي نحتاجه فعلًا بجوار المعرفة هو الفهم.. لأن الأنثى في هذا الوقت يكون مثل الإعصار. إعصار مدمر.. لكنه في نفس الوقت إعصار ساذج ومسكين..قد يهدأ بكلمة واحدة..

بضحكة..بنزهة..بعزومة..

192

هي فقط تحتاج للعناق..للحنان..للحب.. فرفقًا بالقوارير.

sk.

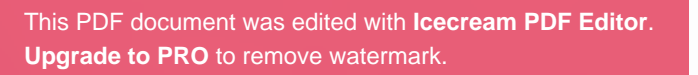

a

v

- 5

a-1

×

 $4 -$ 

الحل

[This PDF document was edited with](https://icecreamapps.com/PDF-Editor/upgrade.html?v=2.21&t=9) **Icecream PDF Editor**. **Upgrade to PRO** to remove watermark.

X)

بدأت قصتي مع الاحتراق في عام 2008..فلو كنت قابلتنى في ذلك الوقت، فستشاهد محامية ناجحةً، بالإضافة إلى وظيفتها، تقوم بإبرام عدة صفقات عقارية تجارية بملايين الدولارات كل شهر. كان الكثير يحسدونني ويقولون أنني حقًا محظوظة ولدي كل شيء ..ولكن هذا لم يكن صحيحًا حقًا..

أولًا، لقد كنت مرهقةً للغاية، وكان نوعًا مختلفًا من التعب عن أي وقت مضي..

فأصبح النهوص من الفراش للذهاب إلى العمل عملًا شاقًا للغاية، كما أنني صرت بطيئةً ومتبلدة.. لم تعد عطلة نهاية الأسبوع طويلة بما يكفي للتعافي الكامل (حتى عندما لم أكن أعمل).

أصبحت أي خطوة حياتية حتى لو بسيطة مكلفة جدًا ومترددة بخصوصها.. أتذكر أنني اتصلت بأمي وطلبت مني المرور على بعض محلات البقالة في طريقي إلى منزلها، لكن رفضت بوقاحة وصرخت فيها..لم تكن تلك شخصيتي، وكانت هذه علامة خطر حمراء..

ثانيًا، أصبحت ساخرة، حتى بمعايير المحاماة..أتعامل بفظاظة مع زملائي..

حتى مع العملاء، وعندما يجيء أحدهم لاستشارتي قانونيًا، كنت طَاهريًا من الخارج محترفة للغاية ، لكنني داخليًا مندهشة وأتهكم..

"حقًّا؟ ألا يمكنك التعامل مع هذا بمفردك؟

"أو : ألم نتحدث بالفعل عن هذا؟ "

كنت أسخر من أي شيء..كما أنني صرت أفضل العزلة، لاأريد الاختلاط بأي آدمي..

أردت فقط أن أكون وحدي في مكتبي.

ثالثًا، بدأت أشعر بعدم الفاعلية. لم أفقد الثقة أبدًا في قدرتي على أن أكون محاميةً جيدةً، لكنني توقفت عن رؤية طريق واضح لنفسي من خلال مهنة المحاماة.

ففي البداية عملت في مكتب محاماة صغير، ثم بعدها التحقت بمكتب محاماة كبير، والآن في شركة صحمة. .والآن بعد كل هذه الخطوات المذهلة ماذا بعد؟

كان الأمر واضحًا لكنه خفي عني، فكل العلامات التحذيرية الثلاث الكبرى – الإرهـاق المزمن والسخرية والشعور بعدم الفعالية – هي الأبعاد الثلاثة الكبيرة للاحتراق. علامات التحذير الأخرى تشمل النسيان أو ضعف التركيز والانتباه، والإصابة بالمر ض بشكل متكرر أكثر، والغضب ، والقلق ، والاكتئاب ، والتشاؤم ، والعزلة، وزيادة التهيج ونقص الإنتاجية وضعف الأداء.

لكن الأمر لم يتوقف عند هذا الحد ..فقلد طاردتني نوبات الهلع

مجددًا والتي أعتقدت أنني قد نجحت في القضاء عليها قبل سنوات.. لقد عانيت من نوبة الهلع الأولـى عندما كنت مراهقةً حينما أيقظتني في منتصف الليل، وكنت مقتنعة بأنني أصبت بنوية قلبية..اعتقدت وقتها أن الموت وشيكًا للغاية..

بعدها فطنت للأمر. ولقداعتدت أن تصيبني خلال فترات الضغط الشديد في حياتيّ – أثناء الامتحانات بالذات..ولقد ظننت أن الأمر انتهى عندما تخرجت..لكنه تكرر مجددًا عندما احترقت.

بالإضافة إلى ذلك، تسبب ارتفاع مستويات التوتر في آلام شديدة في المعدة لدرجة أنه انتهى بي المطاف في غرفة الطوارئ مرتين..

رأيت أكثر من نصف دستة من الأطباء خلال هذا الوقت، ولم يذكر أي منهم الاحتراق، أو العمل، أو حتى سألني عما كنت أفعله بشكل عام في الحياة..

لكنت كنت أتعذب حرفيًا..أبكي كل ليلة..بلا انقطاع..، حتى اكتشفت الحقيقة في النهاية ..وعرفت أنني احترقت نفسيًا ومهنيًا.. ولم يتغير الأمر إلا بعد أن تركت وظيفتي وعكست ما حدث.

هذه القصة التي ترويها د.بولا ديفيز عن ذاتها تعد نموذجًا مثاليًا لمراحل الاحتراق النفسي وأعراضه وكيف تخلصت منه في النهاية .. ربما كانت معذورة في البداية لأن مصطلح الاحتراق النفسي لم يكن متداولًا بالشكل الكافي لكن الآن تغير الوضع.. فأصبحت

This PDF document was edited with Icecream PDF Editor **Upgrade to PRO** to remove watermark.

198

هذه المتلازمة معروفة للجميع حتى أنها في 28 مايو 2019 أدرجتها منظمة الصحة العالمية كظاهرة مهنية في

ICD-11. حتى استقر تعريف الاحتراق النفسي على أنه متلازمة ناتجة عن الإجهاد المزمن في مكان العمل تتميز بثلاثة أبعاد:

أولا.. مشاعر استنزاف أو استنفاد الطاقة ؛ثانيا..اتساع الفجوة العقلية بين الفرد ووظيفته، مع سيطرة المشاعر السلبية أو السخرية المتعلقة بعمله ؛ و ثالثا.. خفض الكفاءة المهنية.

حيما نسلط المجهر على الأمر من جديد نجد أن السمة المميزة للاحتراق هي الإرهاق، حيث ينتاب المرء إحساس عميق بالتعب ونضوب الموارد الجسدية والعقلية والعاطفية..

والأمـر لايقتصر على مقدار الوقت الـذي تقضيه في العمل فحسب، ولكن نوعية وطبيعة الوقت الذي تقضيه .

السمة الثانية للاحتراق هي الخوف من ألا يؤدي الفرد وظيفته بفعالية.. مما ينتج عن هذا الشعور بالإحباط والعجز والشعور بالإنجاز الشخصى..

فوفقًا لجمعية علم النفس الأمريكية، "تزداد فرص الاحتراق إذا شعرت أنك لا تستطيع التعبير عن نفسك في الوظيفة، أو إذا كنت تقوم بأدوار متعددة تتعارض مع بعضها البعض . "

أخيرًا، يترك الاحتراق لدى الناس إحساس عام بعدم جدوى أو عدم وجود هدف مما يسبب عدم الارتياح - وجموح التساؤلات العدمية..

فيسألون أنفسهم مرارًا "ما هي الفائدة؟" كما ينتابهم شعور قوي بمحو الشخصية..ولعل أفضل وصف لذلك هو ماقاله أحد مديري المطاعم في مقال في صحيفة وول ستريت جورنال حينما صرح... ا –أشعر في هذا العمل كأنني طيار آلي..أؤدي فقط حركات رتيبة.. والآن ماهو الحل؟!!!

الاحتراق لا يزول من تلقاء نفسه ؛ بدلًا من ذلك، ستزداد الأمور سوءًا ما لم تعالج المشكلات الأساسية التي تسببها..

ومع ذلك ينبغي أن تدرك أن التعافي منه هو رحلة بطيئة ؛قد تحتاج إلى سنوات ، لذلك لا تتعجل في هذه العملية .

والآن هذه بعض الاستراتيجيات التي قد تفيد..

\* \* \*

1- اللجوء إلى الله..

﴿ فَأَسْتَجَمْنَا لَهُ وَجَيَّنَكُمُ وَالْغَيَّرُ وَكَذَلِكَ شُجِى ٱلْمُؤْمِنِينَ ﴾ (الأنبياء).

﴿وَإِن يَعْسَسْكَ ٱللَّهُ بِضُرٍّ فَلَاكَاشِفَ لَهُ: إِلَّا هُوٌّ وَإِن يُرِّدْكَ بِخَيْرٍ فَلَا زَآَةَ لِفَضْلِهِ، يُصِيبُ بِهِ، مَن يَشَآهُ مِنْ عِبَادِهِ، وَهُوَ ٱلْنَفْوُرُ ٱلرَّحِيثُ (٧) ﴾ (يونس).

فالناحية الروحية لايمكن إهمالها وتجديدها قد يساعد كثيرًا في تجاوز الأمر وجلاء البصيرة… فالله هو الملاذُ في الشدة، والأنيسُ في

This PDF document was edited with Icecream PDF Editor **Upgrade to PRO to remove watermark** 

200

الوَحْشَة، والنصيرُ في القلة..

فمن عَرَفَ اللهَ حقًّا ناجي ربَهُ إذا أمسي وإذا أصبح ۖ ويسأله أن يتولاه بولايته، وأن لا يجعلَ في قلبهِ أحدًا إلا سواه، فإنْ استودعَ الإنسانُ ربَه دينَه وسأله بقلب صادق أن يحفظَه فإن الله أجل وأكرم من أن يُضيعَ من لجأ إليه..

2-فكر في "لماذا" احترقت..

ببساطة ابحث عن السبب..

حدد أولًا سبب تعرضك للإرهاق . .

في بعض الحالات، سيكون هذا واضحًا ولايحتاج لجهد... في أوقات أخرى، سوف يستغرق الأمر وقتًا وتأملًا للكشف عن السبب الحقيقى..

أولاً، انظر إلى أي استياء تشعر به تجاه عملك ..

في كثير من الأحيان، تشير مشاعر الاستياء إلى شيء مهم مفقود.

مثال : تعمل سالي في المطار.. حيث يبدأ يوم العمل في الساعة 6 صباحًا.

ومع ذلك فهي لا تمانع لأنها تحب فريقها ووظيفتها للغاية .. لكنها تشعر بالتبرم عندما ينسى رئيسها أنها تعمل مبكرًا ويطلب منها مرارًا وتكرارًا البقاء حتى وقت متأخر، مما يجعلها تفوت وقتًا مهمًا مع أسرتها..

This PDF document was edited with Icecream PDF Editor **Upgrade to PRO to remove watermark** 

في هذا المثال، لم يحدث الاحتراق لأن سالي كرهت وظيفتها ؛ في الحقيقة ، لقد أحببت ما فعلت . .عانت من الإرهاق لأنها كرهت فقدان الوقت العائلي في المساء..

قد يستغرق الأمريعض الوقت للتفكير في أي مشاعر سلبية لديك حول وظيفتك..

لهذا يمكننا استخدام تمرين بسيط.. اكتب 5 أسباب للوصول إلى جذر المشكلة...

وبمجرد تحديد سبب الاحتراق، اكتب على الأقل طريقة واحدة يمكنك من خلالها إدارة مصدر التوثر أو التعاسة أو التخلص منه .

3-التركيز على الأساسيات..

إذا كنت تعانى من الاحتراق، فبالتأكيد جسدك مهمل كبيت مهجور جائع للاهتمام..

لهذا فقد تكون الرياضة هي الحل الأمثل..فكما يقولون العقل السليم في الجسم السليم.. فالتمرين المنتظم لايساعد فقط في تقليل التوتر، ولكنه أيضًا يعزز مزاجك ويحسن صحتك العامة ويعزز نوعية حياتك.

بعد ذلك، تأكد من حصولك على قسط كافٍ من النوم ، تناول الطعام بشكل جيد، وشرب الكثير من الماء طوال اليوم أمور هامة...

قد يتهكم البعض ويقول هذه أمور أساسية لاتستحق ذكرها، لكن

This PDF document was edited with Icecream PDF Editor **Upgrade to PRO to remove watermark** 

المحترقين غالبًا ما يتغافلون عن احتياجاتهم الأساسية .. بدلًا من ذلك، فهم يعتنون بالآخرين ومسؤولياتهم أكثر بكثير من رعاية أنفسهم.

4-خذ إجازة..

إحدى الطرق الجيدة لبدء التعافي هي أخذ عطلة حقيقية ..

يمنحك الوقت بعيدًا عن العمل المسافة التي تحتاجها للاسترخاء وتخفيف التوتر..

على الرغم من أن التوتر والمشكلات التي تواجهها في العمل ربما لا تزال في انتظارك عند العودة، فإن قضاء بعض الوقت في العمل صروري لتجديد حيويتك والتوصل إلى حلول طويلة الأجل للاحتراق..

## ⋇  $\ast$ 冰

5-إعادة تقييم أهدافك

202

الأمر ليس من قبيل كلام تنمية بشرية فارغ..لكن أحيانًا كثيرة يحتاج المرء فعلاأن يتوقف مع نفسه ويقيم الوضع برمته . فالاحتراق تتعاظم فرصه عندما يكون عملك غير متوافق مع قيمك، أو عندما لا يسهم في تحقيق أهدافك طويلة الأجل..هذا لو كانت لديك فكرة من الأصل عن أهدافك...

> \* \*  $\ast$

لهذا واجـه نفسك وابــدأ بتحديد قيمك والتفكير فـي ما يعطيك معنى في عملك.

ثم ضع أهدافك التي تريد تحقيقيها وقم بتصنيفها قصيرة الأجل وبعدية الأجل..مثلا بعد شهر..سنة..5 سنوات..ومالذي تريد وتتمنى أن تكون عليه عندما تتقاعد واسأل نفسك هل يضعك هذا العمل على الطريق الصحيح أم لا..

> $*$  $\frac{1}{2}$ ×

> > 6-قل "لا" بأدب..

حاول ألا تتحمل أي مسؤوليات أو التزامات اضافية..ارفض الضغوطات ولاتنصاع لمهام قد تسحقك نفسيًا..

هناك وسائل كثيرة لكيفية قول لا..يمكنك الاستزادة بقراءة كتاب "كيف تقول لا لسوزان نيومان"

> $\frac{1}{2}$ \*  $\ast$

> > 7- ممارسة التفكير الإيجابي..

حاول التفكير في شيء إيجابي قبل الخروج من السرير كل صباح. أوفى نهاية اليوم..

فكر في شيء رائع قمت به في العمل أو في المنزل…حاول أن تحقق في كل يوم إنجازًا ولو كان بسيطًا ثم كافئ نفسك واحتفل به... ورغم سذاجة الطرح لكن هذه الاحتفالات قد تعينك على إعادة

This PDF document was edited with Icecream PDF Editor **Upgrade to PRO to remove watermark** 

اكتشاف الفرح والمعنى في عملك مرة أخرى.

 $\ast$ 

8-طلب العون من آخرين..

فلا ضير من بعض الفضفضة..أحيانًا يشعر المر كأنه محبوس داخل كهف مظلم رطب والنجاة تكون في نصيحة يسديها لنا الآخرون لذا فلا بأس من أن تحكي لأحد من دوائرك المقربة عن الذي تمر بيه .. سواء زوجة..أهل..صديق..!لخ

9-طور من نفسك..

حاول أن تتعلم مهارة جديدة وتطور من أدائك...لأن هذه المهارة قد تكون مفتاحك اللنجاة..

فقد وجد أن هذه السلسلة البغيضة تحدث أكثر أكتر في الموظفين ذوى الإمكانيات المحدودة وعاجزين عن الانتفال لمهنة أخرى..

لذا فحضور كورس جديد أوتعلم لغة جديدة قد يكون هو المخرج.. 冰

10-غير وظيفتك..

بالرغم أن هذا الحل قد يكون أكثرهم إيلامًا..لكن نكأ الجرح في البداية أفضل من أن تتركه يتقيح ويـزداد ضـراوة حتى يؤدي إلى

غرغرينا وصدمة تسممية تفضى إلى نهايتك..

فلواستحالت الحياة مع هذه الوظيفة رغم كل التعديلات..غيرها والتحق بأخرى بدون نقاش.. وظيفة أكثر هدوءًا واستقرارًا..أو كما يقولون افتح بيزنس خاص بك..

> $\frac{1}{2}$  $\star$

> > 11-اللجوء لطبيب نفسي..

ربما يكون هذا الحل هو أبرزهم..في كثير من الأحيان تكون نفسية المرء متدهورة لدرجة يصعب عليه التفكير بتروى وطريقة سليمة… خاصة لو كان قد لحق به اكتئاب بصورة مرضية ..

لاتخجل من الذهاب لطبيب نفسي واطلب استشارته فقد يضعك على الطريق الصواب..

> $\frac{1}{2}$ 宋

ختامًا.. الاحتراق النفسي من أسوأ الظواهر في عصرنا وأكثرها وحشية والتي تتعرض لها أرواحنا في العصر الحديث..

الظاهرة التي لم تستوفي حقها من الاهتمام و under\_rated للأسف الشديد..

لدرجة أجزم أن معظم سكان الأرض يحترقون بشكل أو بآخر..

This PDF document was edited with Icecream PDF Editor **Upgrade to PRO to remove watermark** 

نادي الاحتراق التفسى

العصر الذي توحشت فيه مقولة آدم سميث أبو الرأسمالية من "دعه يعمل..دعه يمر" إلى "دعه يعمل..دعه يحترق" "دعه يعمل..دعه يحترق" "دعه يحترق".

> $\ast$  $\ast$  $\ast$

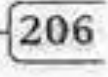

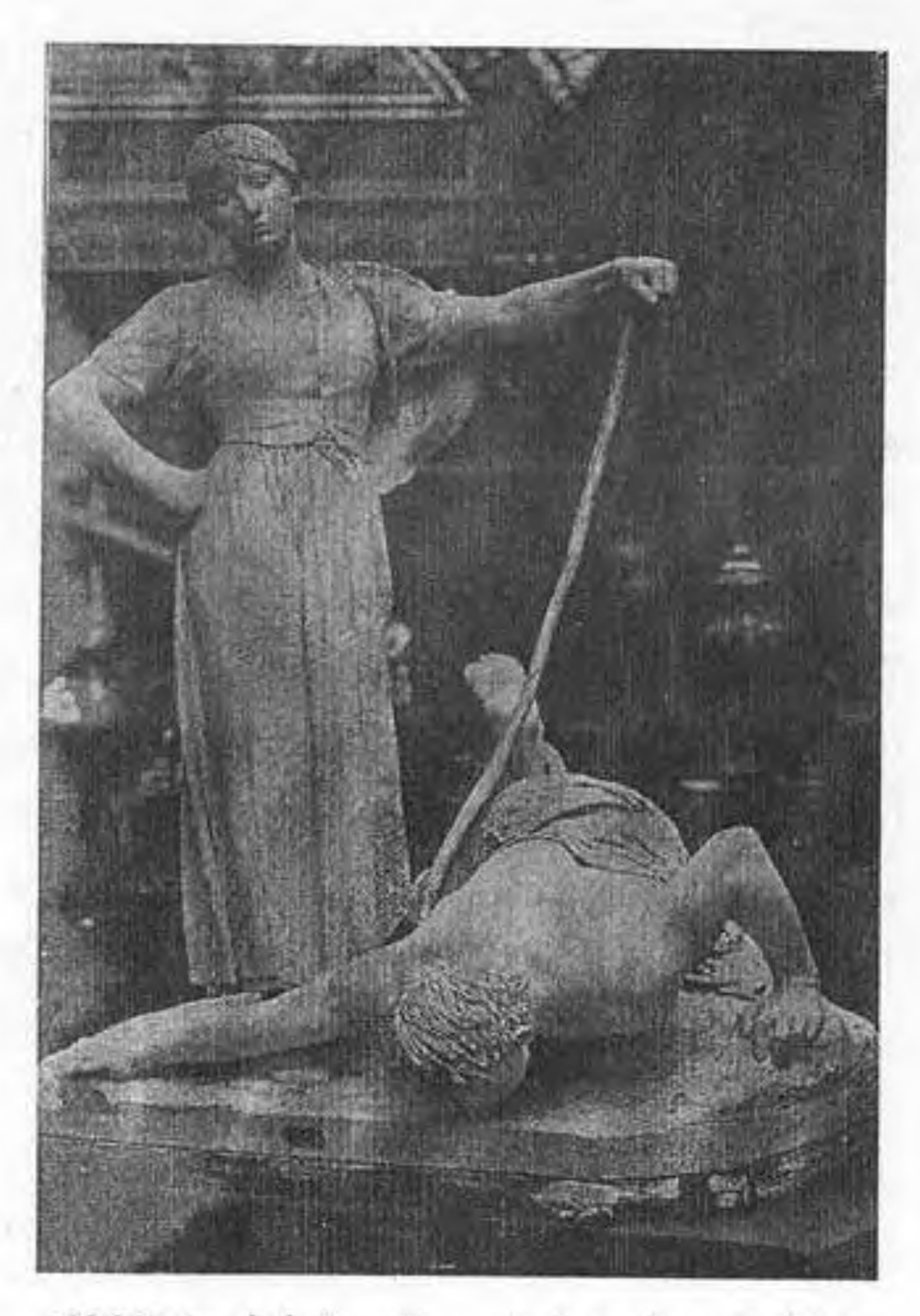

تمثال «بعد العمل»، لويس البير-لوفوفر عام 1885

 $\mathcal{L}_{\mu_{\text{max}}}$ 

This PDF document was edited with **Icecream PDF Editor**. **Upgrade to PRO** to remove watermark.

مراجع..

www.psychologytoday.com

الويكسيديا

- مقال ماذا تعرف عن نظرية الملاعق لد.شيماء محمد-جريدة الوسط
- Games people play -Eric Berne
- The female brain-louann brezdine
- Emotional Blackmail: When the People in Your Life Use Fear, Obligation, and Guilt to Manipulate You-Susan Forward
- Txic People: 10 Ways Of Dealing With People Who make Your Life Miserable-Lillian Glass=

الفهرس

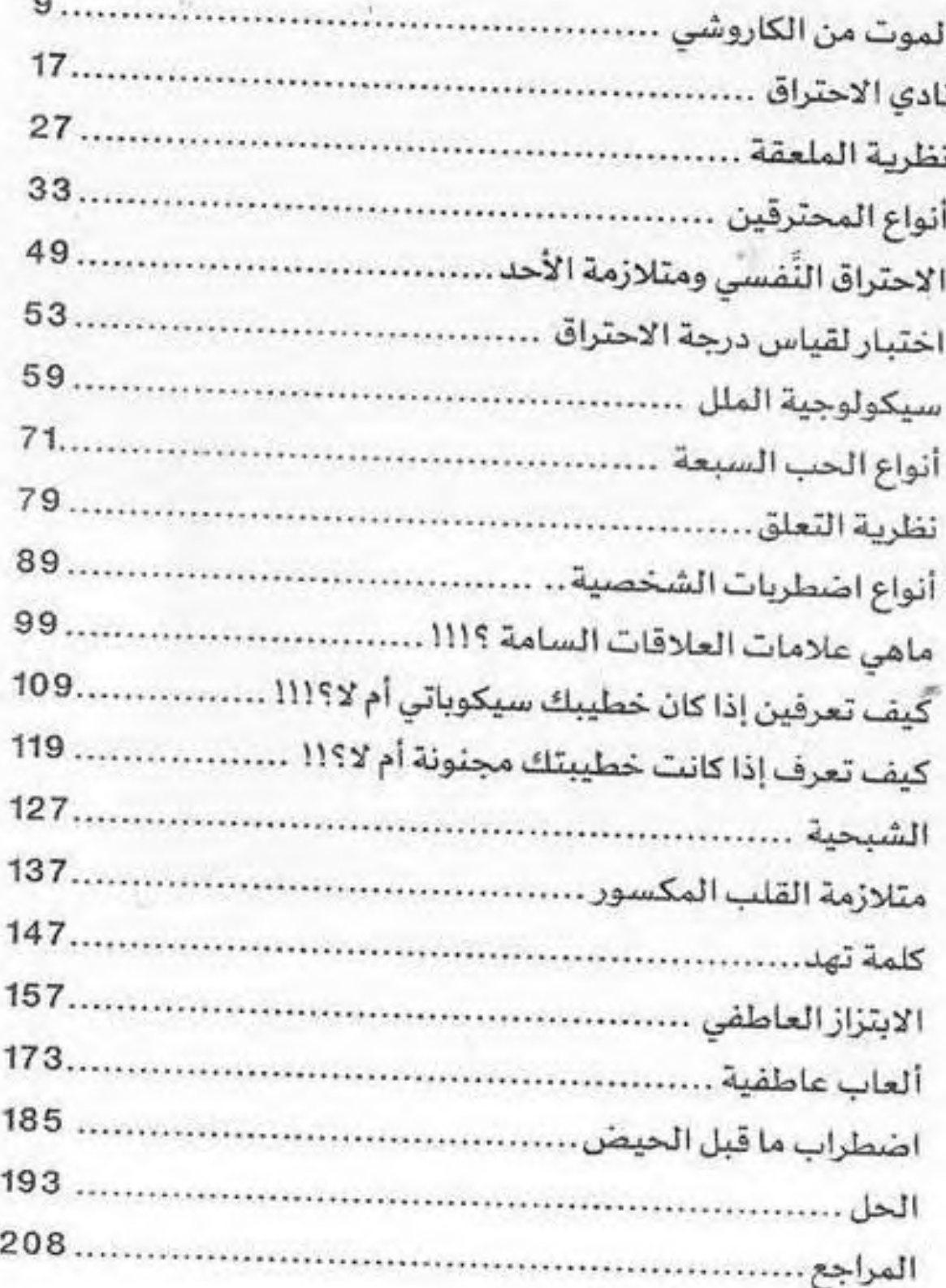

n.

 $209$ 

This PDF document was edited with **Icecream PDF Editor**. **Upgrade to PRO** to remove watermark.

## نادي الاحتراق النفسي WELCOME TO BURN-OUT CLUB

هل تشعر أنك أصحبت فرهقا طوال الوقت ولا تستطيع الفواصلة؟!! تركض في طريق طويل منوك... ولاتستطيع حتى أن تلتقط أنفاسك... ولم تتبق لديك أية رغبة, ولاطاقة للوصول.. لواكل هذه الأخاسيس تستحوذ عليك وتعكنت منك فوذا يعنن أنك نلث عصوبة مجانبة في ناحينان

أهلًا بك من نادي الاختراق...

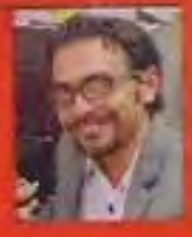

عميم صالح – مليب ممري **William** 

– مواعد الرعب العسرون، رواية ، دار اكتب – الغتاة التي مانت مائة مرة . رواية .. ذار اكتب - يوجات سيطابية: رواية - دار اخترب

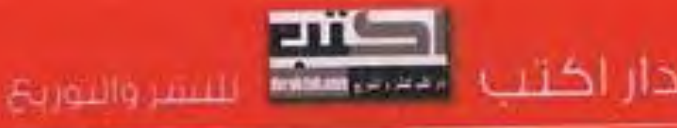

 $0.0111947957$ 

This PDF document was edited with Icecream PDF Editor. **Upgrade to PRO to remove watermark.** 

**AHMEDFARAG**